**وزارة التعلیم العالي والبحث العلمي**

**Ministère de l'enseignement Supérieur et de la Recherche scientifique**

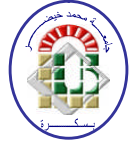

**Université Mohamed Khider Biskra**

**Faculté des Sciences et de la Technologie**

**Département de Génie Electrique Filière : ELECCTROTECHNIQUE Option : Réseaux électriques**

**Réf:…………**

## Mémoire de Fin d'Etudes En vue de l'obtention du diplôme: **MASTER**

## Thème

**Analyse de réseau électrique en présence des dispositifs**

**FACTS et les sources à énergie éolienne**

Présenté par :

**Haba Djahida** Soutenu le : 29 mai 2016

**Devant le jury composé de :**

**Mr. Alloui Lotfi Pr Président Mr. Salhi Ahmed M.C.B Encadreur**

**Mr. Naimi Djemai M.C.A Examinateur**

**Année universitaire : 2015 / 2016**

**وزارة التعلیم العالي والبحث العلمي**

**Ministère de l'enseignement Supérieur et de la Recherche scientifique**

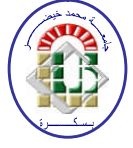

**Université Mohamed Khider Biskra**

**Faculté des Sciences et de la Technologie Département de Génie Electrique Filière : ELECCTROTECHNIQUE Option : Réseaux électriques**

## Mémoire de Fin d'Etudes En vue de l'obtention du diplôme: **MASTER**

### Thème

**Analyse de réseau électrique en présence des dispositifs**

**FACTS et les sources à énergie éolienne**

**Présenté par : Avis favorable de l'encadreur :**

**Haba Djahida Dr. Salhi Ahmed**

### **Avis favorable du Président du Jury**

**Mr. Alloui Lotfi Cachet et signature** **وزارة التعلیم العالي والبحث العلمي**

**Ministère de l'enseignement Supérieur et de la Recherche scientifique**

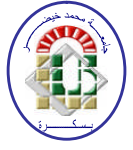

#### **Université Mohamed Khider Biskra**

**Faculté des Sciences et de la Technologie**

**Département de Génie Electrique Filière : ELECCTROTECHNIQUE Option : Réseaux électriques**

## Mémoire de Fin d'Etudes En vue de l'obtention du diplôme: **MASTER**

### Thème

**Analyse de réseau électrique en présence des dispositifs**

**FACTS et les sources à énergie éolienne**

#### **Proposé par :** Haba Djahida **Dirigé par : Dr.Salhi Ahmed**

Résumé :

L'utilisation d'un réseau électrique pour les états les plus chargés peut entrainer son instabilité en cas de perturbation. L'amélioration de la qualité d'énergie pour des telles situations peut être obtenue pas seulement par des moyens classiques de régulation de tension et de la fréquence mais aussi par des dispositifs FACTS (Flexible AC Transmission Systems), ces dispositifs sont de plus en plus utilisés dans les réseaux électriques. Cette étude est destinée à l'amélioration des indices de qualité du réseau électrique et de la stabilité en utilisant les dispositifs FACTS et les sources à énergie éolienne et cela sous l'environnement du logiciel PSAT pour deux réseaux test IEEE14 JB et IEEE 30 JB.

**Mot clés**: qualité d'énergie, réseaux électriques, dispositifs FACTS, Stabilité, source à énergie éolienne.

Remerciements

*Mes remerciements vont premièrement à Dieu tout puissant pour la volonté, la santé, et la patience, qu'il ma données durant toutes ces années d'étude.*

*Ainsi, je tiens également à exprimer mes sincères remerciements à mon encadreur Mr. AHMED SALHI pour avoir d'abord proposé ce thème, pour suivi continuel tout le long de la réalisation de ce mémoire, et qui n'a pas cessé de me donner ses conseils et remarques.*

*Mes remerciements particuliers s'adressent au professeur Alloui Lotfi et au docteur Naimi Djemai pour l'honneur qu'ils m'ont fait en acceptons d'être les membres de jury de ma soutenance.*

*Je remercie également tous les enseignants de l'institut d'électrotechnique de l'université de Biskra qui ont participé à ma formation pendant tout le cycle universitaire.*

*En fin, je tiens aussi à remercier toute ma famille pour leur soutien morale.*

#### ملخص:

إن استغلال الشبكات الكهربائية في حالات الحمولة الزائدة يؤدي إلى فقدان استقرار هذه الشبكات في حالة حدوث اضطراب ما. لكن طرق الوقایة لا تتمثل فقط في استخدام الأنظمة التقلیدیة لمراقبة الجهد والتواتر ، بل يمكن استعمال أنظمة النقل المرنة ذات التيار المتناوب أي أجحمزة FACTS، حيث أن استخدام هاته الأجحزة يعرف رواجاكبرا في مجال نظم الطاقة. تهدف هذه الدراسة إلى تحسين مؤشرات الجودة والاستقرار في الشبكة الكهربائية عند استخدام أجمزة FACTS و محطات إنتاج الطاقة المستمدة من طاقة الرياح لكل من الشبكات الاختيارية IEEE30 JB و PSAT. باستخدام برنامج PSAT.

ا**لكلمات المفتاحية :** نوعية الطاقة، الشبكات الكهربائية، أجحمزة FACTS، الاستقرار، وطاقة الرياح.

#### **Abstract:**

The exploitation of electrical power systems in the most charged states can lead it to its instability in a disturbance case. The improvement of the energy quality for such situation can be obtained not only by classical regulation of voltage and frequency, but also by FACTS devices (Flexible AC transmission Systems), these devices are used more and more in the electrical network. This study is intended for the improvement of quality indices for electrical energy systems and their stability by using FACTS devices and wind power sources and that under PSAT software environment for two test systems IEEE14 JB and IEEE 30 JB.

#### **Keywords**:

The energy quality, FACTS devices, stability, wind power sources.

#### **Résumé :**

L'utilisation d'un réseau électrique pour les états les plus chargés peut entrainer son instabilité en cas de perturbation. L'amélioration de la qualité d'énergie pour des telles situations peut être obtenue pas seulement par des moyens classiques de régulation de tension et de la vitesse mais aussi par des dispositifs FACTS (Flexible AC Transmission Systems), ces dispositifs sont de plus en plus utilisés dans les réseaux électriques. Cette étude est destinée à l'amélioration des indices de qualité du réseau électrique et de la stabilité en utilisant les dispositifs FACTS et les sources à énergie éolienne et cela sous l'environnement du logiciel PSAT pour deux réseaux test IEEE14 JB et IEEE 30 JB.

**Mot clés**: qualité d'énergie, réseaux électriques, dispositifs FACTS, Stabilité, source à énergie éolienne.

# **Liste de figures**

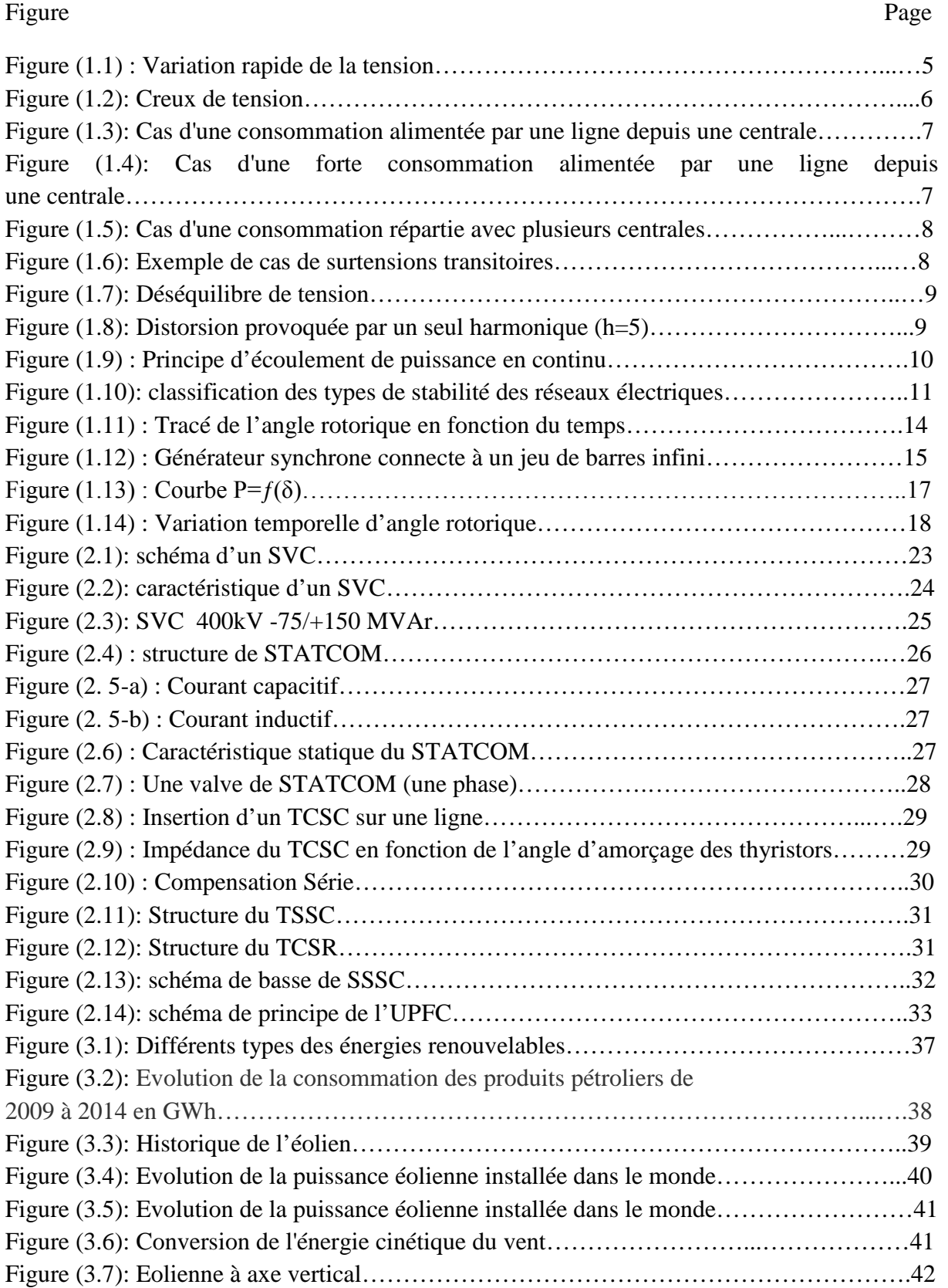

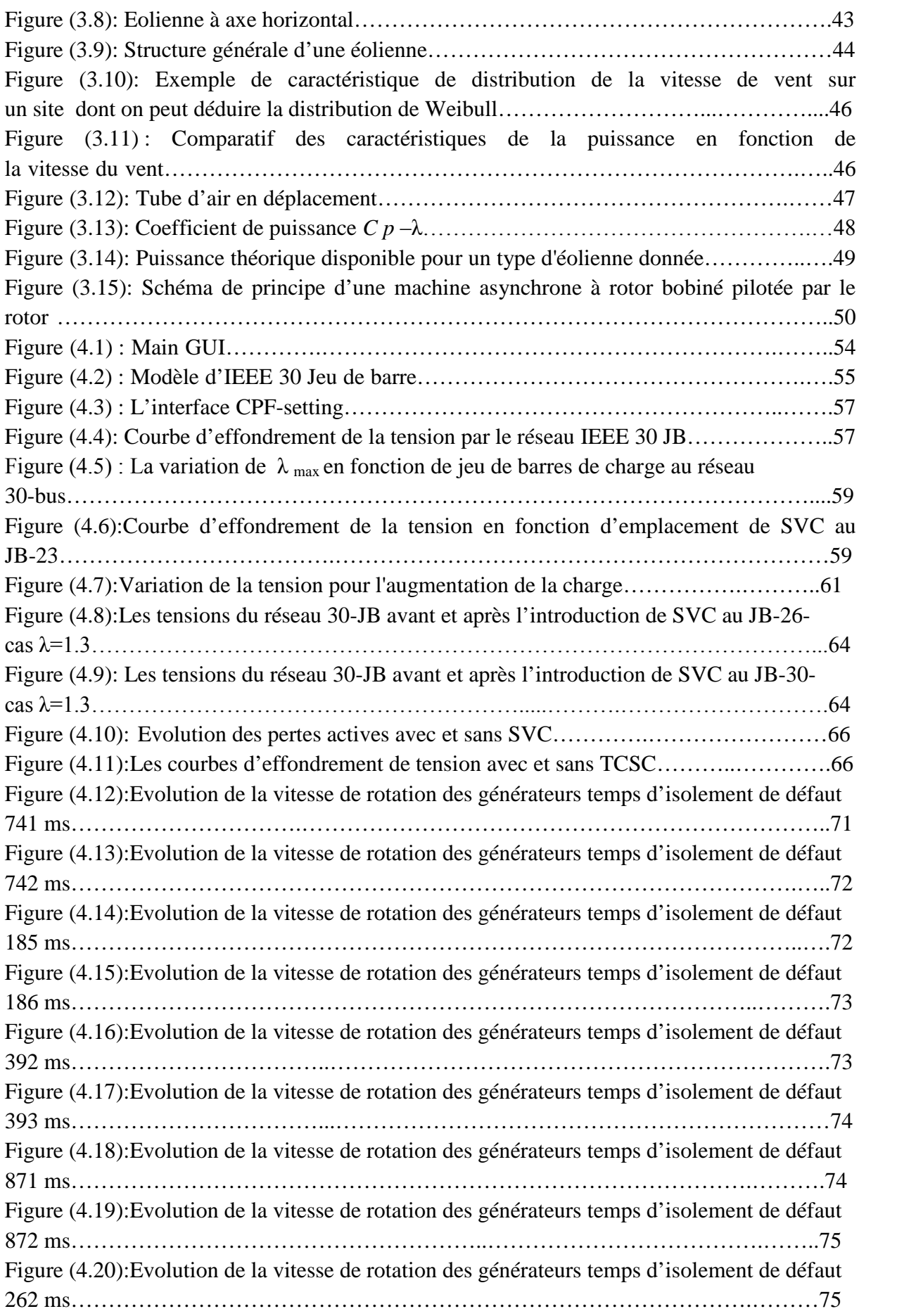

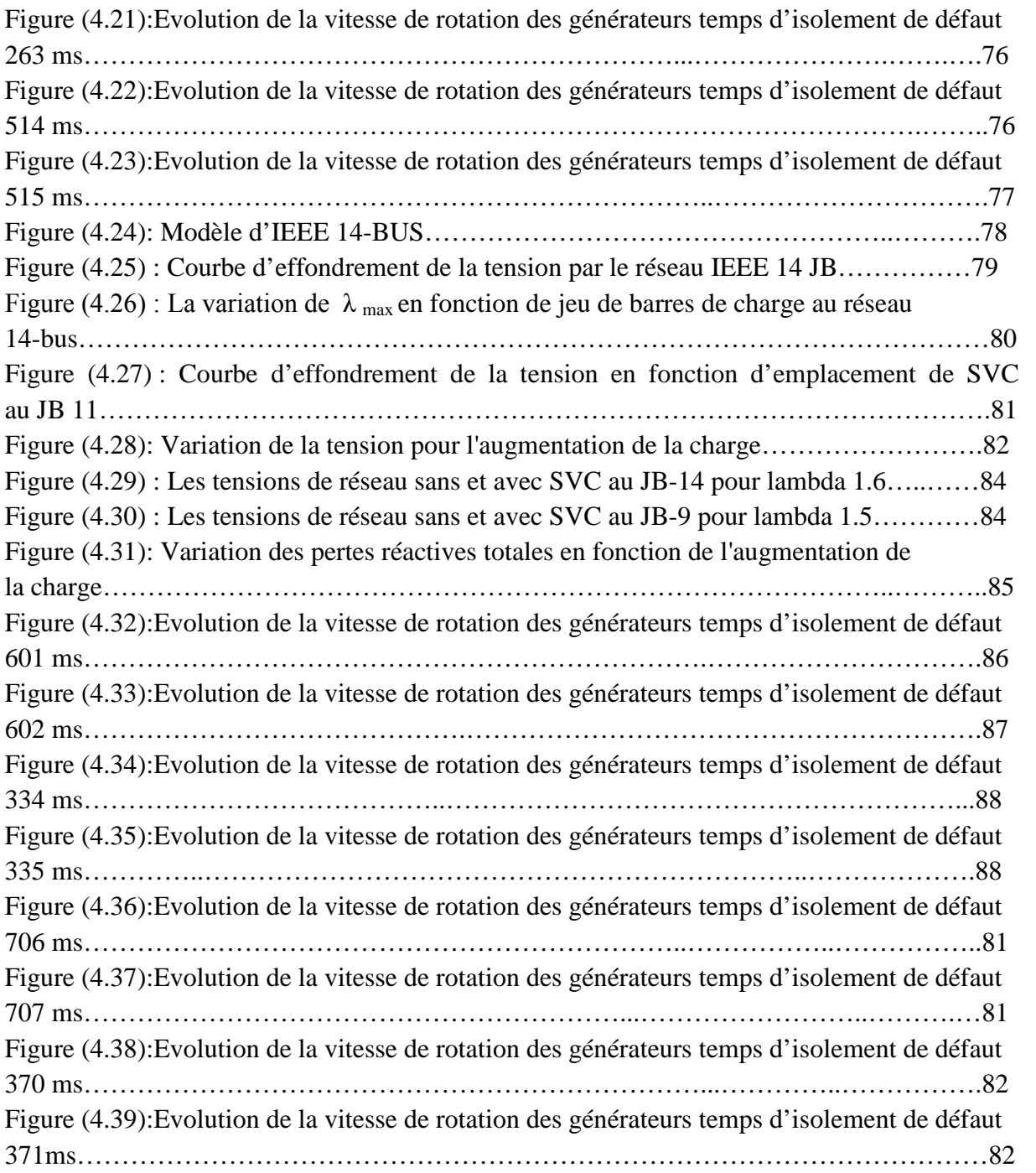

# **Liste des tableaux**

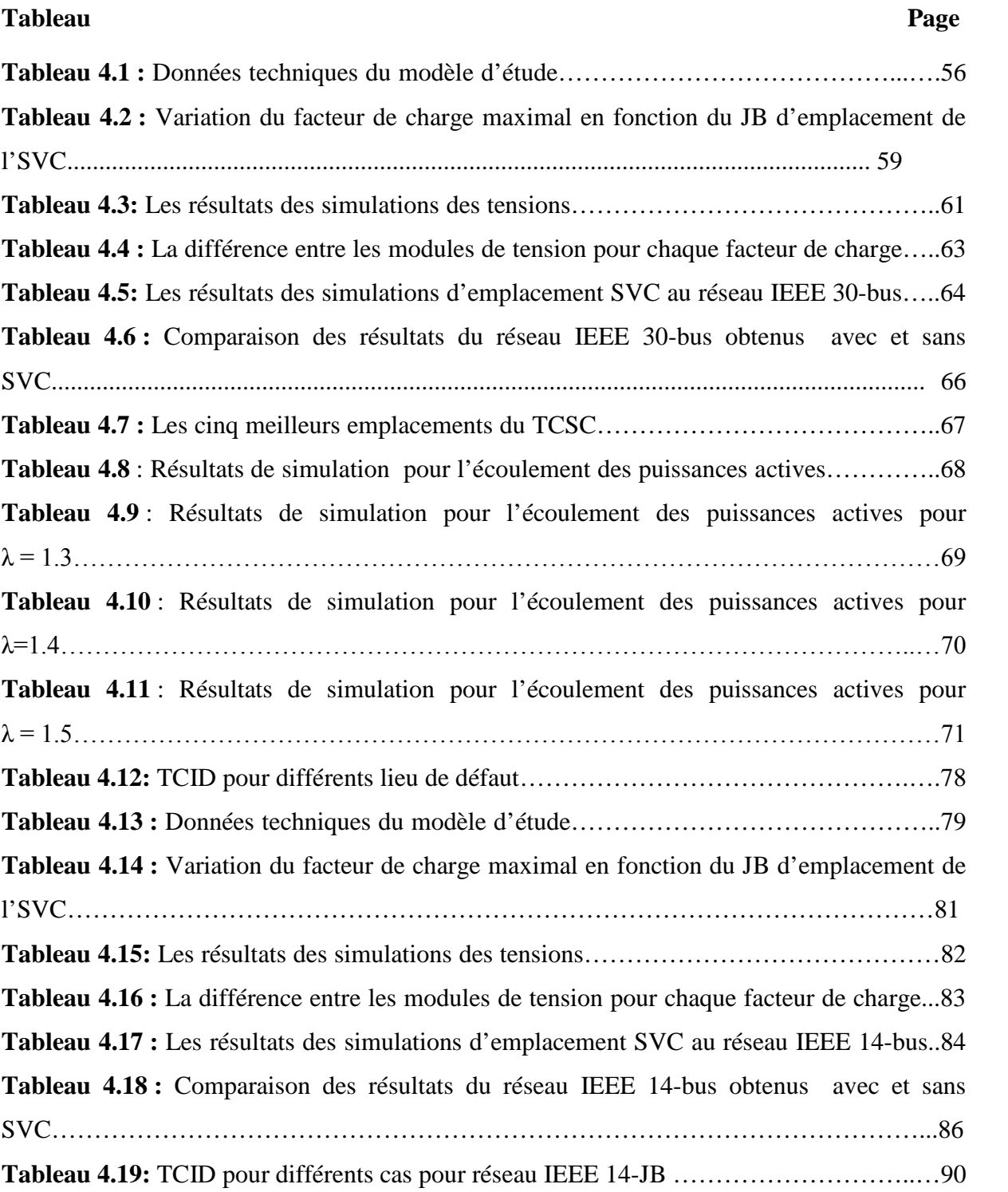

## **Abréviations et Symboles**

**TCR :** Thyristor Controlled Reactor **TSC :** Thyristor Swiched Capacitor **SVC :** Static Var Compensator ASVC : Advanced Static Var Compensator STATCOM: Static Compensator **TCSC** : Thyristor Controlled Series Capacitor **TSSC:** Thyristor Switched Series Capacitor **UPFC :** Unified Power Flow Controller **SSSC** : Static Synchronous Series Compensator **MADA :** Machine à double alimentation **MAS :** Génératrices Asynchrones à cage **IEEE:** Institute of Electrical and Electronics Engineers **δ :** représente le vecteur des angles de rotor **λ :** représente le facteur de la charge **P :** la puissance produite par le générateur **V<sup>g</sup> :** une source de tension idéale **X<sup>g</sup> :** une réactance **J :** Moment d'inertie totale de la machine synchrone **θ <sup>m</sup> :** Angle mécanique du rotor **C<sup>m</sup> :** Couple mécanique de la turbine ou la charge **C<sup>e</sup> :** Couple électrique du rotor **Pm :** La puissance mécanique exercée sur le rotor **Pe :** La puissance électrique exercée sur le rotor **Pa:** Puissance d'accélération **H:** Constante d'inertie **W0:** Pulsation de référence **Xc :** est l'impédance du condensateur du TCSC **Xi:** est l'impédance du l'inductance du TCSC **Xl:** est l'impédance de la ligne **k :** Le facteur de forme **ρ :** Densité de l'air 1.225 **A :** Surface balayée par le rotor de l'éolienne *Cp* **:** Coefficient de puissance de l'éolienne **R :** la longueur de la pale **Ω2 :** vitesse de rotation après multiplicateur *V :* la vitesse du vent *P<sup>R</sup>* **:** la puissance du rotor

**Pmt** : La puissance disponible brute

# **Introduction générale**

Aujourd'hui les problèmes liés au fonctionnement des réseaux de transport et de distribution d'énergie électrique ont pris une importance, face à une consommation d'électricité qui ne cesse d'augmenter et à des conditions d'environnement très contraignantes, les réseaux d'énergie électrique ont tendance à s'accroitre et deviennent de plus en plus maillés et interconnectés. Le transport se fait, en outre, sur de longues distances en utilisant des lignes de grande capacité de transport. Cette complexité de structure a de très nombreuses conséquences, parmi lesquelles on peut citer la dérégulation de plusieurs grandeurs électriques plus particulièrement la tension, les puissances transités, la fréquence...etc., ce qui influe sur la stabilité du réseau électrique.

Les réseaux maillés sont soumis à des transits des puissances et des tensions indésirables dans une ou plusieurs parties des zones interconnectées et qui subissent des surcharges de lignes, des problèmes de stabilité et de toute manière un accroissement des pertes. Les moyens classiques de compensation et de contrôle des réseaux tel que le transformateur à prises réglable en charge, les transformateurs déphaseurs, les compensateurs séries ou parallèles commutés par disjoncteurs, modification des consignes de production, changement de topologie du réseau et action en sur l'excitation des générateurs pourrait s'avérer trop lents et insuffisants pour répondre efficacement aux perturbations du réseau. Il faudra donc compléter leur action en mettant en œuvre des nouveaux dispositifs de contrôle. Le développement récent des dispositifs d'électronique de puissance a fait surgir un nouveau concept intitulé FACTS (Flexible Alternative Current Transmission Systems). Ce concept regroupe une multitude de dispositifs très efficaces ayant des temps de réponse très courts, qui permettent un contrôle plus souple et adéquat des différents paramètres du réseau (tension, impédance, déphasage). Ainsi, les transits de puissance seront mieux contrôlés, ce qui permettra d'accroitre les marges de stabilité de tension ou de tendre vers les limites thermiques des lignes.

Le développement de l'intégration des énergies renouvelables dans le monde a connu une importance de plus en plus attirante sur le plan économique et environnementale. Malheureusement l'intégration de ce type d'énergie dans le réseau constitue un défi pour les exploitants de réseaux électriques pour adapter les sources renouvelable (plus particulièrement les sources éoliennes) au fonctionnement des sources conventionnels, bien que ces sources renouvelables réduit considérablement l'épuisement des carburants fossiles.

Dans le cadre de l'amélioration de la qualité d'énergie électrique, ce travail est élaboré pour améliorer les caractéristiques techniques et les indices de qualité du réseau électrique en utilisant un logiciel PSAT qui constitue un outil très efficace pour l'analyse des réseaux électriques. Pour cela, ce travail s'articule sur la conception et le développement d'une stratégie de contrôle des tensions ainsi que les transits des puissances dans un réseau à base des éléments d'électronique de puissance représentée par les dispositifs FACTS et d'une source éolienne. Ensuite, nous allons analyser l'impact de l'intégration de l'éolienne sur la stabilité transitoire du réseau électrique ou nous chercherons le temps critique d'isolement de défaut du réseau sans que ce dernier perde sa stabilité.

Cette étude est accomplit sous l'environnement du logiciel PSAT suite à sa riche bibliothèque contenant les FACTS et les éoliennes. Pour ce faire ce mémoire est structuré comme suit :

Le premier chapitre présente la tenue de la tension sur les réseaux électriques. On retrouve dans ce chapitre la définition d'un réseau et sa stabilité en différents régime de fonctionnement ainsi les différentes perturbations (légères et grandes) qui gènes leur fonctionnement.

Dans le deuxième chapitre, on présente des concepts de base sur les dispositifs FACTS, leurs nécessités d'application dans les réseaux électriques et leurs différentes structures de base.

Le troisième chapitre est consacré à la description de l'éolienne, son évolution dans le monde, son historique, sa structure et l'intégration de cette énergie au le réseau électrique.

Le dernier chapitre, nous avons décrit en détail dans la première partie, l'influence du dispositif FACTS shunt (SVC) et série (TCSC) sur la marge de stabilité, les pertes de puissances et la puissance transitée sur toutes les lignes en augmentant le facteur de charge, et puis dans la deuxième partie de ce chapitre nous avons constaté que les puissances actives transitées à toutes les lignes limiter quand ajout d'une source éolienne. Nous allons appliquer cet impact sur deux réseaux électriques de transports de tailles différentes, réseau IEEE 30 JB et réseau IEEE 14 JB.

Enfin, Ce mémoire est clôturé par une conclusion générale ou nous concentrerons sur les résultats et les perspectives de cette étude.

*CHAPITRE I*

### **PROFILS DE LA TENSION SUR LE RESEAU ET LA STABILITE TRANSITOIRE D'UN SYSTEME ELECTRIQUE**

#### **Introduction :**

Aujourd'hui, l'exploitation des grands réseaux électriques est de plus en plus complexe du fait de l'augmentation de leur taille, de la présence de lignes d'interconnexion très longues, de l'adoption de nouvelles techniques, de contraintes économiques, politiques et écologiques. Ces facteurs obligent les opérateurs à exploiter ces réseaux près de la limite de stabilité et de sécurité. Les situations des pays à forte consommation augment encore les risques d'apparition du phénomène d'instabilité. Pour éviter ce phénomène, l'étude de stabilité de tension est proposée dans ce chapitre. Cette étude est un outil très important pour déterminer la possibilité de transfert de puissance électrique le long de ligne sans problème **[KAU 03]**.

La gestion du réseau électrique ne consiste pas seulement à faire en sorte que les transits de puissance soient inférieurs aux capacités de transport du réseau. Il faut également surveiller plusieurs paramètres techniques, dont le niveau de tension: la tension électrique doit rester dans une plage autorisée en tout point du réseau, dans toutes les situations de production et de consommation prévisibles. En effet, la tension peut localement être dégradée, par exemple les jours de forte consommation, dans ce cas, les transits à travers les lignes du réseau sont importants, ce qui provoque une chute de tension dans ces lignes.

#### **I.1 Qualité de la tension :**

La qualité d'énergie ou de la tension est le concept d'efficacité de classer les équipements sensibles d'une manière qui convient à l'opération de l'équipement.

Pour rappel, la tension possède quatre caractéristiques principales : fréquence, amplitude, forme d'onde et symétrie **[BOU 09]**.

Le maintien de ce niveau de qualité est la responsabilité commune de tous les gestionnaires de réseaux concernés (zones de réglage), qui doivent participer aux réglages primaire et secondaire de la fréquence.

Le gestionnaire de réseau doit maintenir l'amplitude de la tension dans un intervalle de l'ordre de 10 % autour de sa valeur nominale. Cependant, même avec une régulation parfaite, plusieurs types de perturbations peuvent dégrader la qualité de la tension :

- les creux de tension et coupures brèves.
- les variations rapides de tension (flicker).
- les surtensions temporaires ou transitoires.

**Profils de la tension sur le réseau et la stabilité transitoire d'un système électrique**

Les deux premières catégories posent les problèmes les plus fréquents (plus grands difficulté de s'en protéger) **[KOU 06]**.

#### **I.2 Dégradation de la qualité de la tension:**

Les perturbations dégradant la qualité de la tension peuvent résulter de : **[BOU 09]**

- Défauts dans le réseau électrique ou dans les installations des clients : court-circuit dans un poste, dans une ligne aérienne, dans un câble souterrain, etc., ces défauts pouvant résulter de causes atmosphériques (foudre, givre, tempête...), matérielles (vieillissement d'isolants...) ou humaines (fausses manœuvres, travaux de tiers...) ;
- Installations perturbatrices : fours à arc, soudeuses, variateurs de vitesse et toutes applications de l'électronique de puissance, téléviseurs, éclairage fluorescent, démarrage ou commutation d'appareils, etc....

#### **I.2.1 Variation ou fluctuation de la fréquence :**

Les fluctuations de fréquence sont observées le plus souvent sur des réseaux non interconnectés ou des réseaux sur groupe électrogène. Dans des conditions normales d'exploitation, la valeur moyenne de la fréquence fondamentale doit être comprise dans l'intervalle 50 Hz ±1%.

#### **I.2.2 Fluctuation de tension (flicker) :**

Des variations rapides de tension, répétitives ou aléatoires (figure 1.1), sont provoquées par des variations rapides de puissance absorbée ou produite par des installations telles que les soudeuses, fours à arc, éoliennes, etc **[BOU 09]**.

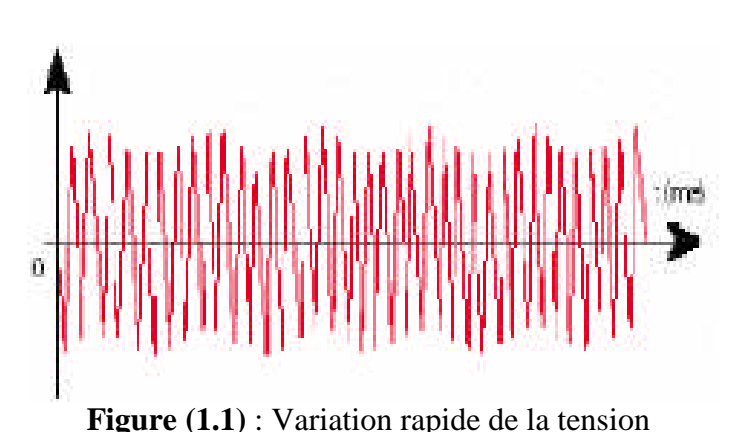

Ces fluctuations de tension peuvent provoquer un papillotement de l'éclairage (flicker), gênant pour la clientèle, même si les variations individuelles ne dépassent pas quelques

dixièmes de pour-cent. Les autres applications de l'électricité ne sont normalement pas affectées par ces phénomènes, tant que l'amplitude des variations reste inférieure à quelque 10%.

#### **I.2.3 Creux de tension :**

Les creux de tension sont produits par des courts-circuits survenant dans le réseau général ou dans les installations de la clientèle (figure 1.2). Seules les chutes de tension supérieures à 10 % sont considérées ici (les amplitudes inférieures rentrent dans la catégorie des «fluctuations de tension»). Leur durée peut aller de 10 ms à plusieurs secondes, en fonction de la localisation du court-circuit et du fonctionnement des organes de protection (les défauts sont normalement éliminés en 0.1-0.2 s en HT, 0.2 s à quelques secondes en MT).

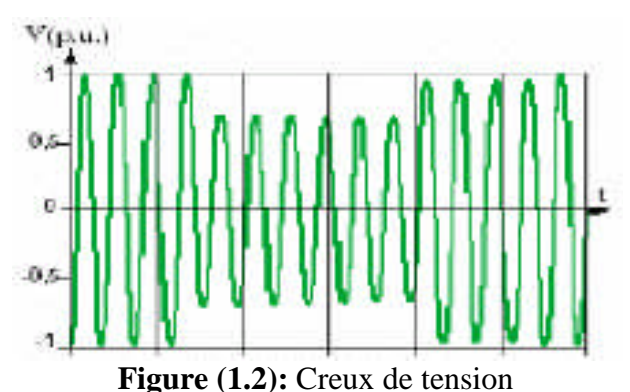

Ils sont caractérisés par leurs: amplitude et durée et peuvent être monophasés ou triphasés selon le nombre de phases concerné.

Les creux de tension peuvent provoquer le déclenchement d'équipements, lorsque leur profondeur et leur durée excèdent certaines limites (dépendant de la sensibilité particulière des charges). Les conséquences peuvent être extrêmement coûteuses (temps de redémarrage se chiffrant en heures, voire en jours ; pertes de données informatiques ; dégâts aux produits, voire aux équipements de production...).

#### **I.2.4 Interruption courte ou coupure brève :**

L'interruption courte est la perte complète ou la disparition de la tension d'alimentation pendant une période de temps de 1/2 cycle jusqu'à 3 s. Elle se produit quand la tension d'alimentation ou le courant de charge diminue à moins de 0.1 p.u **[KOU 06]**.

Le dégagement du défaut de tension et les coupures brèves sont principalement produits par les courts-circuits imputables aux incidents naturels du réseau et aux manœuvres d'organes de protection éliminant ces défauts. Ils sont également la conséquence d'appel de puissances importantes lors de la mise en service de certaines charges du réseau.

**Profils de la tension sur le réseau et la stabilité transitoire d'un système électrique**

#### **I.2.5 Bosses de tension :**

La bosse de tension est une augmentation de la tension au dessus de la tension nominale 1.1 p.u pour une durée de 0.5 cycle à 60 s. Elle est caractérisée par son amplitude et sa durée. Elle peut causer l'échauffement et la destruction des composants.

#### **I.2.6 Chutes de tension :**

Lorsque le transit dans une ligne électrique est assez important, la circulation du courant dans la ligne provoque une chute de la tension (figure 1.3). La tension est alors plus basse en bout de ligne qu'en son origine, et plus la ligne est chargée en transit de puissance, plus la chute de tension sera importante.

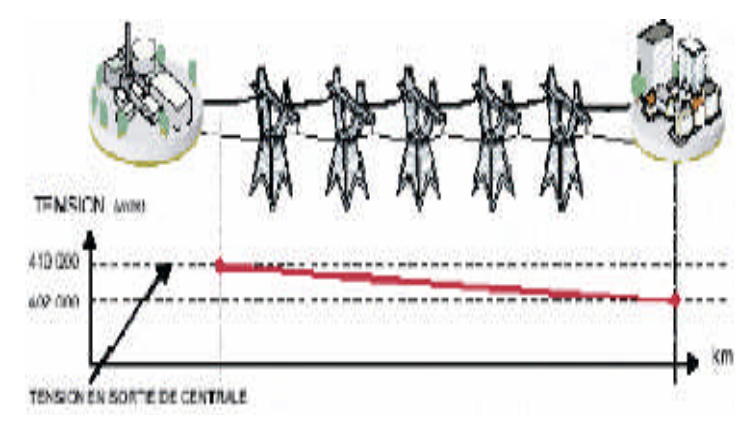

**Figure (1.3):** Cas d'une consommation alimentée par une ligne depuis une centrale

Si la consommation double, la chute de tension double.

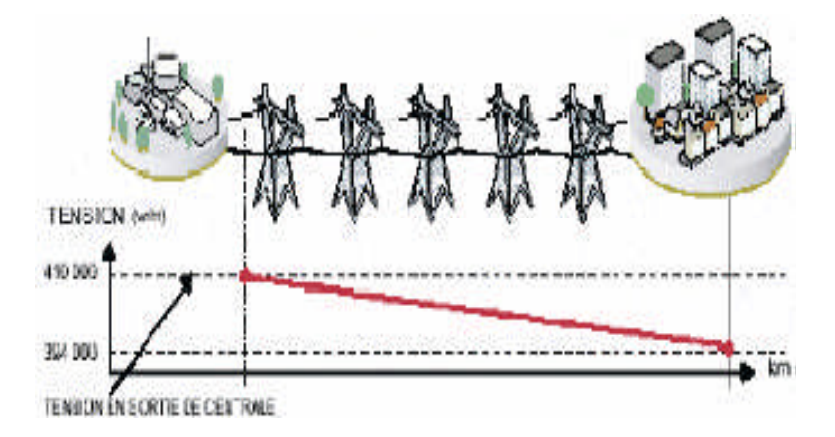

**Figure (1.4):** Cas d'une forte consommation alimentée par une ligne depuis une centrale

Un réseau dans lequel la consommation est éloignée de la production, présentera un profil de tension différent de celui d'un réseau dans lequel production et consommation sont

#### **Profils de la tension sur le réseau et la stabilité transitoire d'un système électrique**

uniformément réparties (figure 1.5). Chaque centrale impose la tension à sa sortie, et la tension évolue dans le réseau en fonction de la consommation alimentée.

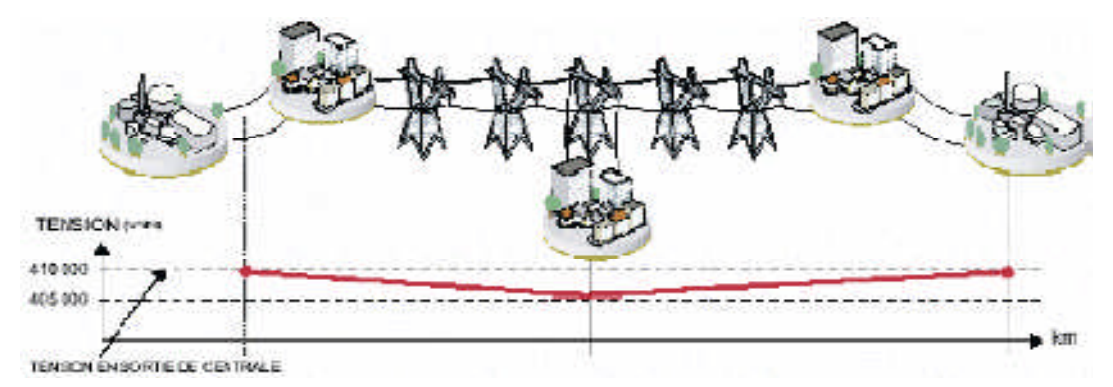

**Figure (1.5)**: Cas d'une consommation répartie avec plusieurs centrales

C'est pourquoi dans les réseaux maillés THT, la tension est différente suivant l'endroit où l'on se trouve. A la pointe de consommation, la tension est forte aux nœuds du réseau où les centrales débitent, et relativement basse aux points de consommation éloignés des centrales.

Figures (1.3) (1.4) (1.5) sont valables pour un instant donné, à un niveau de consommation donné. Lorsque la consommation varie au cours du temps, la tension évolue, baissant lorsque la consommation augmente, remontant lorsque la consommation diminue. Le fait que la tension ne soit pas identique en tout point du réseau est normal. Cette différence est compensée par des réglages de tension réalisés dans les postes de transformation. Cela permet de garantir que la tension reste dans la plage admissible en tout point de livraison.

#### **I.2.7 Tension et/ou courant transitoire :**

Les surtensions transitoires illustrés sur la figure (1.6) sont des phénomènes brefs, dans leur durée et aléatoires dans leur apparition. Elles sont considérées comme étant des dépassements d'amplitude du niveau normal de la tension fondamentale à la fréquence 50Hz ou 60Hz pendant une durée inférieure à une seconde **[BOU 09]**. Quelques équipements tels que les dispositifs électroniques sont sensibles aux courants/tensions transitoires.

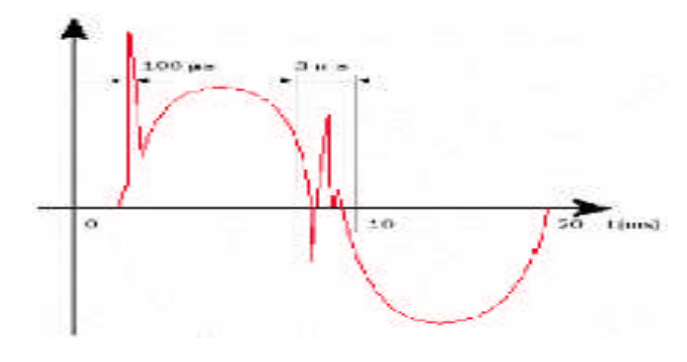

**Figure (1.6):** Exemple de cas de surtensions transitoires

#### **I.2.8 Déséquilibre de tension :**

Un récepteur électrique triphasé, qui n'est pas équilibré et que l'on alimente par un réseau triphasé équilibré conduit à des déséquilibres de tension dus à la circulation de courants non équilibrés dans les impédances du réseau (figure 1.7). Ceci est fréquent pour les récepteurs monophasés basses tensions. Mais cela peut également être engendré, à des tensions plus élevées, par des machines à souder, des fours à arc ou par la traction ferroviaire.

Un système triphasé est déséquilibré lorsque les trois tensions ne sont pas égales en amplitude et/ou ne sont pas déphasées les unes des autres de 120°.

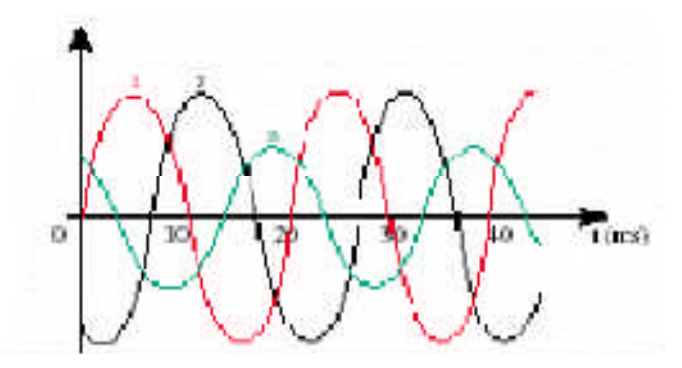

**Figure (1.7):** Déséquilibre de tension

#### **I.2.9 Perturbations harmonique et interharmoniques :**

On entend par harmonique, toute perturbation non transitoire affectant la forme d'onde de tension du réseau électrique **[BOU 09]**. Les harmoniques sont des composantes dont la fréquence est un multiple de la fréquence fondamentale (figure 1.8), qui provoquent une distorsion de l'onde sinusoïdale. Ils sont principalement dus à des installations non linéaires telles que les convertisseurs ou les gradateurs électroniques, les fours à arc, etc.

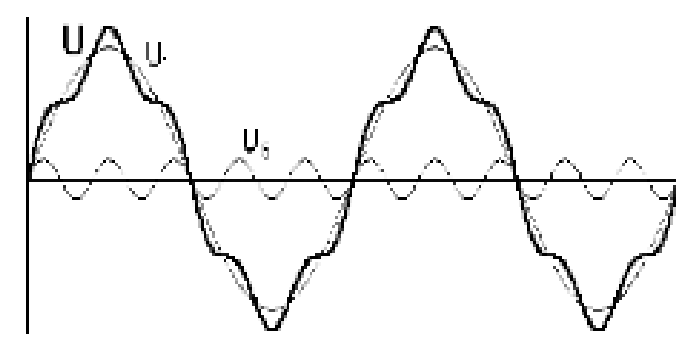

**Figure (1.8):** Distorsion provoquée par un seul harmonique (h=5)

**Profils de la tension sur le réseau et la stabilité transitoire d'un système électrique**

Des niveaux élevés d'harmoniques peuvent causer un échauffement excessif de certains équipements, par exemple de condensateurs ou de machines tournantes, et peuvent perturber le fonctionnement de systèmes électroniques **[BEN 99]**.

#### **I.3 Ecoulement de puissance en continu (Continuation Power Flow) :**

L'une des méthodes simples de calcul de la marge de charge est le calcul d'écoulement de puissance à chaque incrémentation de la charge, jusqu'à la divergence du programme. Malheureusement cette méthode fournit des résultats non précis à cause de singularité ou de mauvais conditionnement de la matrice jacobienne autour du point d'effondrement. En plus, cette méthode classique ne trace pas la partie inférieure de la courbe de tension qui est utilisée par d'autres méthodes d'analyse. Ajjarapu et al. **[AJJ 92]** proposent une méthode efficace nommée Ecoulement de Puissance en Continu (CPF : Continuation Power Flow) afin d'éviter la singularité de la matrice Jacobienne prés du point d'effondrement. L'algorithme est basé sur une reformulation légère des équations d'écoulement de puissance et l'application d'une méthode de paramétrisation locale. Durant l'application de cette méthode, la matrice Jacobienne reste bien conditionnée même autour du point d'effondrement **[AJJ 92]**.

L'avantage de l'écoulement de puissance en continu réside, non seulement dans sa capacité de trouver le point critique d'effondrement de tension mais aussi la détermination du tracer de la courbe PV complète (partie supérieure et inférieure) d'une façon exacte. Ses caractéristiques intéressantes amènent plusieurs compagnies de production d'énergie électrique à utiliser cette méthode comme pourvoyeur d'un indice efficace d'évaluation de la proximité du système du point d'effondrement **[AJJ 92]**.

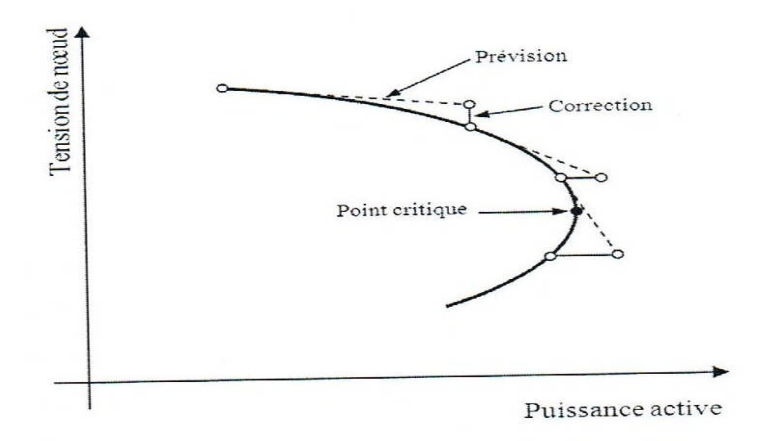

**Figure (1.9)** : Principe d'écoulement de puissance en continu

#### **Profils de la tension sur le réseau et la stabilité transitoire d'un système électrique**

Comme nous avons mentionné précédemment, l'écoulement de puissance en continu se base sur une nouvelle formulation du problème d'écoulement de puissance classique. En plus des variables d'état standard (amplitudes et angles de la tension), la charge est considérée comme une nouvelle entrée dans le calcul. L'équation (I.1) représente la nouvelle formulation du problème d'écoulement de puissance.

$$
F(\delta, V, \lambda) = 0, \qquad 0 \le \lambda \le \lambda_{\text{critique}} \qquad (I.1)
$$

Où, δ représente le vecteur des angles des tensions nodales, V est le vecteur des amplitudes des tensions nodales et λ représente le facteur de la charge.

#### **I.4 Stabilité des réseaux électriques :**

La stabilité d'un réseau électrique est la propriété qui lui permet de rester dans un état d'équilibre, pour des conditions de fonctionnement normales, et de retrouver un état d'équilibre acceptable, suite à une perturbation **[BEN 07]**. Selon la nature physique de l'instabilité, la plage de temps des phénomènes et l'amplitude de perturbations, on peut classifier les types de la stabilité comme suit figure (1.10).

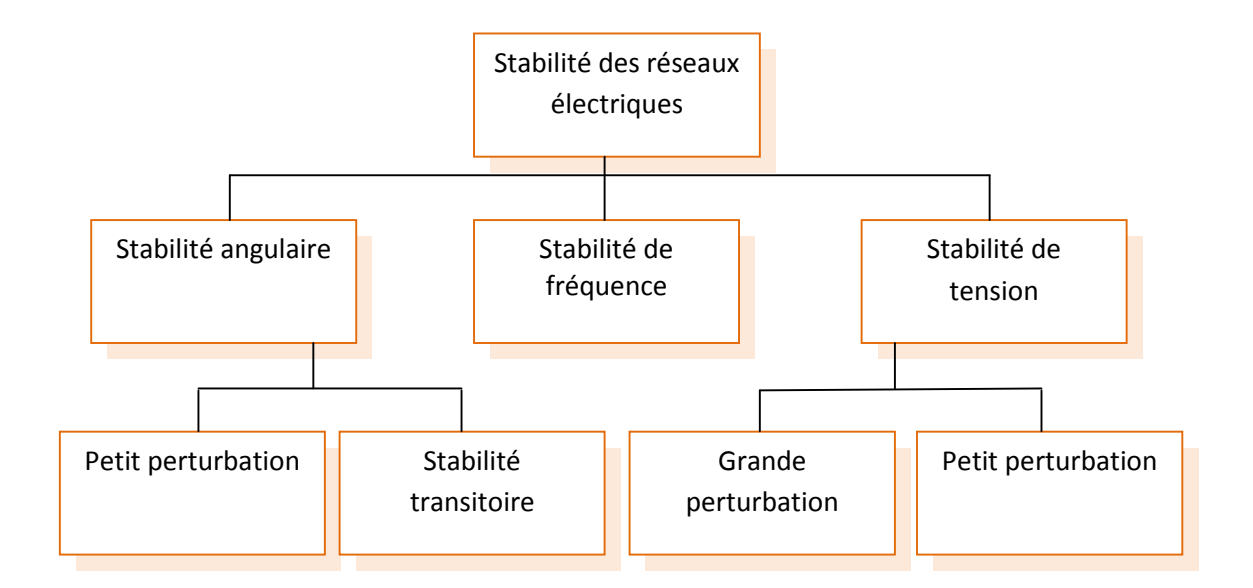

**Figure (1.10):** classification des types de stabilité des réseaux électriques

#### **I.4.1 Stabilité de fréquence :**

La stabilité de fréquence concerne la capacité du système à maintenir sa fréquence proche de la valeur nominale, suite à un incident sévère ayant ou non conduit à un morcellement du système. La stabilité de fréquence est étroitement liée à l'équilibre global entre la puissance active produite et consommée.

#### **I.4.2 Stabilité de tension :**

La stabilité de tension concerne la capacité d'un système de puissance à maintenir des tensions acceptables à tous ses nœuds, dans des conditions du fonctionnement normales ou suite à une perturbation. L'instabilité de tension résulte de l'incapacité du système production transport à fournir la puissance demandée par la charge. Elle se manifeste généralement sous forme d'une décroissance monotone de la tension **[BEN 07]**.

#### **I.4.2.1 Stabilité de tension vis-à-vis des petites perturbations :**

La stabilité de tension de petites perturbations concerne la capacité du réseau électrique à maintenir la tension dans les limites permises en présence de perturbations telles que : une variation faible de la charge, de la production,…etc.

#### **I.4.2.2 Stabilité de tension vis-à-vis des grandes perturbations :**

Elle est définie comme étant la capacité du réseau électrique à maintenir les tensions des nœuds dans les limites de fonctionnement permises en présence des grandes perturbations à savoir la perte d'équipement de transport ou de production, le court-circuit,…etc.

#### **I.4.3 Stabilité angulaire :**

Etant donné que les systèmes de puissance recourent principalement aux machines synchrones pour la génération de puissance électrique, un aspect important est le fonctionnement de ces générateurs au synchronisme.

La stabilité angulaire (ou stabilité d'angle rotorique) implique l'étude des oscillations électromécaniques inhérentes aux réseaux électriques **[YAN 05]**. Elle est définie comme la capacité d'un ensemble de machines synchrones interconnectées de conserver le synchronisme dans des conditions de fonctionnement normales ou après avoir été soumis à une perturbation.

#### **Profils de la tension sur le réseau et la stabilité transitoire d'un système électrique**

L'instabilité angulaire se manifeste sous forme d'un écart croissant entre les angles rotorique : soit d'une machine et de reste du système, soit d'un groupe de machines et du reste du système. Une machine qui a perdu le synchronisme sera déclenchée par une protection de survitesse ou par une protection de perte de synchronisme, ce qui met en danger l'équilibre production consommation du système.

Selon l'amplitude de la perturbation, on parle de la stabilité angulaire aux petites perturbations ou de la stabilité transitoire.

#### **I.4.3.1 Stabilité angulaire aux petites perturbations :**

La stabilité angulaire aux petites perturbations concerne la capacité du système à maintenir le synchronisme en présence de petites perturbations comme : une petite variation de la charge ou de génération, manœuvre d'équipement, etc. L'instabilité résultante se manifeste sous forme d'un écart croissant, oscillatoire ou non-oscillatoire, entre les angles de rotor.

Pour des petites perturbations, la variation de puissance reste approximativement proportionnelle à la variation de l'angle δ. Des exemples typiques des petites perturbations peuvent être donnés par des variations de niveau de 10 % de la puissance mécanique appliquée à une machine du système ou sur sa charge,… . L'analyse d'un tel système peut être accomplie par la linéarisation du système d'équations différentielles non linéaires. La stabilité du système peut être évaluée par l'analyse des valeurs propres de la matrice d'état du système **[BEN 07]**.

#### **I.4.3.2 Stabilité transitoire :**

La stabilité transitoire reste toujours une considération de base et d'une grande importance dans le design et le fonctionnement du réseau électrique. Elle se rapporte à l`aptitude du système électrique de retrouver une position d'équilibre stable après une perturbation brusque et de forte amplitude. Cette perturbation peut écarter notablement le réseau de sa position initiale. La réponse du système implique de grandes variations des angles rotoriques. La stabilité transitoire dépend de la relation non-linéaire couples- angles. Le phénomène de la stabilité transitoire concerne les grandes perturbations telles que **[HAM 12]** :

Les courts-circuits affectant un élément du réseau, notamment aux bornes des machines ;

**Profils de la tension sur le réseau et la stabilité transitoire d'un système électrique**

- La perte d'un ouvrage (e.g. une ligne de transmission...) ;
- La perte d'un groupe de production.

Les conséquences de ces défauts peuvent être très graves, pouvant même conduire à l'effondrement total du réseau. Si l'instabilité se manifeste directement suite à la perturbation (plus précisément dans la première seconde qui suit l'élimination du défaut), elle est appelée instabilité de première oscillation (en anglais First Swing Instability), (cas 1, figure 1.11), et elle s'étend sur 3 à 5 secondes. Elle peut résulter de la superposition des effets de plusieurs modes d'oscillation lents excités par la perturbation, provoquant ainsi une variation importante de l'angle de rotor au-delà de la première oscillation (instabilité de multi oscillations), (cas 2, figure 1.11). La gamme de temps associée s'étend de 10 à 20 secondes.

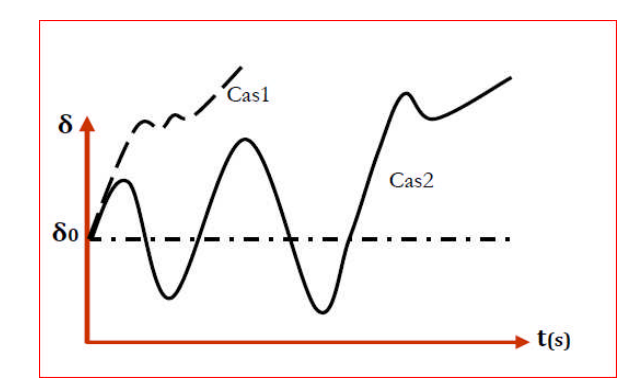

**Figure (1.11) :** Tracé de l'angle rotorique en fonction du temps

Cas1 : instabilité de première oscillation.

Cas2 : instabilité de plusieurs oscillations.

Le concept de stabilité transitoire peut être expliqué par une approche graphique simple, à savoir le critère des aires égales (Equal Area Criterion). Cette approche regroupe l'équation du mouvement et la courbe (P-δ) traditionnelle représentant la relation entre la puissance produite par le générateur et l'angle de rotor. Pour expliquer cette approche, nous prenons un système de puissance simple constitué d'un générateur synchrone connecté à un jeu de barres infini via une ligne de transmission, (figure 1.12). Le générateur est modélisé par une source de tension idéale  $V_g$  en série avec une réactance  $X_g$  (modèle classique). La ligne et le transformateur sont représentés par la réactance  $X_{E}$ .

**Profils de la tension sur le réseau et la stabilité transitoire d'un système électrique**

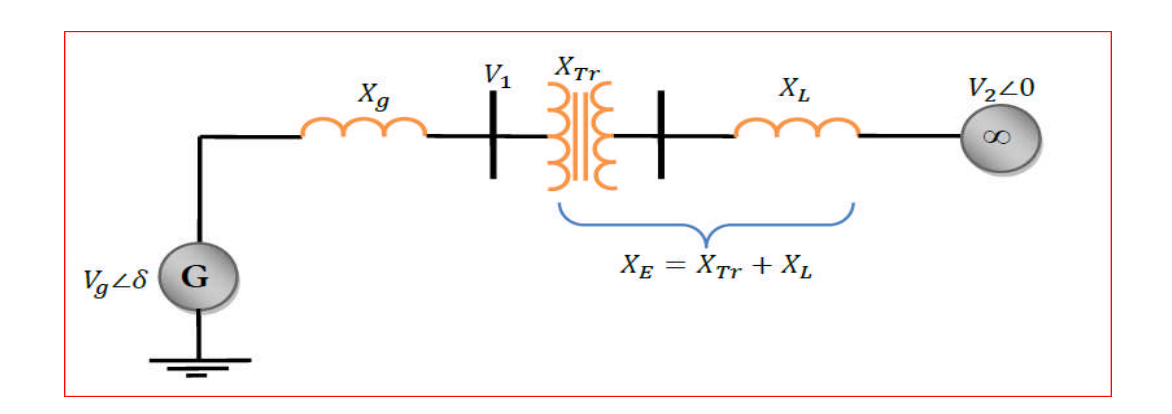

**Figure (1.12) :** Générateur synchrone connecte à un jeu de barres infini

Dans l'état équilibré, la puissance produite par le générateur P<sub>e</sub> est donnée par l'équation suivante :

$$
Pe = \frac{Vg V_2}{Xg + XE} \sin \delta \tag{I.2}
$$

Le mouvement du rotor, qui obéit à la deuxième loi de Newton, est décrit par l'équation différentielle suivante :

$$
J\frac{d^2 \theta m}{dt^2} = Cm - Ce \tag{I.3}
$$

J : Moment d'inertie totale de la machine synchrone  $[kg.m^2]$  ;

 $\theta$ <sub>m</sub> : Angle mécanique du rotor en [rad] ;

C<sub>m</sub> : Couple mécanique de la turbine ou la charge [N.m] ;

C<sup>e</sup> : Couple électrique du rotor [N.m].

Si l'équation **(I.3)** est multipliée par le terme de la pulsation angulaire mécanique, on obtient :

$$
w \text{m.} J \cdot \frac{d^2 \theta \text{m}}{dt^2} = \text{Pm} - \text{Pe}
$$
 (I.4)

Tel que :

 $Pm = Cm$ .  $w_m$  : La puissance mécanique exercée sur le rotor [w] ;

 $Pe = Ce$ .  $w_m$ : La puissance électrique exercée sur le rotor [w].

Si l'accélération angulaire est exprimée en angle électrique, au lieu de l'équation **(I.4)** on aura :

**Profils de la tension sur le réseau et la stabilité transitoire d'un système électrique**

$$
\frac{2}{p} \cdot W \text{m.} J \cdot \frac{d^2 \theta e}{dt^2} = \text{Pm} - \text{Pe}
$$
 (I.5)

Où *p est* le nombre de pôles. Avec un réarrangement de la partie gauche de l'équation **(I.5)** on aura :

$$
2\frac{2}{p}\left(\frac{1}{2}w_{\mathsf{m}}\mathbf{I}\right)\frac{\mathrm{d}^{2}\theta\mathrm{e}}{\mathrm{d}t^{2}} = \mathrm{Pm} - \mathrm{Pe}
$$
\n
$$
\tag{I.6}
$$

L'utilisation de la relation  $w_m = \frac{we}{w/a}$  $\frac{\text{we}}{p/2}$  nous donne:

$$
\frac{2}{\text{we}}\left(\frac{1}{2}w\text{m}^2\text{.}J\right)\frac{\text{d}^2\text{e}}{\text{d}t^2} = \text{Pm} - \text{Pe}
$$
\n(1.7)

Comme:  $H = \frac{1}{2}$  $\overline{a}$  $J. w<sup>2</sup>$  (I.8)

On obtient alors :

$$
2\frac{H}{we}\frac{d^2\theta e}{dt^2} = P'm - P'e
$$
  
(I.9)

Donc l'équation du mouvement est décrite comme suit :

$$
\frac{2H}{w_0}\frac{d^2\delta}{dt^2} = Pa = Pm - Pe
$$
\n(1.10)

Avec :

Pa: Déférence de puissance mécanique et puissance électrique [Pu];

Pe: Puissance électrique [Pu];

Pm: Puissance mécanique [Pu];

δ: Angle interne de la machine [rad];

- H: Constante d'inertie [Pu];
- w<sub>0</sub>: Pulsation de référence.
- L'équation (I.2) peut être écrite comme suit :

$$
Pe = P_{\text{max.}} \sin \delta \tag{I.11}
$$

L'équation (I.11) est représentée graphiquement par la figure (1.13).

**Profils de la tension sur le réseau et la stabilité transitoire d'un système électrique**

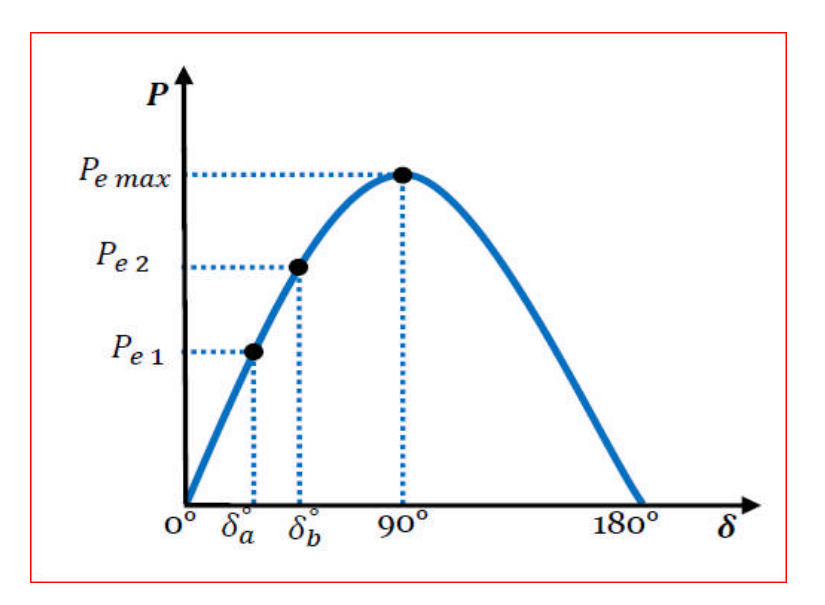

**Figure (1.13) :** Courbe  $P=f(\delta)$ 

Lors de l'équilibre, la puissance électrique  $P_{e1}$  est égale à la puissance mécanique appliquée pour l'angle correspondant  $\delta_a$ . Un brusque changement sur la charge du générateur entraîne une variation de la puissance mécanique, et par conséquent, de la puissance électrique, par exemple de  $P_{e1}$  et  $P_{e2}$ , figure (1.13). Le rotor va donc accélérer de sorte que l'angle de puissance augmente, de  $\delta_a$  et  $\delta_b$  pour pouvoir fournir une puissance supplémentaire à la charge. Cependant, l'accélération du rotor ne peut pas s'arrêter instantanément. Ainsi, bien que la puissance développée pour l'angle  $\delta_b$  soit suffisante pour la charge, le rotor va dépasser l'angle δ<sub>b</sub> jusqu'à ce qu'un couple opposé suffisant soit développé pour arrêter cette accélération. L'énergie supplémentaire va entraîner le ralentissement du rotor et la diminution de l'angle de puissance. Suivant l'inertie et l'amortissement du système, les oscillations de l'angle de rotor résultant vont ou s'amortir, et la machine restera stable (cas 1, figure1.14), ou diverger, et la machine deviendra instable en perdant le synchronisme avec le système (cas 2, figure 1,14).

**Profils de la tension sur le réseau et la stabilité transitoire d'un système électrique**

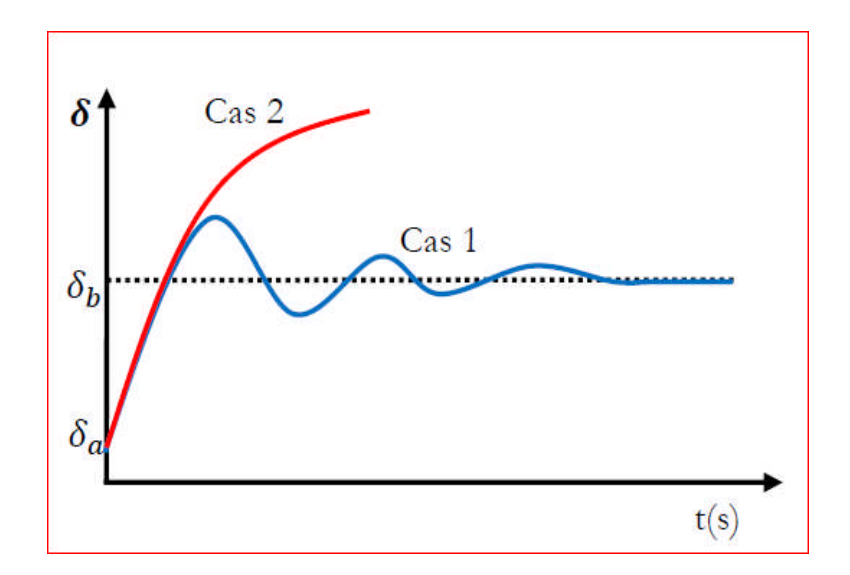

**Figure (1.14) :** Variation temporelle d'angle rotorique

#### **I.5 Temps critique d'isolement de défaut (TCID) :**

Physiquement, il représente le temps maximal durant lequel notre réseau peut supporter un défaut (court-circuit, surcharge, surtension surintensité,…) sans perdre sa stabilité.

Bien que le temps critique d'isolement de défaut ait une valeur très petite (quelques centaines de millisecondes), il est d'une grande importance car il peut nous éviter un déchirement de réseau et par suite un redémarrage de turbine qui peut durer 48 heures dont les conséquences sont la non alimentation de plusieurs abonnés et l'atteinte de la crédibilité de l'entreprise de fourniture d'électricité outre les dégâts économiques et sociales **[SAL 00]**.

#### **Conclusion :**

Ce chapitre a traité les différents phénomènes perturbateurs qui influents sur la qualité de la tension, ensuite nous avons exposé la définition de la notion de la stabilité d'un réseau électrique ainsi que leur différents types ont été également étalés tout en s'intéressant plus à la stabilité angulaire.

Dans le chapitre qui suit nous allons également étudier les dispositifs électroniques de puissance connus sous l'appellation FACTS pour le contrôle des réseaux.

*CHAPITRE II*

### **TECHNOLOGIE FACTS**

### **Chapitre II TECHNOLOGIE FACTS**

#### **Introduction :**

Les moyens classiques de contrôle où l'amélioration du comportement d'un réseaux électrique (transformateur à prises réglables en charge, transformateurs déphaseurs, compensateurs série ou parallèle commutés par disjoncteurs, modification des consignes de production, changement de topologie du réseau et action sur l'excitation des générateurs) pourraient dans l'avenir s'avérer trop lents et insuffisants pour répondre efficacement aux perturbations du réseau, compte tenu notamment des nouvelles contraintes.

Il faudra vraisemblablement, dans l'avenir, compléter leur action en mettant en œuvre des dispositifs électroniques de puissance à grande vitesse de réponse, récemment développés et connus sous l'appellation FACTS (Flexible Alternative Current Transmission System) pour le contrôle des réseaux . Le développement récent des dispositifs FACTS ouvre de nouvelles perspectives pour une exploitation plus efficace des réseaux par action continue et rapide sur les différents paramètres du réseau (déphasage, tension, impédance). Ainsi, les transits de puissance seront mieux contrôlés et les tensions mieux tenues, ce qui permettra d'augmenter les marges de stabilité ou de tendre vers les limites thermiques des lignes.

#### **II.1 Compensation traditionnelles : [BOU 09]**

#### **II.1.1 Compensateurs synchrones :**

Les compensateurs synchrones sont des machines tournantes branchées sur le tertiaire du transformateur THT/HT qui peut fournir ou absorbé de l'énergie réactive sans mettre en jeu de puissance active. La fourniture de la puissance réactive est limitée par l'échauffement des enroulements et l'absorption par des problèmes de stabilité statique.

Ces machines qui sont constituées de 20 à 60 MVAR posent des problèmes de maintenance et leur installation nécessite des ouvrages de génie civil important et le coût est élevé tant en investissement qu'en exploitation. Leur emploi est de plus en plus abandonné principalement à cause de leur entretien trop onéreux.

#### **II.1.2 Batteries de condensateurs :**

Elles ont pour rôle de fournir une partie de l'énergie réactive fixe consommée par les charges ou le réseau. On distingue deux types de matériels :

### **Chapitre II TECHNOLOGIE FACTS**

#### **Batteries de condensateurs HT :**

Ces batteries raccordées au jeu de barres HT des postes THT/HT compensent les pertes réactives sur les réseaux HT et THT et les charge. Leur puissance est de 20 à 30 MVAR.

#### **Batteries de condensateurs MT :**

Raccordées au jeu de barres MT des postes HT/MT et THT/MT, elles compensent l'appel global de l'énergie réactive des réseaux de distribution aux réseaux de transport.

Ces batteries sont fractionnées en gradins de 2.4 ou 3 MVAR (selon la puissance du transformateur HT/MT). Chaque gradin commandé séparément est dimensionné pour limiter à 5% la variation de la tension maximale sur le jeu de barre MT au moment de la manœuvre d'un gradin.

#### **II.1.3 Les inductances :**

Elles sont utilisées pour compenser la puissance réactive fournie par les lignes et les réseaux de câbles souterrains en heures creuses. Elles sont raccordées soit directement au réseau, soit branchées sur les tertiaires des autotransformateurs. Toutefois, ces inductances engendrent des harmoniques importants dont le filtrages nécessite des installations importantes où les pertes peuvent ne pas négligeables. Compte tenu de ces problèmes, elles sont en cours de déclassement.

Les moyens cités ci-dessus sont certes efficaces mais présentent tout de même certains limitations telles que : temps de réaction élevé, et génération d'harmoniques.

Aujourd'hui des systèmes de contrôle plus sophistiqués et de nouvelles structures à base d'électronique de puissance sont de plus en plus requis.

#### **II.2 les dispositifs FACTS :**

Selon l'IEEE (*Institute of Electrical and Electronics Engineers),* la définition du terme FACTS est la suivante: Systèmes de Transmission en Courant Alternatif comprenant des dispositifs basés sur l'électronique de puissance et d'autres dispositifs statique utilisés pour accroître la contrôlabilité et augmenter la capacité de transfert de puissance du réseau.

Avec leurs aptitudes à modifier les caractéristiques apparentes des lignes, les FACTS sont capables d'accroître la capacité du réseau dans son ensemble en contrôlant les transits de puissances. Les dispositifs FACTS ne remplacent pas la construction de nouvelles lignes. Ils

#### **TECHNOLOGIE FACTS**

sont un moyen de différer les investissements en permettant une utilisation plus efficace du réseau existant. **[PAD 06]**

#### **II.2.1 Classification des dispositifs FACTS :**

Depuis les premiers compensateurs, trois générations de dispositifs FACTS ont vu le jour. Elles se distinguent par la technologie des semi-conducteurs et des éléments de puissance utilisés **[CHI 06]**.

**1.** La première génération est basée sur les thyristors classiques. Ceux-ci sont généralement utilisés pour enclencher ou déclencher les composants afin de fournir ou absorber de la puissance réactive dans les transformateurs de réglage.

**2.** La deuxième génération, dite avancée, est née avec l'avènement des semi-conducteurs

de puissance commandables à la fermeture et à l'ouverture, comme le thyristor GTO. Ces éléments sont assemblés pour former les convertisseurs de tension ou de courant afin d'injecter des tensions contrôlables dans le réseau.

**3.** Une troisième génération de FACTS utilisant des composants hybrides et qui est adaptée à chaque cas. Contrairement aux deux premières générations, celle-ci n'utilise pas de dispositifs auxiliaires encombrants tels que des transformateurs pour le couplage avec le réseau.

Selon ces critères, trois familles de dispositifs FACTS peuvent être mises en évidence:

- $\checkmark$  les dispositifs shunt connectés en parallèle dans les postes du réseau.
- $\checkmark$  Les dispositifs séries insérées en série avec les lignes de transport.
- $\checkmark$  Les dispositifs combinés série-parallèle qui recourent simultanément aux deux Couplages.

#### **II.2.2 Dispositifs FACTS shunt :**

L'objectif principal de la compensation shunt est l'accroissement de la puissance transmissible dans le réseau. Le principe consiste à fournir ou à absorber de la puissance réactive de façon à modifier les caractéristiques naturelles des lignes pour le rendre plus compatibles avec la charge.

En régime permanent, la compensation réactive est utilisée pour la sectionnalisation des lignes ainsi que le maintien de la tension aux nœuds.

#### **Chapitre II Chapitre**

#### **TECHNOLOGIE FACTS**

En régime transitoire, les dispositifs shunt permettent un contrôle dynamique de la la tension pour l'amélioration de la stabilité transitoire et l'amortissement des oscillations de puissance et réduction des oscillations de tension (flicker) **[PAD 06]**.

#### **II.2.2.1 Compensateur shunt à base de thyristors :**

#### o **TCR (Thyristor Controlled Reactor):**

Dans le TCR (ou RCT: Réactance Commandées par Thyristor), la valeur de l'inductance est continuellement changée par l'amorçage des thyristor.

#### o **TSC (Thyristor Swiched Capacitor) :**

Dans le TSC (ou CCT : Condensateur Commandés par Thyristor), les thyristor fonctionnent en pleine conduction.

#### o **SVC (Static Var Compensator) :**

L'association des dispositifs TCR, TSC, bancs de capacités fixes et filtres d'harmonique constitue le compensateur hybride, plus connu sous le nom de SVC (compensateur statique L'association des dispositifs TCR, TSC, bancs de capacités fixes et filtres d'harmonique<br>constitue le compensateur hybride, plus connu sous le nom de SVC (compensateur statique<br>d'énergie réactive) dont le premier dispositi caractéristique statique est donnée sur la figure (2.1).

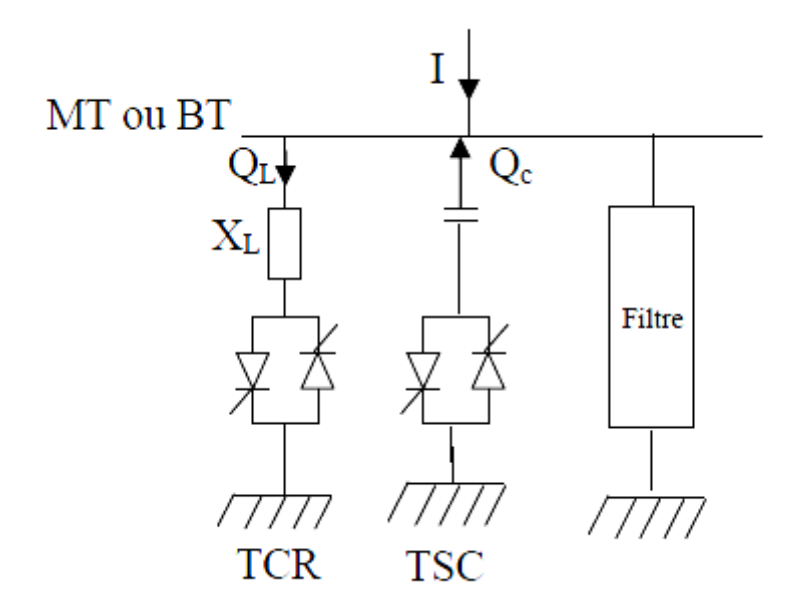

**Figure (2.1)**: schéma d'un SVC

#### **Chapitre II Chapitre**

#### **TECHNOLOGIE FACTS**

Trois zones sont distinctes :

- Une zone où seules les capacités sont connectées au réseau.
- Une zone de réglage où l'énergie réactive est une combinaison des TCR et des TSC.
- Une zone de réglage où l'énergie réactive est une combinaison des TCR et des TSC.<br>- Une zone où le TCR donne son énergie maximale, les condensateurs sont déconnectés.

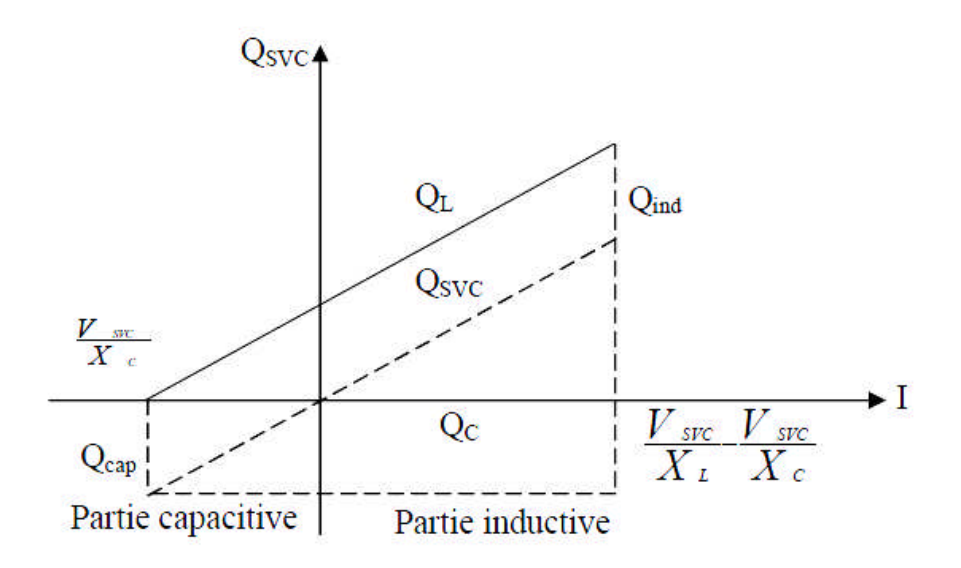

**Figure ( (2.2)**: caractéristique d'un SVC

Tous sont utilisés principalement pour le contrôle rapide de tension dans un réseau électrique<br>de transport (la puissance réactive).<br>La puissance réactive Qsvc varie entre une certaine valeur inductive Qind et une certaine de transport (la puissance réactive).

La puissance réactive Qsvc varie entre une certaine valeur inductive Qind et une certaine valeur capacitive Qcap.

Avec:

$$
Q_{cap} = \frac{V_{one}^2}{X_{c}}
$$
 (II.1)

On obtient la réactance X <sup>c</sup> nécessaire pour le condensateur de la relation :

$$
Q_{\text{ind}} = \frac{V_{\text{rec}}^2}{X_L} - \frac{V_{\text{rec}}^2}{X_C}
$$
 (II.2)

Les relations (II.1), (II.2) se rapportent à une phase du compensateur triphasé.

#### **TECHNOLOGIE FACTS**

Le SVC utilise le thyristor comme composant électronique de puissance, alors que les systèmes FACTS les plus récents mettent en œuvres des convertisseurs de type source de tension avec les nouveaux composants (GTO, IGBT) commandable tant à l'allumage qu'à l'oupure. Ces convertisseurs sont connus sous le nom de VSC (voltage-sourced converters).

#### **Example de SVC:**

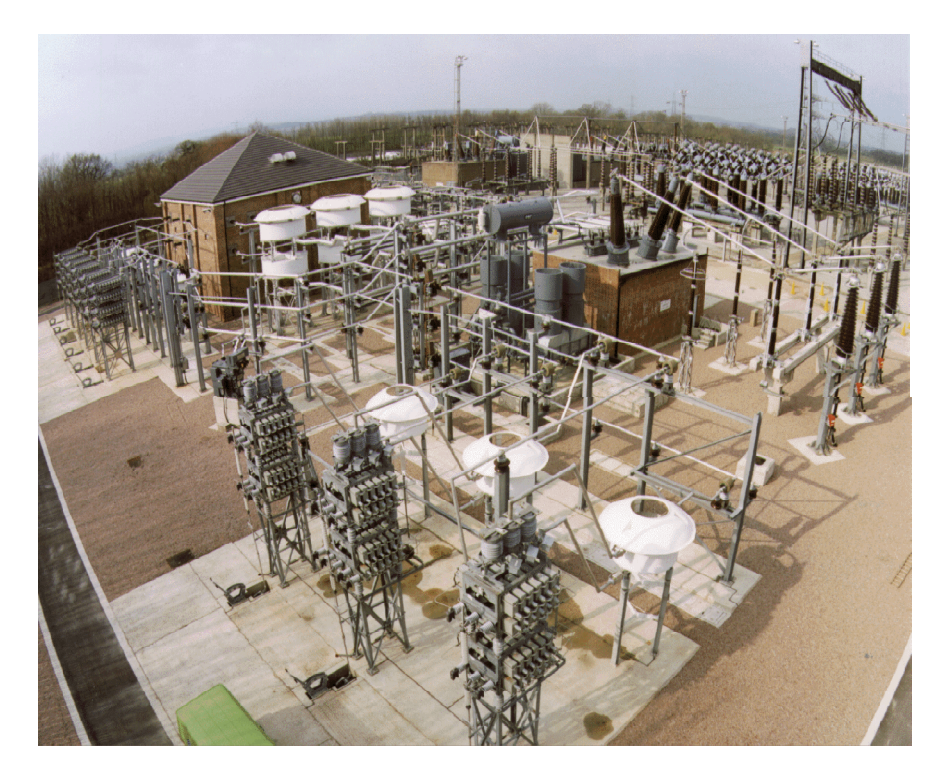

**Figure (2.3)**: SVC 400kV -75/+150 MVAr

#### **II.2.2.2 Compensateur shunt à base de GTO thyristors: [BRI 08]**

Il s'agit du STATCOM (STATic COMpensator) qui a connu jusqu'à présents différents appellations:

- ASVC (Advanced Static Var Compensator)
- STATCON (STATic CONdenser)
- SVG (Static Var Generator)
- SVC light
- SVC plus

#### **TECHNOLOGIE FACTS**

Le principe de ce type de compensateur est connu depuis la fin des années 70, mais ce n'est que dans les années 90 que ce type de compensateur a connu un essor important grâce aux développements des interrupteurs GTO de forte puissance.

Le STATCOM présente plusieurs avantages :

• Bonne réponse à faible tension : le STATCOM est capable de fournir son courant nominal, même lorsque la tension est presque nulle.

• Bonne réponse dynamique : Le système répond instantanément.

Le STATCOM peut être conçu pour agir également en tant que filtre actif pour absorber les harmoniques du système.

Les cellules de commutation sont bidirectionnelles, c'est -à –dire formés de GTO et de diodes en antiparallèle.

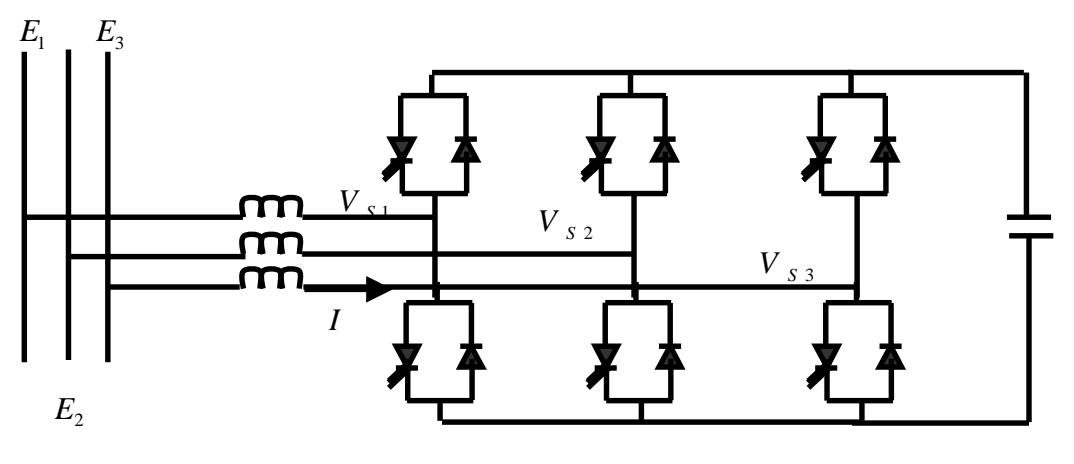

**Figure (2.4)** : structure de STATCOM

Le rôle de STATCOM est d'échanger d'énergie réactive avec le réseau.

Pour ce faire, l'onduleur est couplé au réseau par l'intermédiaire d'une inductance triphasée, celui-ci est en général l'inductance de fuite du transformateur de couplage.

L'échange d'énergie réactive se fait par le control de la tension de sortie de l'onduleur *V*<sub>S</sub>, laquelle est en phase avec la tension du réseau *E* .

Le fonctionnement peut être décrit de façon suivante :
### **TECHNOLOGIE FACTS**

- $\checkmark$  Si $V_s < E$ , le courant circulant dans l'inductance est déphasé de  $+\frac{\pi}{2}$  $+\frac{\pi}{4}$  par rapport à la tension *E* et le courant est capacitif (Figure 2.5-a).
- $\checkmark$  Si $V_s > E$ , le courant circulant dans l'inductance est déphasé de  $-\frac{\pi}{2}$  $-\frac{\pi}{\pi}$  par rapport à la tension *E* et le courant est inductif (Figure 2.5-b).
- $\checkmark$  Si $V_s = E$ , le courant circulant dans l'inductance est nul, il n'y a pas d'échange d'énergie.

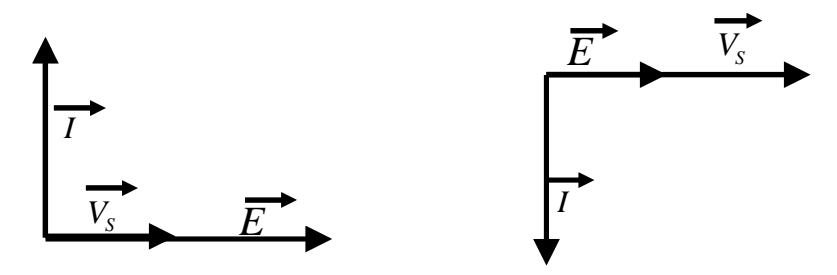

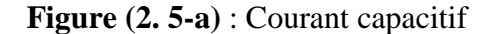

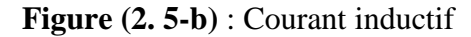

On considère dans ce fonctionnement que les tensions sont triphasées et équilibrée. Par ailleurs, l'amplitude de la tension de sortie  $V_s$  est proportionnelle à la tension continue aux bornes du condensateur.

L'avantage de ce dispositif est le pouvoir échange de l'énergie avec un comportement inductif et capacitif uniquement a l'aide d'une inductance **[GAB 06]**.

Contrairement au SVC, il n'y a pas d'élément capacitif qui peut entraîner des résonances avec les éléments inductifs. La caractéristique statique de ce convertisseur est donnée par la figure (2.6) ce dispositif à l'avantage de pouvoir fournir un courant constant important même lorsque la tension E diminue, contrairement au SVC.

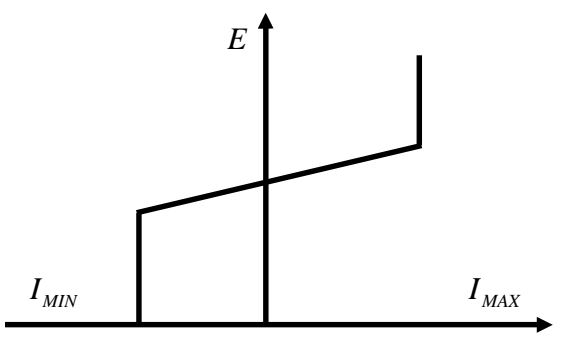

**Figure (2.6)** : Caractéristique statique du STATCOM

### **TECHNOLOGIE FACTS**

#### **Example de STATCOM:**

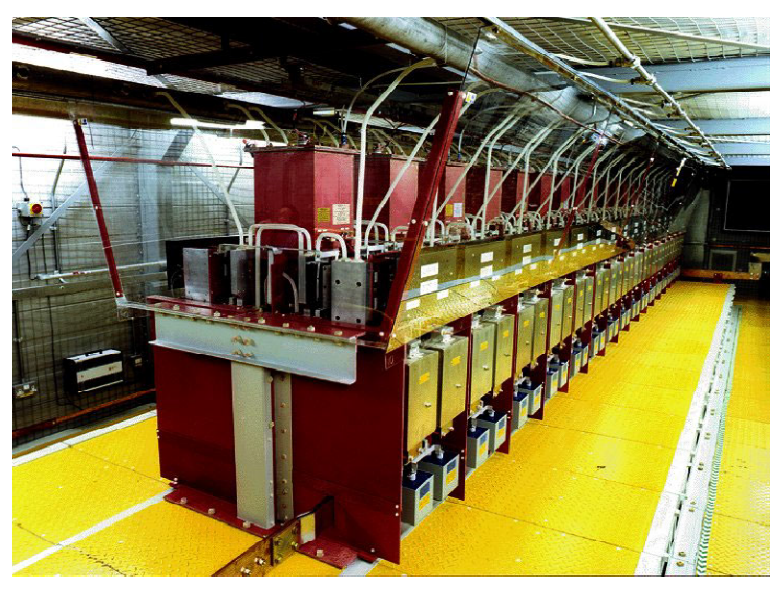

**Figure (2.7)** : Une valve de STATCOM (une phase)

### **II.2.3 Dispositifs FACTS séries :**

Ces dispositifs sont connectés en série avec le réseau et peuvent être utilisés comme une impédance variable (inductive, capacitive) ou une source de tension variable. En générale, ces compensateurs modifient l'impédance des lignes de transport en insérant des éléments en série avec celle-ci **[LAI 05]**.

### **II.2.3.1 Compensateurs séries à base de thyristors :**

Les plus connus sont :

### **Thyristor Controlled Series Capacitor (TCSC):**

Le TCSC est composé d'une inductance en série avec un gradateur à thyristor, le tout en parallèle avec un condensateur. Cet ensemble est inséré sur la ligne de transmission (Figure 2. 8).

Où

*X C* : est l'impédance du condensateur du TCSC.

*XI* : est l'impédance du l'inductance du TCSC.

*XL* : est l'impédance de la ligne.

### **TECHNOLOGIE FACTS**

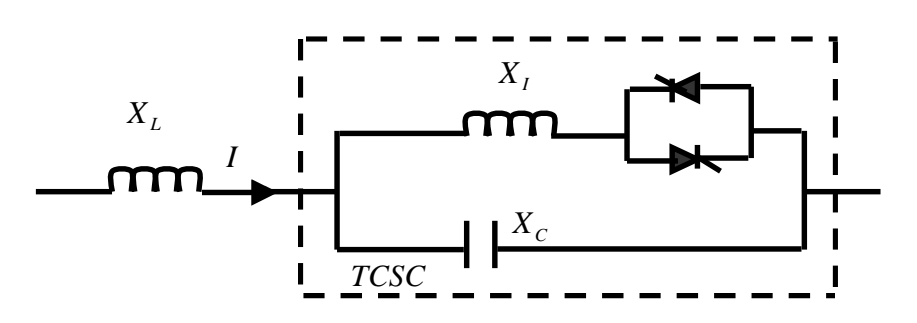

**Figure (2.8)** : Insertion d'un TCSC sur une ligne

Ce dispositif a trois modes de conduction :

- **1.** Les thyristors ne sont pas commandés, l'impédance du dispositif est alors *X <sup>C</sup>*
- **2.** Les thyristors sont commandés en pleine conduction, l'impédance équivalente est égale à l'impédance du condensateur *X <sup>C</sup>* en parallèle avec l'impédance de l'inductance  $X_I$ .
- **3.** Les thyristors sont en conductions partielles, l'impédance du dispositif est donc fonction de l'angle de retard a l'amorçage  $\alpha$  (Figure 2.9).

On remarque qu'il y'a une zone ou l'impédance n'est pas déterminée.

L'avantage du TCSC est d'obtenir une impédance variable avec un temps de réponse intéressant. Mais il peut engendre des instabilités s'il est commandé prés de la résonance. Ce type de compensateur est apparu au milieu des années 80 **[BRI 08]**.

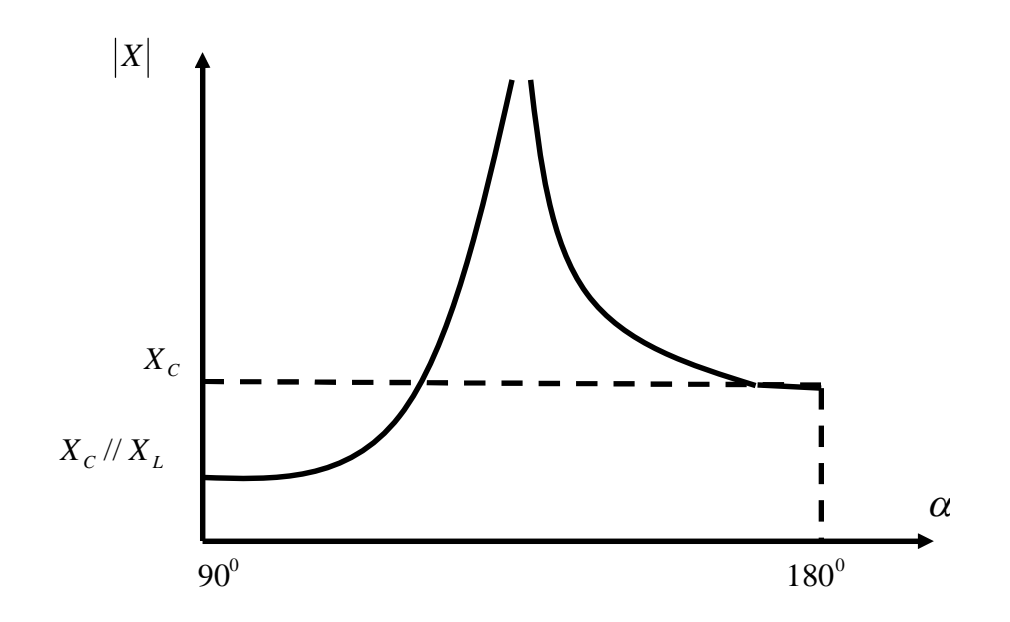

**Figure (2.9)** : Impédance du TCSC en fonction de l'angle

d'amorçage des thyristors

### **TECHNOLOGIE FACTS**

A la réactance variable tel qu'un RCT (Réactances Commandées par Thyristor) et relier a travers un condensateur en série. Quand l'angle d'amorçage de RCT est de 180 degrés, le réacteur devient non conduire et le condensateur en série reste à son impédance normale. Pendant que l'angle est avancé de 180 degrés, l'impédance capacitive est augmentée. A l'autre extrémité, quand l'angle d'amorçage de RCT est de 90 degrés, le réacteur devient entièrement conduisant, et toute impédance devient inductive, par ce que l'impédance de réacteur est conçue pour être beaucoup inférieure à l'impédance du condensateur en série impédance. Avec 90 degré, le TCSC aide en limitant le courant de défaut. Inductive de série sans a –coup variable.

Quand l'angle d'amorçage du RCT est de 180 degrés, lui des arrêts conduisant, et les actes non contrôlés de réacteur comme limiteur de courant de défaut.

**Exemple de TCSC :**

- Six modules TCSC identiques par phase
- Contrôle indépendant de chaque module
- Courant nominal: 2900A
- 202 Mvar

Installé in 1993

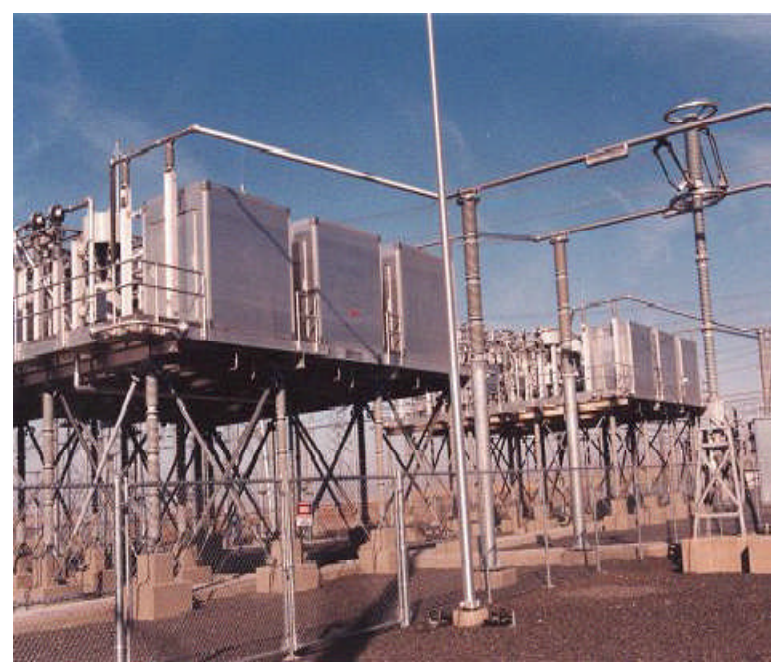

**Figure (2.10)** : Compensation Série

#### **Thyristor Switched Series Capacitor (TSSC) :**

La différence entre ce système et le TCSC est que l'angle d'amorçage est soit de 90° soit de 180°**,** figure (2.11).

### **TECHNOLOGIE FACTS**

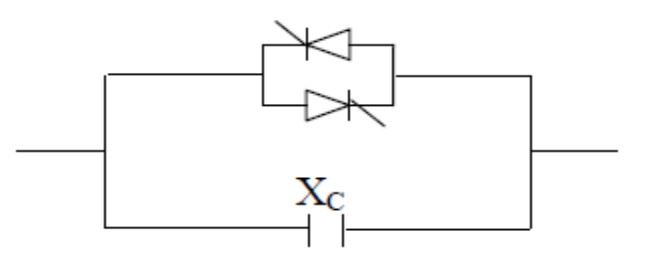

**Figure (2.11)**: Structure du TSSC

#### **Thyristor Controlled Series Reactor (TCSR) :**

TCSR est un compensateur inductif qui se compose d'une inductance en parallèle avec une autre inductance commandée par thyristor afin de fournir une réactance inductive série variable.

Lorsque l'angle d'amorçage du réacteur commandé par thyristor est de 180 degrés, il cesse de conduire et la réactance non contrôlable  $X_1$  agit comme un limiteur de courant de défaut. Pendant que l'angle d'amorçage diminue en dessous de 180 degrés, la réactance équivalente diminue jusqu'à l'angle de 90 degrés, où elle est la combinaison parallèle de deux réactances.

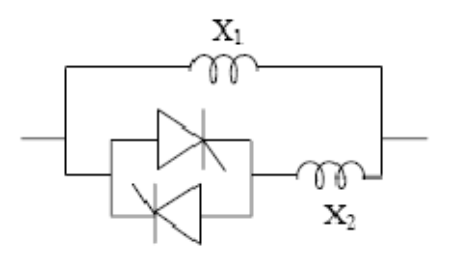

**Figure (2.12):** Structure du TCSR

### **II.2.3.2 Compensateurs séries à base de GTO : [BOU 09]**

#### **Static Synchronous Series Compensator (SSSC):**

Ce type de compensateur série (Compensateur Synchrone Statique Série) est le plus important dispositif de cette famille. Il est constitué d'un onduleur triphasé couplé en série avec la ligne électrique à l'aide d'un transformateur Figure (2.13).

### **TECHNOLOGIE FACTS**

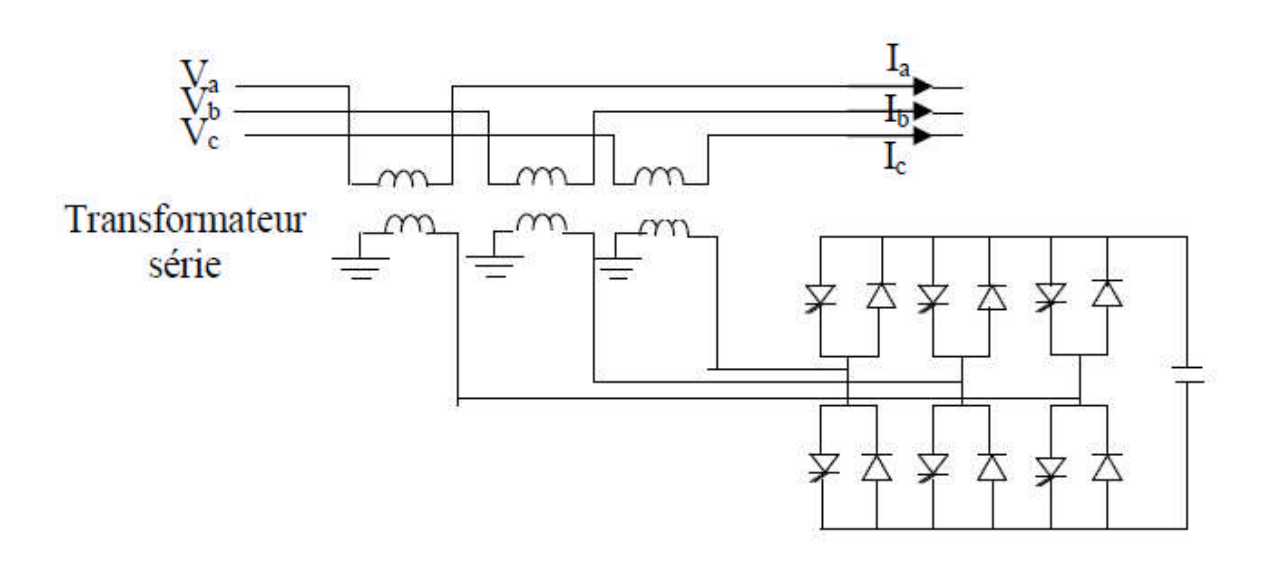

**Figure (2.13)**: schéma de basse de SSSC

Si l'on utilise un système de stockage d'énergie, le SSSC peut à ce moment là échanger de la puissance active avec la ligne électrique. Ceci peut contribuer à améliorer la stabilité du réseau. Dans ce cas la tension Vb n'est pas obligatoirement en quadrature avec le courant de ligne.

### **II.2.4 Dispositifs FACTS combinés série-parallèle :**

Les dispositifs FACTS présentés aux dessus permettent d'agir uniquement sur un des trois paramètres déterminant la puissance transmise dans une ligne (tension, impédance et angle). Par une combinaison des deux types de dispositifs (shunt et série), il est possible d'obtenir des dispositifs hybrides capables de contrôler simultanément les différentes variables précitées.

### **Unified Power Flow Controller (UPFC) :**

Gyugyi a présenté le concept de l'UPFC en 1990. L'originalité de ce compensateur est de pouvoir contrôler les trois paramètres associés au transit de puissance dans une ligne électrique :

- la tension,
- l'impédance de la ligne,
- le déphasage des tensions aux extrémités de la ligne.

### **Chapitre II Chapitre**

### **TECHNOLOGIE FACTS**

En effet, l'UPFC permet à la fois le contrôle de la puissance active et celui de la tension de ligne. En principe, l'UPFC est capable d'accomplir les fonctions des autres dispositifs FACTS à savoir le réglage de la tension, la répartition de flux d'énergie,

l'amélioration de la stabilité et l'atténuation des oscillations de puissance. Dans la figure  $(2.14)$ , l'onduleur 1 est utilisé à travers la liaison continue pour fournir la puissance active (2.14), l'onduleur 1 est utilisé à travers la liaison continue pour fournir la puissance active<br>nécessaire à l'onduleur 2. Il réalise aussi la fonction de compensation d'énergie réactive puisqu'il peut fournir ou absorber de la puissance réactive, indépendamment de la puissance active, au réseau. L'onduleur 2 injecte la tension V et fournit les puissances actives et réactive nécessaires à la compensation série. L'é L'énorme avantage de l'UPFC est bien sûr la flexibilité qu'il offre en permettant le contrôle de la tension, de l'angle de transport et de l'impédance de la ligne en un seul dispositif comprenant seulement deux onduleurs de tension triphasés. De plus, il peut basculer de l'une à l'autre de ces fonctions instantanément, en changeant la commande de ses onduleurs, ce qui permet de pouvoir faire face à des défauts ou à des plus, il peut basculer de l'une à l'autre de ces fonctions instantanément, en changeant la<br>commande de ses onduleurs, ce qui permet de pouvoir faire face à des défauts ou à des<br>modifications du réseau en privilégiant tempo différentes fonctions : par exemple, la fonction shunt pourra être utilisé pour soutenir la tension alors que la partie série pourra être utilisée afin d'amortir les oscillations de puissances **[BEN 99]**. puisqu'il peut fournir ou absorber de la puissance réactive, indépendamment de la puissance<br>active, au réseau. L'onduleur 2 injecte la tension V et fournit les puissances actives et réactive<br>nécessaires à la compensation s

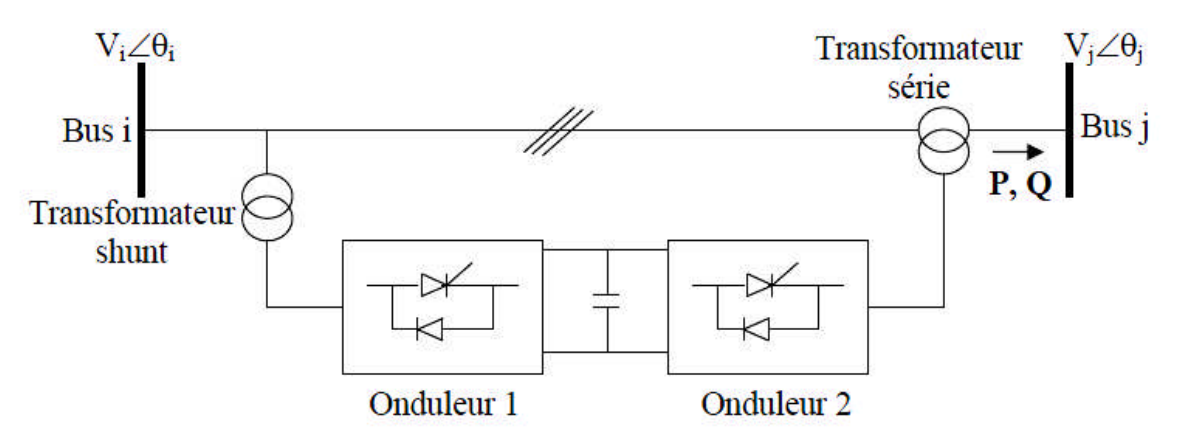

**Figure (2.14)**: schéma de principe de l'UPFC

- P : puissance active de ligne
- Q : puissance réactive de ligne
- Vi,j : amplitude des tensions des n œuds i, j
- θ i,j : angle de phase des tensions des n œuds i, j

### **II.2.5 Coût des dispositifs FACTS :**

Mis à part les avantages techniques apportés par les dispositifs FACTS, d'autres critères liés au coût doivent être pris en considération dans la décision d'installer un dispositif sur le plan économique, le critère généralement adopté dans l'évaluation des bénéfices obtenus par un dispositif FACTS est que l'accroissement des revenues doit excéder les coûts d'exploitations, de maintenance et d'amortissement de l'installation. Le coût d'une installation FACTS dépend principalement des facteurs tels que les performances requises, la puissance de l'installation, le niveau de tension du système et la technologie du semiconducteur utilisée **[HAM 12]**.

### **II.2.6 Dispositifs FACTS en exploitation :**

A ce jour, plusieurs centaines d'installations du FACTS sont exploitées ou en cours de réalisation dans le monde. Un petit nombre de fabricants se partagent le marché. La majorité des dispositifs sont des compensateurs de puissance réactive de type SVC utilisés pour le maintien de la tension dans le réseau. La grande majorité de ces dispositifs est placée dans le réseau pour accomplir une tâche bien précise et très locale **[SEB 08]**.

### **Conclusion :**

Devant l'évolution récente des réseaux électriques, l'accroissement considérable des interconnexions ainsi que les contraintes économiques, la stabilité des réseaux électriques devient plus critique. L'utilisation de la nouvelle technologie FACTS améliore les performances dynamiques du système électriques tel que ;

- Une meilleure utilisation de moyens de transmissions existants ;
- Augmenter la capacité du transfert du système de transmission ;
- Répartition des puissances dans les réseaux électriques à part égale et minimisation des pertes ;
- Améliorer la stabilité des réseaux électriques et la qualité de service.

Mais toujours reste ces dispositifs (FACTS) ont des intérêts limité. L'amélioration d'un paramètre et l'ignoration de l'autre dans le même système énergétique peut générer d'autre problème de fonctionnement, c'est pour ça le choix d'emplacement et les paramètres de ses

### **TECHNOLOGIE FACTS**

systèmes se fait par une méthode d'analyse qui prendre en considération tout les contraintes techniques et économiques, et ça qui nous allons illustrer dans le chapitre d'application.

Dans le chapitre qui suit nous allons étudier la source éolienne et le besoin de l'intégration de l'énergie éolienne dans le réseau électrique à cause de ses aptitudes d'améliorer le comportement des réseaux en régimes perturbés.

*CHAPITRE III*

# ENERGIE EOLIENNE ET INTEGRATION AU RESEAU

### **Introduction**

La production traditionnelle est basée sur des centrales thermiques classiques ou La production traditionnelle est basée sur des centrales thermiques classiques ou<br>nucléaires ainsi que sur des centrales hydrauliques. Ce type de production d'électricité est souple d'utilisation (grâce à la disponibilité de l'énergie primaire) et répondent aux critères techniques permettant la sauvegarde du réseau, tandis que les énergies renouvelables sont fortement dépendantes de la disponibilité de la source primaire et ne répondent pas ou peu aux critères de sauvegarde du réseau ou de pollution électrique. souple d'utilisation (grâce à la disponibilité de l'énergie primaire) et répondent aux critères<br>techniques permettant la sauvegarde du réseau, tandis que les énergies renouvelables sont<br>fortement dépendantes de la disponib

Dans ce chapitre, on s'intéresse essentiellement à l'évolution de l'énergie éolienne dans le monde, les différents types d'éoliennes avec leurs constitutions et composants, ainsi qu'à l'étude de l'énergie cinétique du vent, l'énergie mécanique et le besoin de l'intégration de l'énergie éolienne dans le réseau électrique.

### **III.1 Energie renouvelables :**

### **III.1.1 Définition :**

Les énergies renouvelables sont, à notre échelle de temps, celles qui sont dispensées continûment par la nature. Elles sont issues du rayonnement solaire, du noyau terrestre et des interactions gravitationnelles de la lune et du soleil avec les océans. On distingue les énergies renouvelables d'origine éolienne, solaire, hydraulique, géothe géothermique et issues de la biomasse **[MUL 03]**.

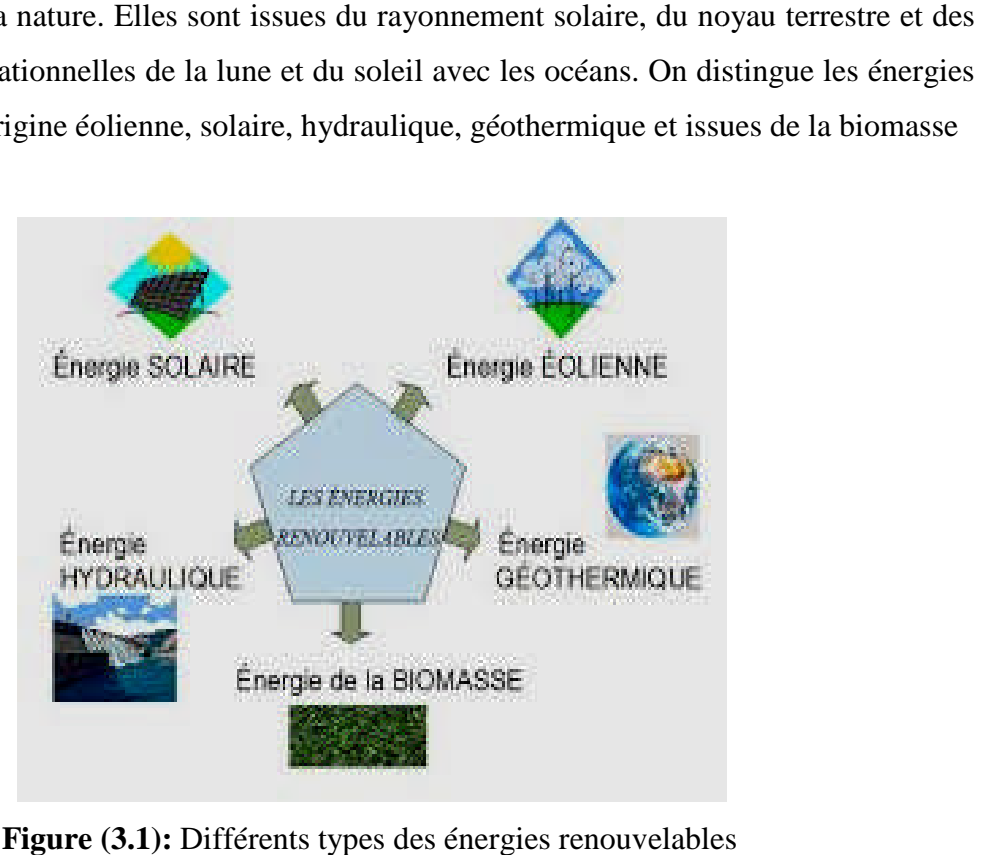

**Figure (3.1 .1):** Différents types des énergies renouvelables

### **III.1.2 Evolution de la production mondial en énergies renouvelables :**

Les énergies renouvelables ont continué de se développer en 2014 dans un contexte marqué par la forte croissance de la consommation énergétique mondiale et le net recul des cours pétroliers durant le deuxième semestre. Les énergies renouvelables ont nettement progressé en 2014 en termes de capacité installée et d'énergie produite, et les investissements dans les énergies renouvelables du secteur électrique ont dépassé les investissements nets dans les centrales électriques à combustibles fossiles. Le secteur électrique affiche la croissance la plus rapide ainsi que la plus forte augmentation de capacités d'énergies renouvelables. Il est dominé par trois technologies : l'énergie éolienne, l'énergie solaire photovoltaïque et l'hydroélectricité **[Saw 15]**.

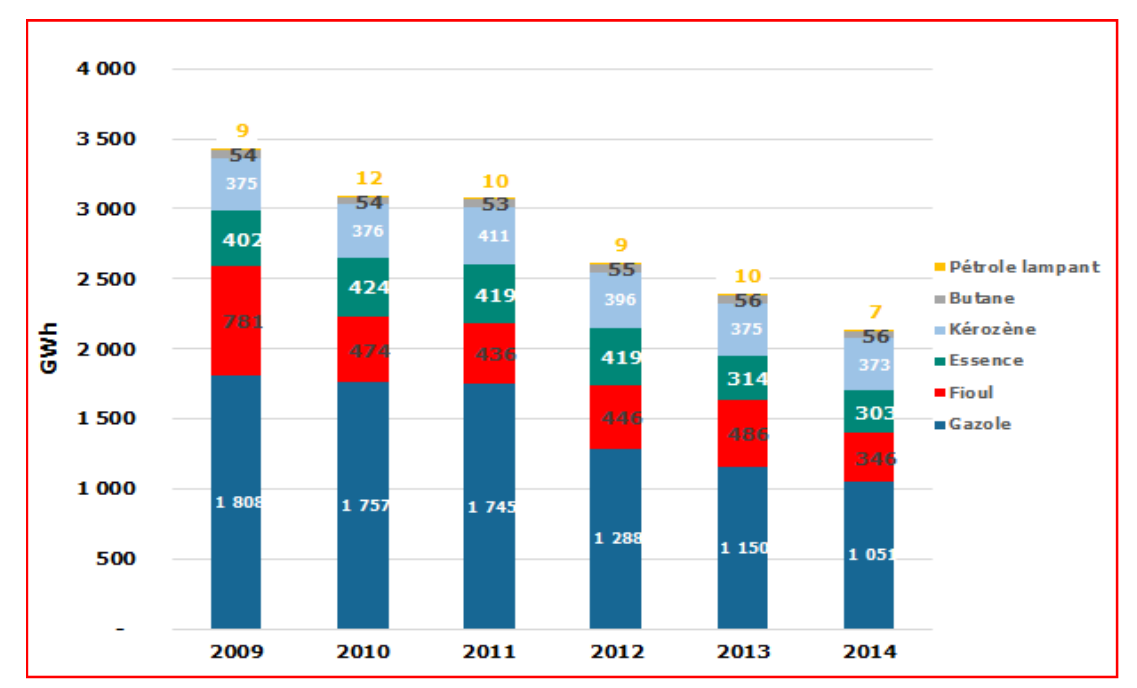

**Figure (3.2):** Evolution de la consommation des produits pétroliers de 2009 à 2014 en GWh

Entre 2009 et 2014, l'ensemble des consommations des produits pétroliers a connu une diminution des consommations de 37%, on est passé de 3 428 GWh à 2 136 GWh.

### **III.2 L'énergie éolienne :**

### **III.2.1 Historique de l'éolien :**

Depuis des siècles, l'homme utilise l'énergie du vent pour faire avancer des bateaux, moudre du grain ou pomper de l'eau. Cette source d'énergie nous sert maintenant à produire de l'électricité.

#### **ENERGIE EOLIENNE ET INTEGRATION AU RESEAU**

A l'arrivée de la machine à vapeur, les moulins à vent commencent leur disparition progressive. L'arrivée de l'électricité donne l'idée à Poul La Cour en 1891 d'associer à une turbine éolienne une génératrice. Ainsi, l'énergie en provenance du a pût être « redécouverte » et de nouveau utilisé (dans les années 40 au Danemark 1300 éoliennes). Au début du siècle dernier, les aérogénérateurs ont fait une apparition massive (6 millions de pièces fabriquées) aux Etats-Unis où ils étaient le seul moyen d'obtenir de l'énergie électrique dans les compagnes isolées. Dans les années 60, fonctionnait dans le monde environ 1 million d'aérogénérateurs. La crise pétrolière de 1973 a relancé de nouveau la recherche et les réalisations éoliennes dans le monde **[RAI 02]**.

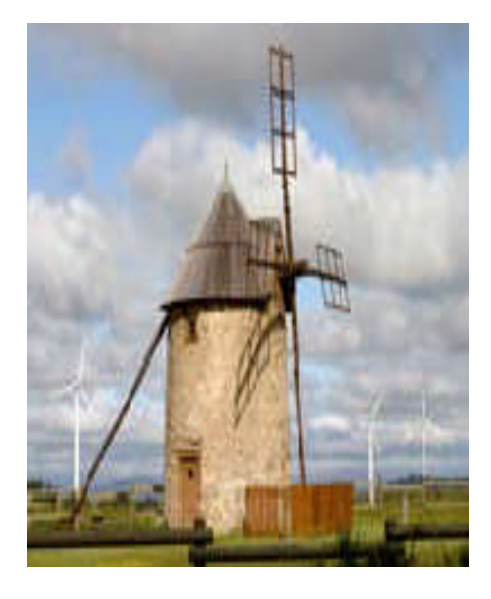

**Figure (3.3):** Historique de l'éolien

### **III.2.2 Evolution de l'énergie éolienne dans le monde :**

Capacité éolienne mondiale a atteint 336'327 MW jusqu'a la fin de Juin 2014, dont 17'613 MW ont été ajoutés au cours des six premiers mois de 2014. Cette augmentation est sensiblement plus élevé que dans la première moitié de 2013 et 2012, quand 13,9 GW et 16,4 GW ont été ajoutés, respectivement. Le total mondial capacité éolienne installée pendant 2014 a générée environ 4% de la demande d'électricité dans le monde **[WWE 14]**.

#### **ENERGIE EOLIENNE ET INTEGRATION AU RESEAU**

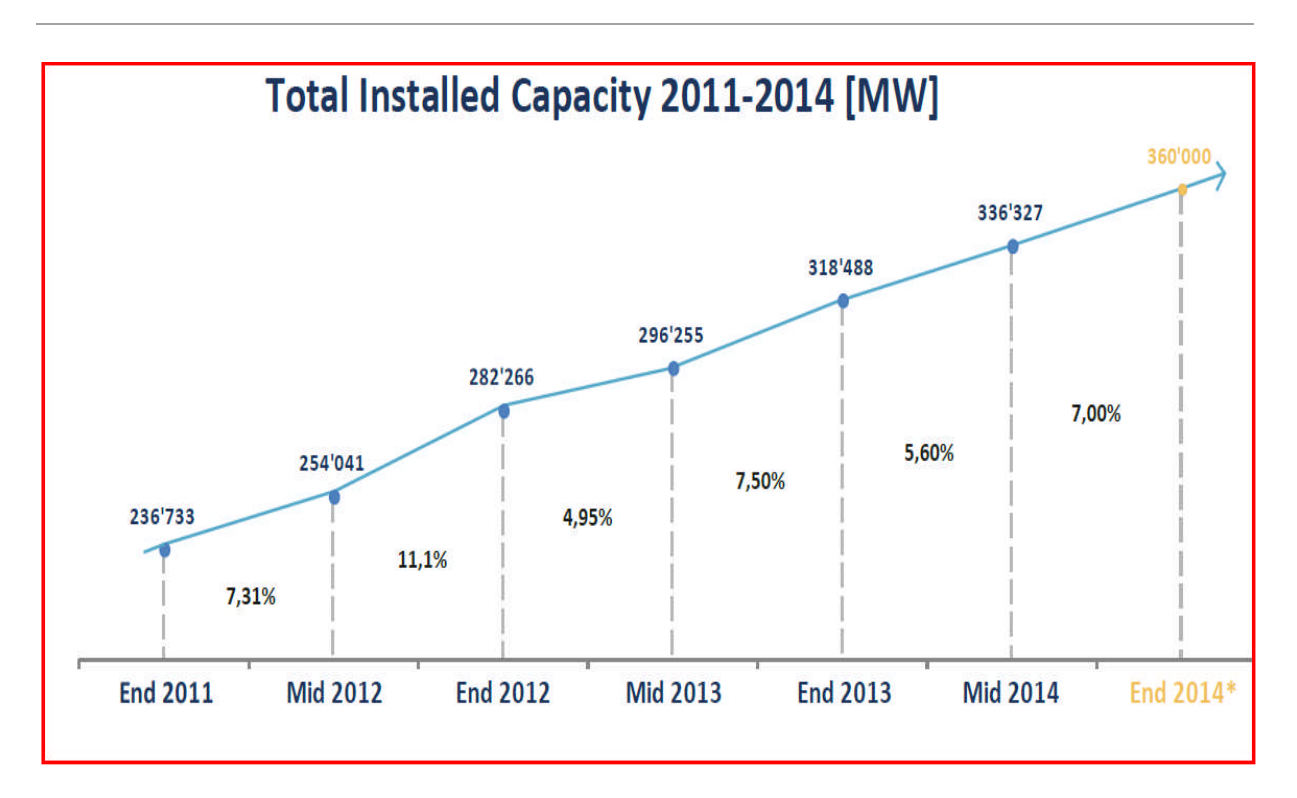

**Figure (3.4):** Evolution de la puissance éolienne installée dans le monde

#### **III.2.3 Prévisions pour 2020 :**

Malgré la nécessité de renforcer les politiques nationales et internationales et d'accélérer de le développement de l'éolien, les investissements dans l'énergie éolienne bénéficient d'un engouement notable et de nombreux projets sont en cours de réalisation.

La poursuite d'une croissance soutenue est à prévoir en Chine, en Inde, en Europe et en Amérique du Nord.

De hauts taux de croissances se profilent dans plusieurs pays d'Amérique Latine (notamment au Brésil) ainsi que dans les marchés émergents d'Asie et d'Europe de l'Est. À moyen terme, certains pays africains devraient aussi bénéficier de forts investissements, tout d'abord au nord du continent, mais également en Afrique du Sud.

En fonction des taux de croissance observés actuellement, la WWEA revoit ses estimations concernant l'évolution de la capacité éolienne mondiale :

La WWEA prévoit une capacité globale de 600 000 MW en 2016. Plus de 1 000 000 MW sont attendus fin 2020 **[WWE 13]**.

### **ENERGIE EOLIENNE ET INTEGRATION AU RESEAU**

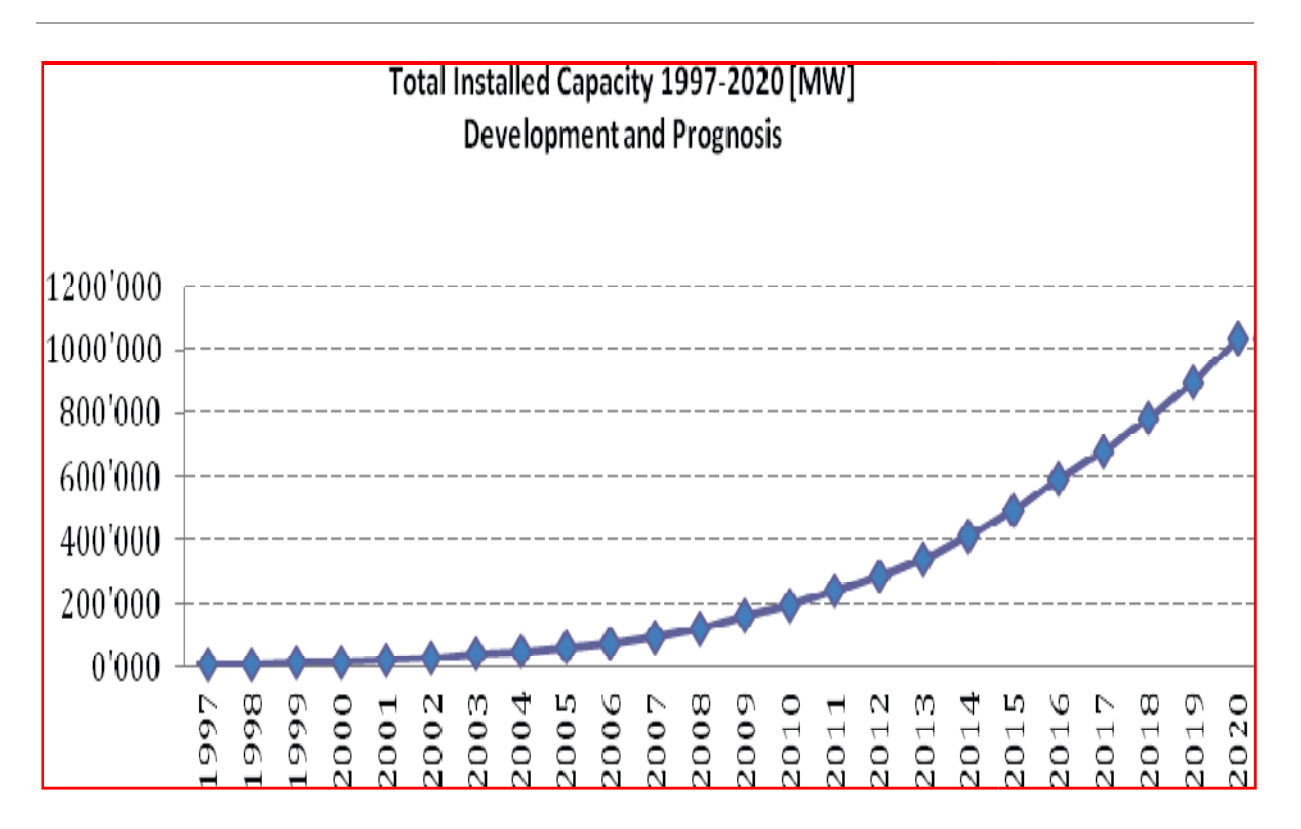

**Figure (3.5):** Evolution de la puissance éolienne installée dans le monde

### **III.2.4 Principe de la conversion de l'énergie éolienne :**

Figure (3.5): Evolution de la puissance éolienne installée dans le monde<br>
2.4 Principe de la conversion de l'énergie éolienne :<br>
Un aérogénérateur, plus communément appelé éolienne, est un dispositif qui transforme une partie de l'énergie cinétique du vent (fluide en mouvement) en énergie mécanique une partie de l'énergie cinétique du vent (fluide en mouvement) en énergie mécanique<br>disponible sur un arbre de transmission puis en énergie électrique par l'intermédiaire d'un générateur figure (3.6).

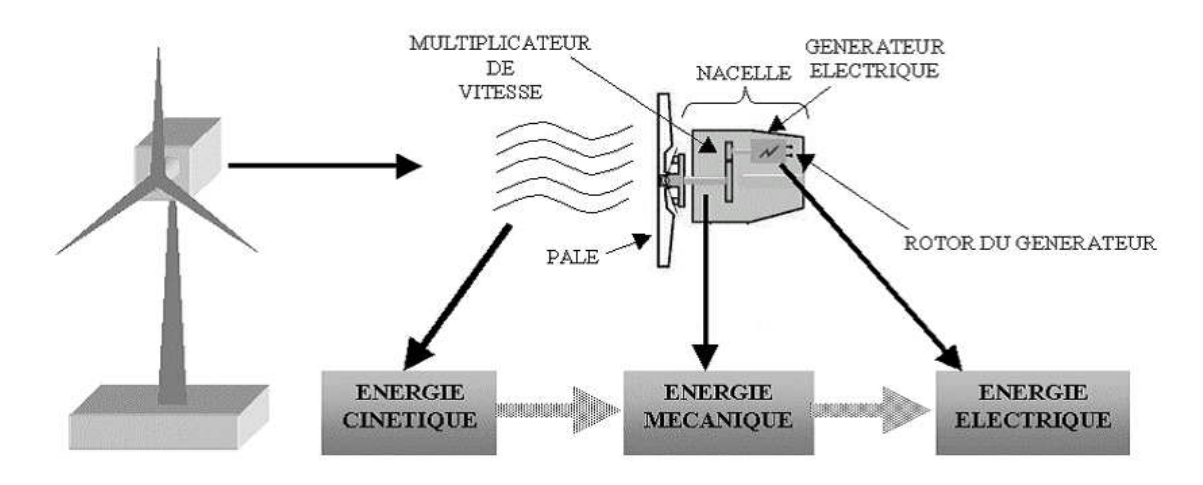

**Figure (3.6):** Conversion de l'énergie cinétique du vent [POI 03]

#### **ENERGIE EOLIENNE ET INTEGRATION AU RESEAU**

L'énergie éolienne est une énergie "renouvelable" non dégradée, géographiquement diffusée, de plus, c'est une énergie qui ne produit aucun rejet atmosphérique ni déchet radioactif. Elle est toutefois aléatoire dans le temps et son captage reste assez complexe, nécessitant des mâts et des pales de grandes dimensions (jusqu'à 60 m pour des éoliennes de plusieurs mégawatts) dans des zones géographiquement dégagées pour éviter les phénomènes de turbulences.

Les installations peuvent être réalisées sur terre mais également de plus en plus en mer où la présence du vent est plus régulière. De plus, les éoliennes sont ainsi moins visibles et occasionnent moins de nuisances sonores.

#### **III.2.5 Les différents types d'éoliennes :**

Selon la disposition géométrique de l'arbre sur lequel est montée l'hélice, on classe les éoliennes en deux types :

### **III.2.5.1 Les éoliennes à axe vertical :**

Ce type d'éolienne a fait l'objet de nombreuses recherches. Il a l'avantage de ne pas nécessiter de système d'orientation des pales et d'avoir une partie mécanique (multiplicateur et génératrice) au niveau du sol, facilitant ainsi les interventions de maintenance **[MAR 87]**. En revanche, certaines de ces éoliennes doivent être entraînées au démarrage à cause des gabarits

de leur mat qui subit de fortes contraintes mécaniques poussant ainsi les constructeurs à pratiquement abandonner ces aérogénérateurs (sauf pour les très faibles puissances) au profit d'éoliennes à axe horizontal.

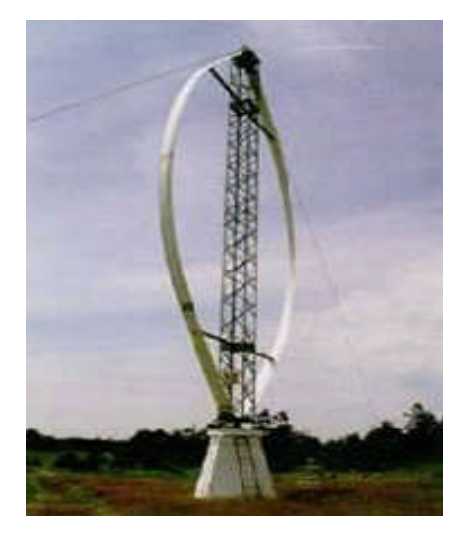

**Figure (3.7):** Eolienne à axe vertical

## **Chapitre III ENERGIE EOLIENNE ET INTEGRATION AU RESEAU**

### **III.2.5.2 Les éoliennes à axe horizontal :**

Les éoliennes à axe horizontal, plus largement employées, nécessitent souvent un mécanisme d'orientation des pales, présentant un rendement aérodynamique plus élevé. Elles démarrent de façon autonome et présentent un faible encombrement au niveau du sol. Dans ces types d'éolienne, l'arbre est parallèle au sol. Le nombre de pales utilisé pour la production d'électricité varie entre 1 et 3. Le rotor tripale est le plus utilisé car il constitue un compromis entre le coefficient de puissance, le coût et la vitesse de rotation du capteur éolien **[VRI 83]**. Ce type d'éolienne a pris le dessus sur celles à axe vertical car elles représentent un coût moins important.

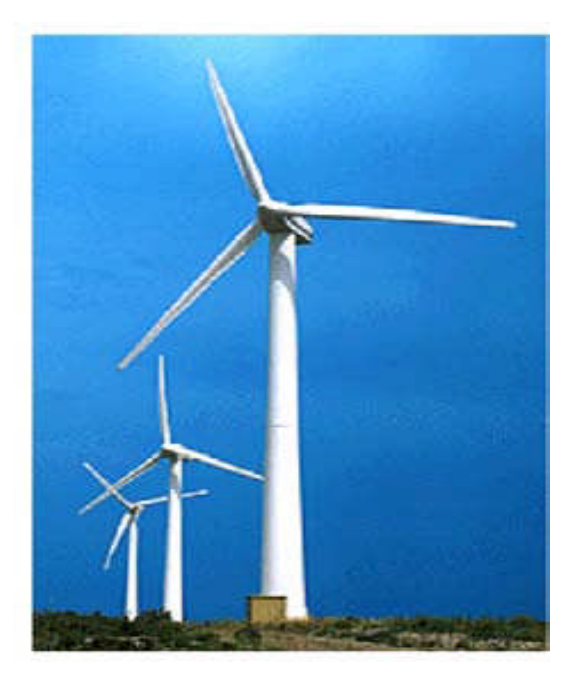

**Figure (3.8):** Eolienne à axe horizontal

### **III.2.5.2.1 Principaux composants d'une éolienne à axe horizontal :**

II existe plusieurs configurations possibles d'aérogénérateurs qui peuvent avoir des différences importantes. Néanmoins, une éolienne "classique" est généralement constituée de trois éléments principaux **[HER 07]**.

### **ENERGIE EOLIENNE ET INTEGRATION AU RESEAU**

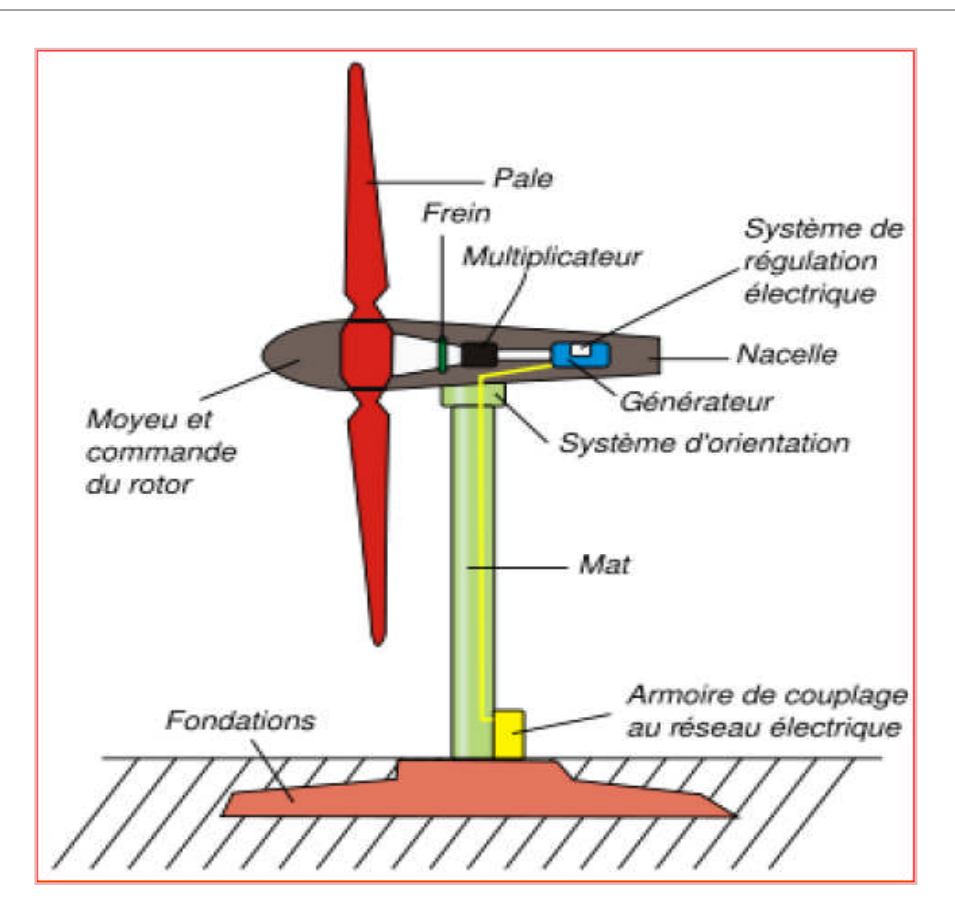

**Figure (3.9):** Structure générale d'une éolienne

- Le mât, généralement un tube d'acier ou éventuellement un treillis métallique, doit être le plus haut possible pour éviter les perturbations près du sol. Toutefois, la quantité de matière mise en œuvre représente un coût non négligeable et le poids doit être limité. Un compromis consiste généralement à prendre un mât de taille très légèrement supérieure au diamètre du rotor de l'aérogénérateur.
- La nacelle regroupe tous les éléments mécaniques permettant de coupler le rotor éolien au générateur électrique : arbres lent et rapide, roulements, multiplicateur. Le frein à disque, différent du frein aérodynamique, qui permet d'arrêter le système en cas de surcharge. Le générateur qui est généralement une machine synchrone ou asynchrone et les systèmes hydrauliques ou électriques d'orientation des pales (frein aérodynamique) et de la nacelle (nécessaire pour garder la surface balayée par l'aérogénérateur perpendiculaire à la direction du vent). A cela viennent s'ajouter le système de refroidissement par air ou par eau, un anémomètre et le système électronique de gestion de l'éolienne.

## **Chapitre III ENERGIE EOLIENNE ET INTEGRATION AU RESEAU**

 Le rotor, formé par les pales assemblées dans leur moyeu. Pour les éoliennes destinées à la production d'électricité, le nombre de pales varie classiquement de 1 à 3, le rotor tripale étant de loin le plus répandu car il représente un bon compromis entre le coût, le comportement vibratoire, la pollution visuelle et le bruit.

### **III.2.6 Distribution de Weibull :**

La connaissance d'une vitesse moyenne annuelle est insuffisante pour calculer précisément l'énergie disponible, d'une part à cause de la puissance cinétique du vent proportionnelle au cube de sa vitesse mais également à cause de la caractéristique de productivité des éoliennes, fondamentalement non linéaire. Une information supplémentaire intéressante est la fréquence d'apparition des différentes vitesses de vent. Notons que les mesures de vitesse sont généralement des valeurs moyennées toutes les 10 minutes. Après mesure sur un site pendant une année, la fréquence d'occurrence d'une vitesse de vent particulière, ou encore sa probabilité, peut être modélisée mathématiquement par une courbe de distribution de Weibull (III.1) **[BEN 12]** :

$$
P(v) = 1 - e^{-\left(\frac{v}{A}\right)k} \tag{III.1}
$$

Cette fonction est paramétrée par :

- Le facteur de forme k caractérisant l'asymétrie de la distribution ;
- Le facteur d'échelle A en m/s.

Le facteur de forme (compris entre 1 et 3) est un indicateur très important dans la connaissance du climat de vent étudié. En effet, plus ce coefficient est élevé, moins la vitesse moyenne de vent est énergétique. La distribution statistique des vitesses du vent varie d'un endroit à l'autre vu qu'elle dépend des conditions climatiques locales, du paysage et de sa surface (plus exactement de la rugosité qui la caractérise). La distribution de Weibull tend donc à varier, tant en forme qu'en valeur moyenne. La figure (3.10) présente un exemple typique de distribution de Weibull pour un site donné.

#### **ENERGIE EOLIENNE ET INTEGRATION AU RESEAU**

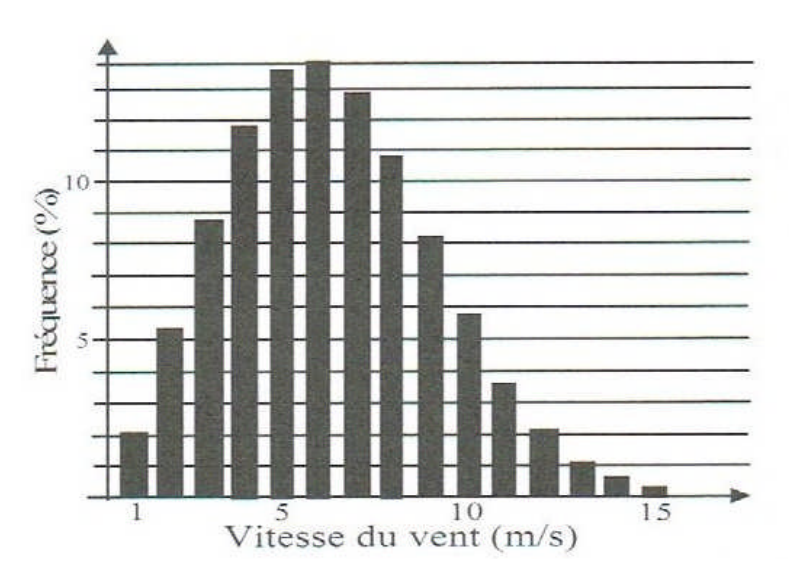

**Figure (3.10) :** Exemple de caractéristique de distribution de la vitesse de vent sur un site dont on peut déduire la distribution de Weibull

La distribution de Weibull d'un site permet de déterminer l'énergie qui pourrait être produite en multipliant la puissance générée par l'éolienne pour chaque valeur de la vitesse du vent (figure 3.11) avec le nombre d'heures d'occurrence de chaque vitesse de vent (discrétisée). La courbe de Weibull permet aussi de déterminer la vitesse de vent pour laquelle une éolienne produira sa puissance nominale et d'optimiser ainsi la conception du système éolien pour la vitesse de vent la plus énergétique. Les sites les plus intéressants comporteront donc une vitesse de vent régulière entre 6 m/s et 10 m/s **[BEN 12].**

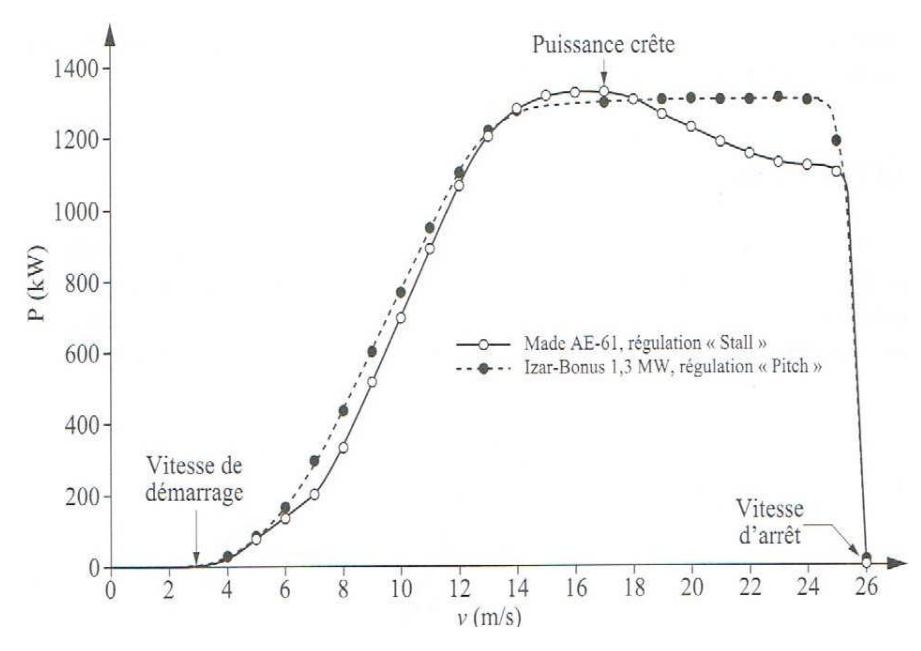

**Figure (3.11) :** Comparatif des caractéristiques de la puissance en fonction de la vitesse du

### **III.2.7 Conversion de l'énergie éolienne :**

### **III.2.7.1 Loi de Betz :**

Les pales d'une éolienne tirent l'écoulement d'énergie à partir de l'air mobile, qui convertit cette dernière en énergie de rotation et la fournit par l'intermédiaire d'une unité mécanique d'entraînement au rotor d'un générateur électrique. L'énergie cinétique en air d'un objet de la masse *m* se déplaçant avec la vitesse *v* est égale à **[VIS 07]** :

$$
\mathbf{E} = \frac{1}{2} \mathbf{m} \cdot \mathbf{v}^2 \quad (Nm)
$$
 (III.2)

On considère un tube d'air de longueur dl de section A et de masse volumique ρ animée d'une vitesse v conformément à la figure (3.12).

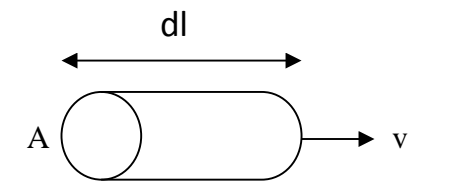

**Figure (3.12):** Tube d'air en déplacement

**m** représente la masse totale du volume d'aire contenue dans le tube. Cette masse dépend du volume considéré qui peut être exprimée en utilisant la masse volumique de l'air (ρ) :

$$
dm = \rho A dl
$$
 (III.3)

avec  $dl = v dt$ 

La variation d'énergie cinétique de ce tube s'exprime par :

$$
dE = \frac{1}{2} v^2 \, dm = \frac{1}{2} v^2 \rho \, A \, v \, dt \tag{III.4}
$$

La puissance disponible brute peut alors s'exprime comme suit :

$$
\mathbf{Pmt} = \frac{\mathrm{d}E}{\mathrm{d}t} = \frac{1}{2} \mathbf{\rho}.\mathbf{A}.\mathbf{v}^3 \quad (W) \tag{III.5}
$$

Selon la loi d'Albert Betz, cette puissance ne pourra jamais être extraite dans sa totalité, la puissance maximale pouvant être recueillie par une éolienne est égale à la limite de Betz :

Pmax = 
$$
\frac{16}{27}
$$
 Pmt = 0.59 Pmt = Cp. Pmt (III.6)

Sous cette forme, la formule de Betz montre que l'énergie maximale susceptible d'être

#### **ENERGIE EOLIENNE ET INTEGRATION AU RESEAU**

recueillie par un aérogénérateur ne peut dépasser en aucun cas 59% de l'énergie cinétique de la masse d'air qui le traverse par seconde. De cette façon le coefficient de puissance maximal théorique est défini :

$$
Cp = \frac{Pmax}{Pmt} = \frac{2.Pmax}{\rho.A.v^3} = 0.59
$$
 (III.7)

Pour décrire la vitesse de fonctionnement d'une éolienne une grandeur spécifique est utilisée :

La vitesse réduite λ, qui est un rapport de la vitesse linéaire en bout de pales de la turbine et de la vitesse de vent :

$$
\lambda = \frac{\Omega \cdot R}{V} \tag{III.8}
$$

 $\rho$  : Densité de l'air 1.225 [kg.m<sup>-3</sup>].

A : Surface balayée par le rotor de l'éolienne  $[m^2]$ .

v: Vitesse de vent [m/s].

*C<sup>p</sup>* : Coefficient de puissance de l'éolienne.

R : la longueur de la pale.

La caractéristique du coefficient de puissance par rapport au rapport de la vitesse en extrémité est présentée par la figure (3.13).

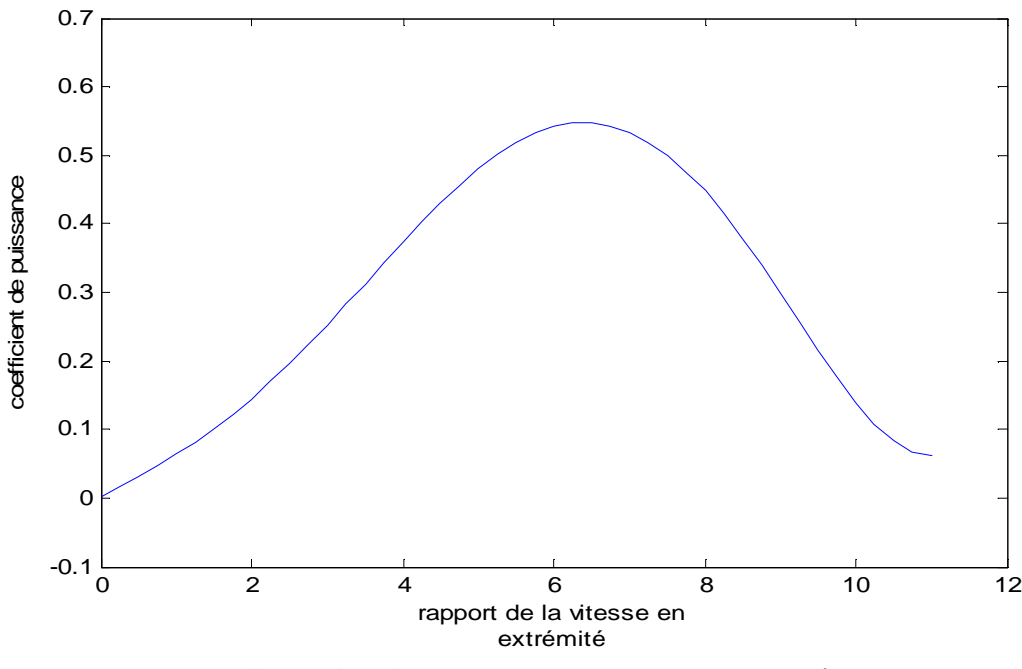

**Figure (3.13):** Coefficient de puissance  $C p - \lambda$ 

#### **ENERGIE EOLIENNE ET INTEGRATION AU RESEAU**

On peut montrer que la puissance mécanique Pm disponible sur l'arbre d'un aérogénérateur s'exprime ainsi : **[NAI 08]**

$$
\mathbf{Pm} = \frac{\mathbf{Pm}}{\mathbf{Pmt}}.\mathbf{Pmt} = \mathbf{Cp}.\mathbf{Pmt} = \frac{1}{2}\mathbf{Cp}.\mathbf{\lambda}.\mathbf{\rho}.\mathbf{\pi}.\mathbf{R}^2.\mathbf{V1}^3
$$
(III.9)

Avec :

$$
\lambda = \frac{\Omega 1. R}{V1}
$$

Ω1 : vitesse de rotation avant multiplicateur.

#### **III.2.7.2 Caractéristiques de la puissance du rotor :**

En utilisant le coefficient de puissance, la puissance mécanique sur le rotor peut être calculée comme fonction de la vitesse du vent:

$$
\mathbf{P}_R = \mathbf{C} \mathbf{p} \frac{1}{2} \mathbf{\rho} . \mathbf{A} . \mathbf{V}_1^3 \tag{III.10}
$$

Où: *A-* le secteur balayé du rotor (*m* 2 ) ; *V<sup>1</sup>* - la vitesse du vent (*m*/ *s*) ; *C p* - le coefficient de puissance du rotor ; ρ - la densité de l'air (*kg* /*m* 3 ) ; *P<sup>R</sup>* - la puissance du rotor (*W*).

De l'équation (III.10), la puissance mécanique extraite du vent est une fonction de la vitesse du vent et du coefficient de puissance. Si nous supposons que le vent est constant, la puissance mécanique devient uniquement une fonction du coefficient de puissance. La puissance mécanique peut alors être exprimée comme suit :

$$
PR = Cp.P0 \tag{III.11}
$$

 $\text{Où}: \mathbf{P0} = \frac{1}{2} \, \mathbf{\rho}. \mathbf{A}. \mathbf{V1}^3$  -valeur constante.

En supposant que la vitesse du vent et l'angle de pas des pales sont constants, le coefficient de puissance devient une fonction de la vitesse du rotor  $\Omega_R$ . Par conséquent, la puissance mécanique peut être exprimée comme :

$$
PR = Cp(\Omega R).P0 \tag{III.12}
$$

Donc :

$$
PR (\Omega R) = \frac{1}{2} Cp. \left(\frac{\Omega 2.R}{K.V1}\right). \rho. \pi. R^2.V1^3
$$
 (III.13)

Avec :  $\Omega_2$ : vitesse de rotation après multiplicateur.

*K* : le rapport du multiplicateur de vitesse.

#### **ENERGIE EOLIENNE ET INTEGRATION AU RESEAU**

Cette relation permet d'établir un ensemble de caractéristiques donnant la puissance disponible en fonction de la vitesse de rotation du générateur pour différentes vitesses de vent (Figure-3.14).

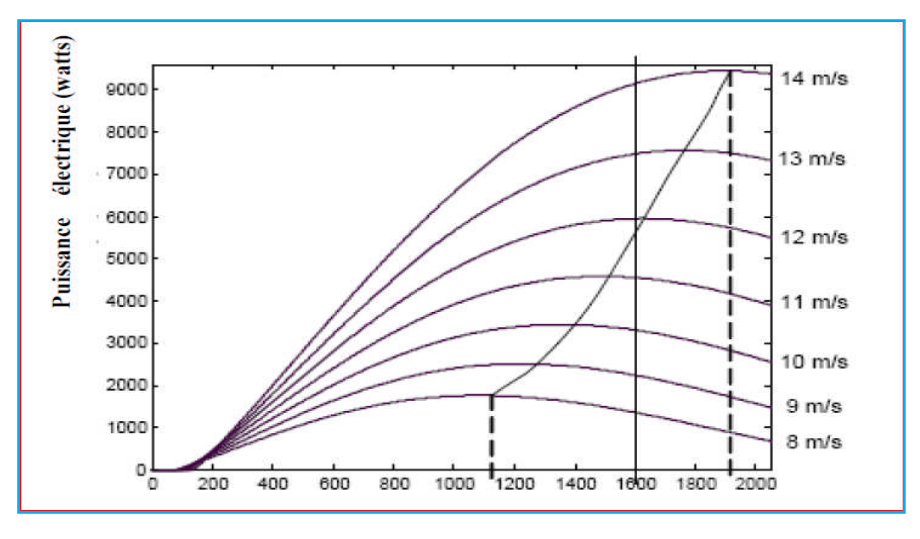

**Figure (3.14):** Puissance théorique disponible pour un type d'éolienne donnée

D'après ces caractéristiques, il apparaît clairement que si l'éolienne et par conséquent la génératrice fonctionne à vitesse fixe les maxima théoriques des courbes de puissance ne sont pas exploités. Pour pouvoir optimiser le transfert de puissance et ainsi obtenir le maximum théorique pour chaque vitesse de vent, la machine devra pouvoir fonctionner entre 1100 et 1900 tr/min pour cet exemple **[ACK 05]**.

## **III.2.8 Eolienne à vitesse variable basée sur une machine asynchrone à double alimentation (MADA) :**

Actuellement, la majorité des projets éoliens supérieurs à 1MW reposent sur l'utilisation de la machine asynchrone pilotée par le rotor, Son circuit statorique est connecté directement au réseau électrique. Un second circuit placé au rotor est également relié au réseau mais par l'intermédiaire de convertisseur de puissance. Etant donné que la puissance rotorique transitée est moindre, le coût des convertisseurs s'en trouve réduit en comparaison avec une éolienne à vitesse variable alimentée au stator par des convertisseurs de puissance. C'est la raison principale pour laquelle on trouve cette génératrice pour production en forte puissance. Une seconde raison est la possibilité de régler la tension au point de connexion, où est injectée cette génératrice **[AIM 04]**.

Pour expliquer le principe de fonctionnement, ont néglige toutes les pertes. En prenant en

#### **ENERGIE EOLIENNE ET INTEGRATION AU RESEAU**

compte cette hypothèse, la puissance *P* est fournie au stator et traverse l'entrefer : une partie de cette puissance fournie (1− *g*) .*P* est retrouvée sous forme de puissance mécanique; le reste *g* .*P* sort par les balais sous forme de grandeurs alternatives de fréquence *g*. *f.* Ces grandeurs de fréquence variable sont transformées en énergie ayant la même fréquence que le réseau électrique, auquel elle est renvoyée par l'intermédiaire du deuxième convertisseur. Ce réseau reçoit donc (1+ *g*) .*P.* figure (3.15) **[CHE 10]**.

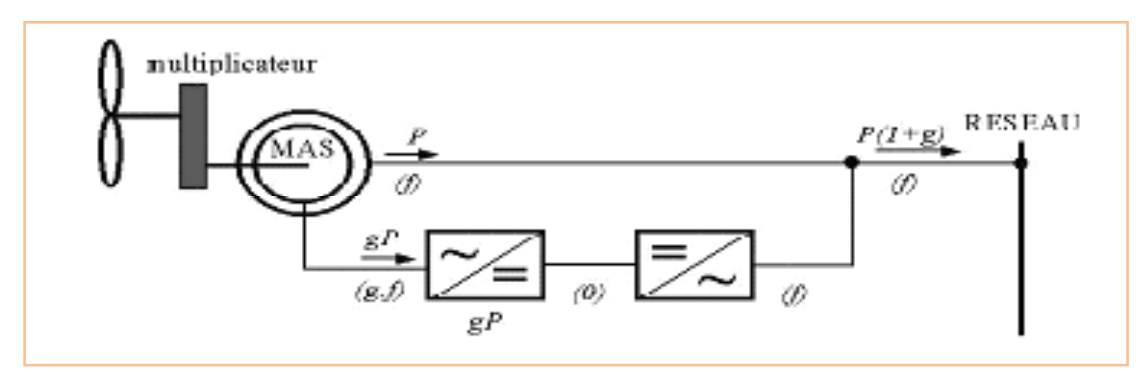

**Figure (3.15):** Schéma de principe d'une machine asynchrone à rotor bobiné pilotée par le rotor **III.2.9 Le besoin de l'intégration de l'énergie éolienne dans le Réseau électrique : [HEI 05]**.

Une des conséquences de l'ouverture du marché de l'électricité est le développement d'une production décentralisée, de sources d'énergie renouvelable.

L'intégration dans les réseaux électriques des sources à énergie renouvelables, et plus particulièrement celles soumises aux aléas du climat telles que les énergies éolienne et solaire, et d'une manière plus générale de la production décentralisée va nécessiter d'importants aménagements de ces réseaux, ainsi que la mise en œuvre de nouveaux équipements et de nouvelles méthodes de gestion. Le défi est de maintenir la fiabilité et la qualité de l'alimentation des particuliers et des entreprises en énergie électrique malgré la libéralisation du marché de l'électricité et l'utilisation croissante de sources à énergies renouvelables.

### **Conclusion :**

quelques notions principales au sujet de la technologie éolienne ont été données comme : les méthodes de description du gisement éolien ; les exemples d'architectures qu'on a commencé par les différents capteurs (à axe horizontal, vertical), et les caractéristiques technologiques des éoliennes à axe horizontal ; le rappel des notions élémentaires nécessaires à la compréhension de la chaîne de conversion de l'énergie cinétique du vent en énergie électrique.

## **Chapitre III ENERGIE EOLIENNE ET INTEGRATION AU RESEAU**

A la fin de ce chapitre, on s'est intéressé à la structure de la machine asynchrone à double alimentation, son application et son intérêt, puis on traité le besoin de l'intégration de l'énergie éolienne dans le réseau électrique pour analyser l'influence de l'intégration de cette énergie sur la stabilité transitoire qui nous allons également définir dans le chapitre qui suit.

*CHAPITRE IV*

# APPLICATION ET RESULTAT DE SIMULATIONS

### **Introduction :**

Dans ce chapitre, une analyse sur la qualité du réseau est prévu pour des différents niveaux de charges, on force le réseau étudiée à fonctionner dans les limites de stabilité en augmentant le facteur de charge, un écoulement de puissance peut donner un aperçu sur les indices de qualité du réseau. Cela peut être suivi par une analyse sur la stabilité statique et dynamique. On voit quelles sont les anomalies rencontrer dans le réseau, et on essaye alors de corriger le système et le rendre plus stable par l'intégration d'un dispositif (FACTS) et d'une éolienne. Deux réseaux test sont proposés pour accomplir cette étude qui sont le réseau IEEE 14 JB et le réseau IEEE 30 JB.

Les taches suivantes seront réservées à notre étude :

- Améliorer la marge de stabilité statique de la tension.
- Améliorer le profil de la tension.
- Augmenter la puissance transitée.
- Minimiser les pertes actives et réactives.
- Améliorer le temps critique d'isolement du défaut de réseau avec l'intégration d'une source éolienne.

### **IV .1 L'environnement de simulation :**

L'environnement que nous avons choisis est un logiciel de simulation travaillant sous matlab 7, C'est le PSAT (power system analyses toolbox).

### **IV .1.1 Qu'est ce qu'est le PSAT :**

C'est un logiciel développé par Dr. Federico Milano **[PSA 09]** de l'université de la Castille - La Mancha, Spain en 2003, depuis cette date plusieurs versions sont apparut, nous exploitons dans notre présent mémoire la version 2.1.5 datée en 01 NOVEMBRE 2009 dont la page principale est illustrée ci-dessous :

### **APPLICATION ET RESULTAT DE SIMULATIONS**

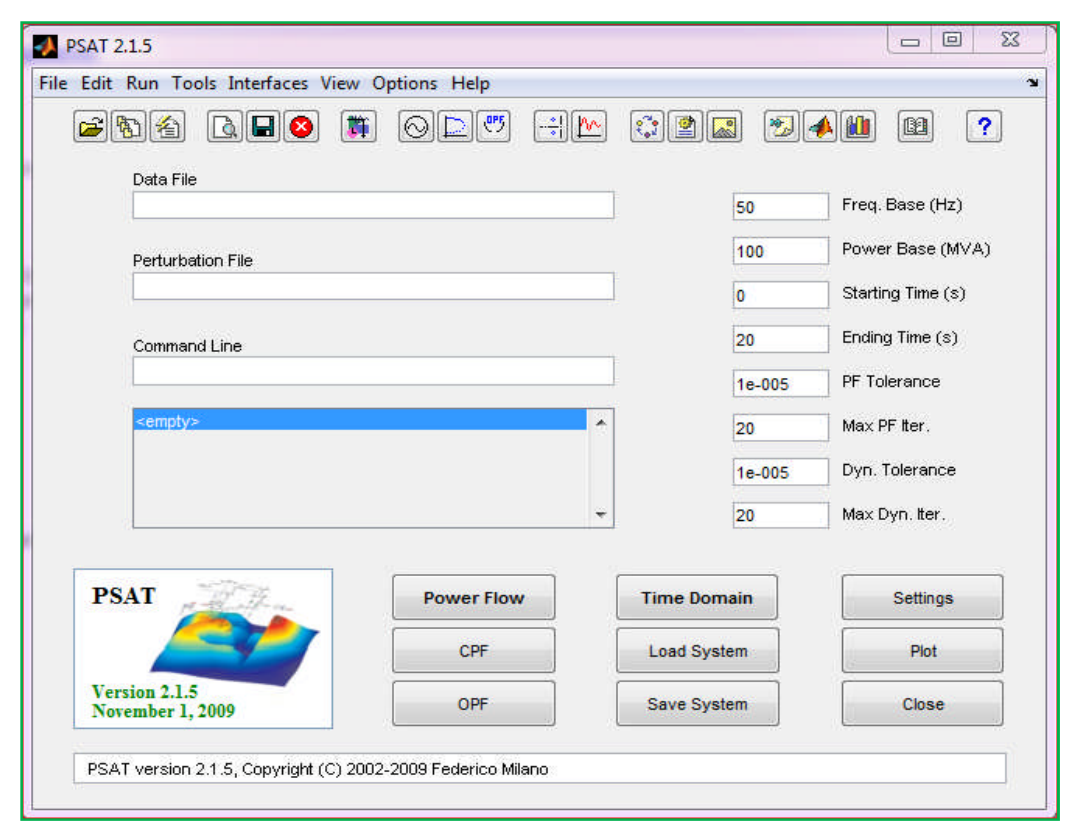

#### **Figure (4.1) :** Main GUI

PSAT peut effectuer les fonctions statiques et dynamiques suivantes :

- Calcul d'écoulement de puissance PF (*Power Flow*).
- Calcul d'écoulement de puissance Optimal OPF (*Optimal Power Flow*).
- Calcul d'écoulement de puissance en continu CPF (*Continuation Power Flow*).
- Analyse de la stabilité de petites perturbations SSSA (*Small Signal Stability Analysis*).
- Simulation temporelle TDS (*Time Domaine Simulation*).

Ces caractéristiques rendent PSAT très utilisé par les chercheurs et les laboratoires des réseaux électriques. Malgré la disponibilité de plusieurs logiciels spécialisés dans l'analyse et l'étude des réseaux électriques, développés sous Matlab, PSAT reste un outil performant et très prisé.

### **IV .2 Réseaux test 30 jeux de barres : [NAI 07]**

Notre premier réseau d'application se fait sur le réseau test IEEE 30JB représentant une portion du système de réseau électrique américain (in the Midwestern US) pour Décembre 1961.

### **APPLICATION ET RESULTAT DE SIMULATIONS**

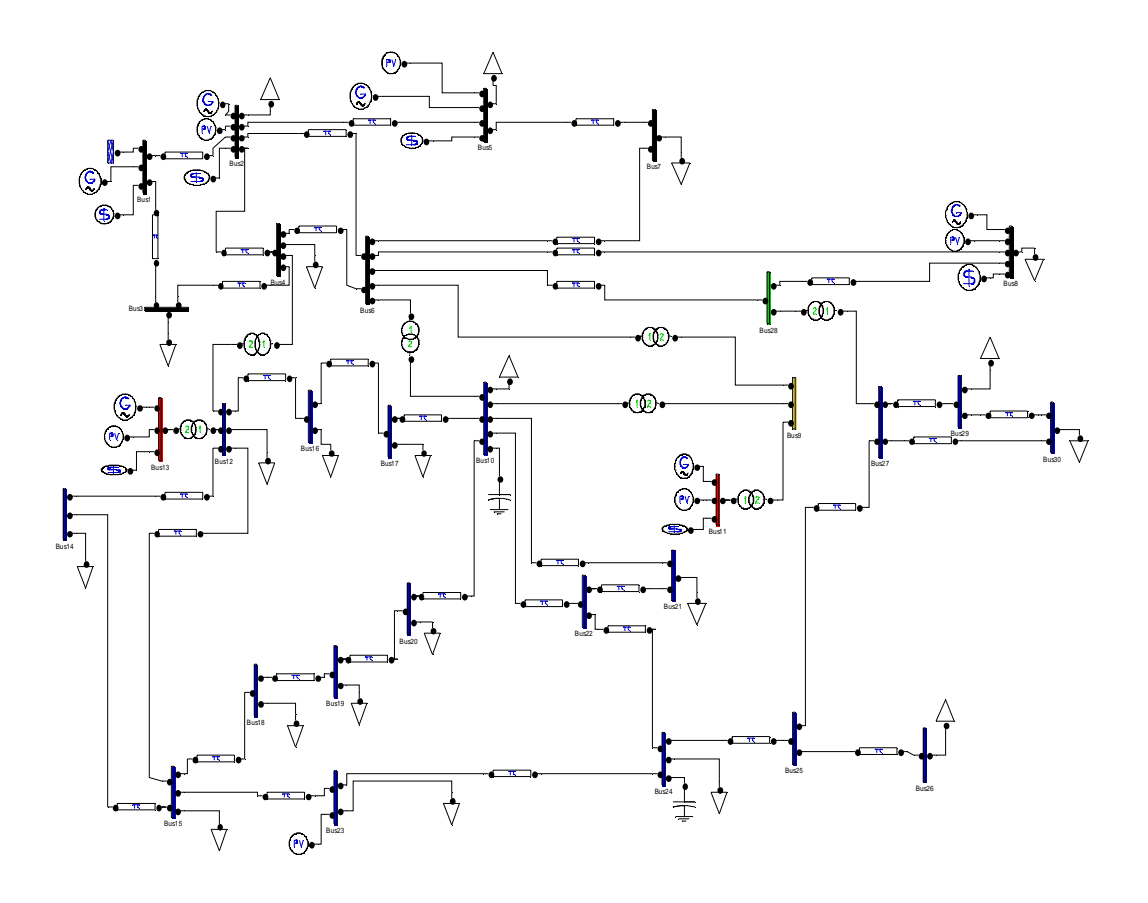

**Figure (4.2) :** Modèle d'IEEE 30 Jeu de barre

## **IV .2.1 Caractéristique du Modèle d'étude :**

**Tableau 4.1 :** Données techniques du modèle d'étude

| Nombre de jeux<br>de barres |        | Nombre de<br>charges |              | Nombre de<br>branche<br>de transmission |                | Nombre de<br>générateurs |          | Nombre de<br>transformateur |          |
|-----------------------------|--------|----------------------|--------------|-----------------------------------------|----------------|--------------------------|----------|-----------------------------|----------|
| 30                          |        | 21                   |              | 41                                      |                | 6                        |          | 8                           |          |
| <b>Bus</b>                  | V      |                      | <b>Phase</b> | P gen                                   |                | Q gen                    | P load   |                             | Q load   |
|                             | [p.u.] |                      | [rad]        | [p.u.]                                  |                | [p.u.]                   | [p.u.]   |                             | [p.u.]   |
| <b>Bus 1</b>                | 1.06   |                      | $\Omega$     | 1.781                                   |                | $-0.09172$               | $\Omega$ |                             | $\theta$ |
| Bus 2                       | 1.045  |                      | $-0.06322$   | 0.48606                                 |                | 0.29678                  | 0.217    |                             | 0.127    |
| <b>Bus 3</b>                | 1.0323 |                      | $-0.09847$   | $\Omega$                                | $\theta$       |                          | 0.024    |                             | 0.012    |
| <b>Bus 4</b>                | 1.0254 |                      | $-0.11829$   | $\overline{0}$                          | $\overline{0}$ |                          | 0.076    |                             | 0.016    |
| Bus 5                       | 1.01   |                      | $-0.17977$   | 0.21269                                 |                | 0.23197                  | 0.942    |                             | 0.19     |
| <b>Bus 6</b>                | 1.0186 |                      | $-0.13734$   | $\Omega$                                | $\Omega$       |                          | $\Omega$ |                             | $\theta$ |

#### **APPLICATION ET RESULTAT DE SIMULATIONS**

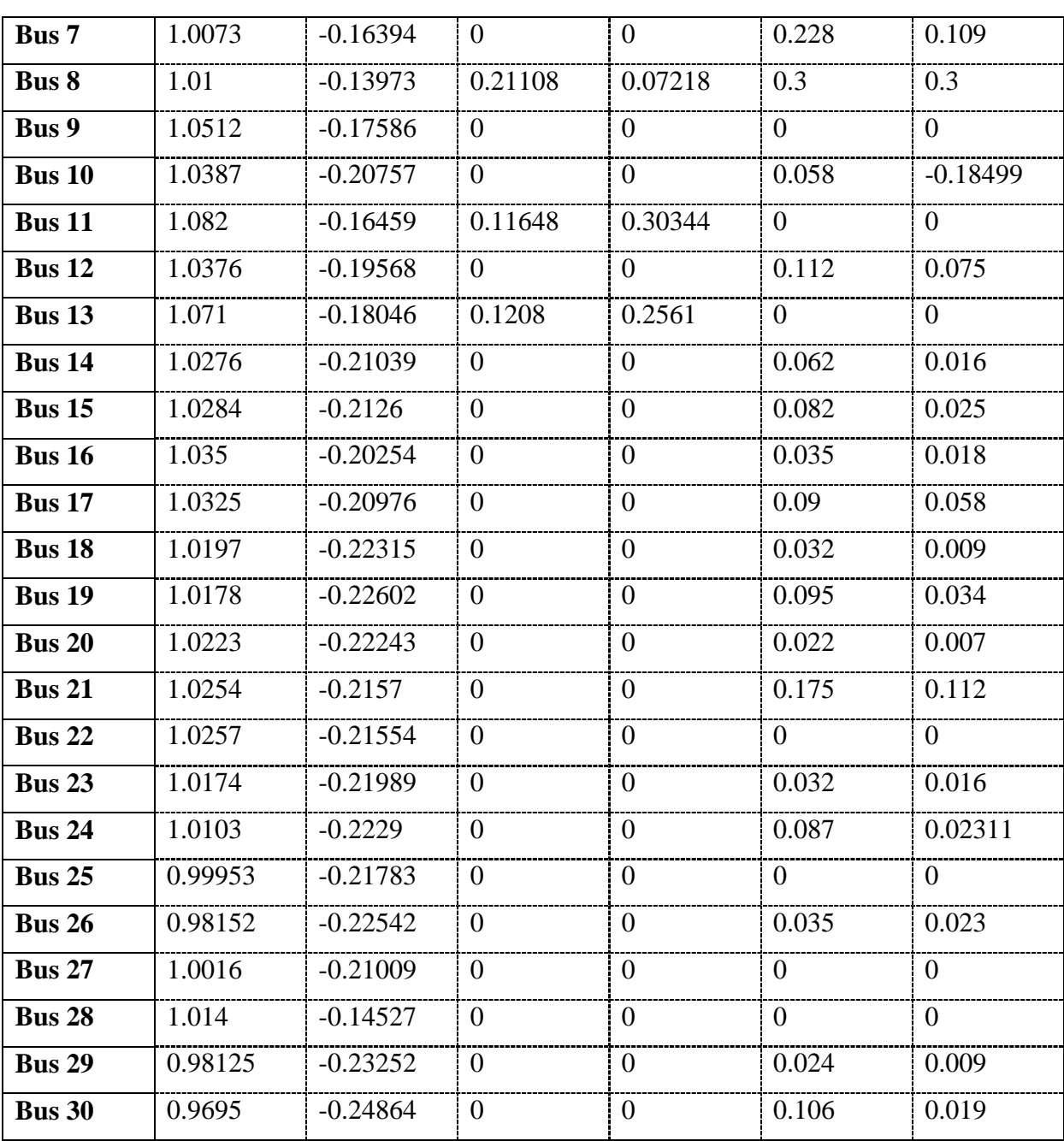

On étudié l'effondrement de la tension du réseau, pour voir la valeur maximal qui peut atteindre le facteur de charge  $(\lambda_{max})$  en utilisant la méthode de (CPF) de PSAT (la boite à outils d'analyse des réseaux électrique) qui fonctionne sous l'environnement MATLAB.

Pour obtenir des résultats proche de réel, on exécuté la méthode de (CPF) et on sélectionne le contrôle de limites de puissances réactives générer et les limites des tensions dans l'interface CPF-setting (figure 4.3).

### **APPLICATION ET RESULTAT DE SIMULATIONS**

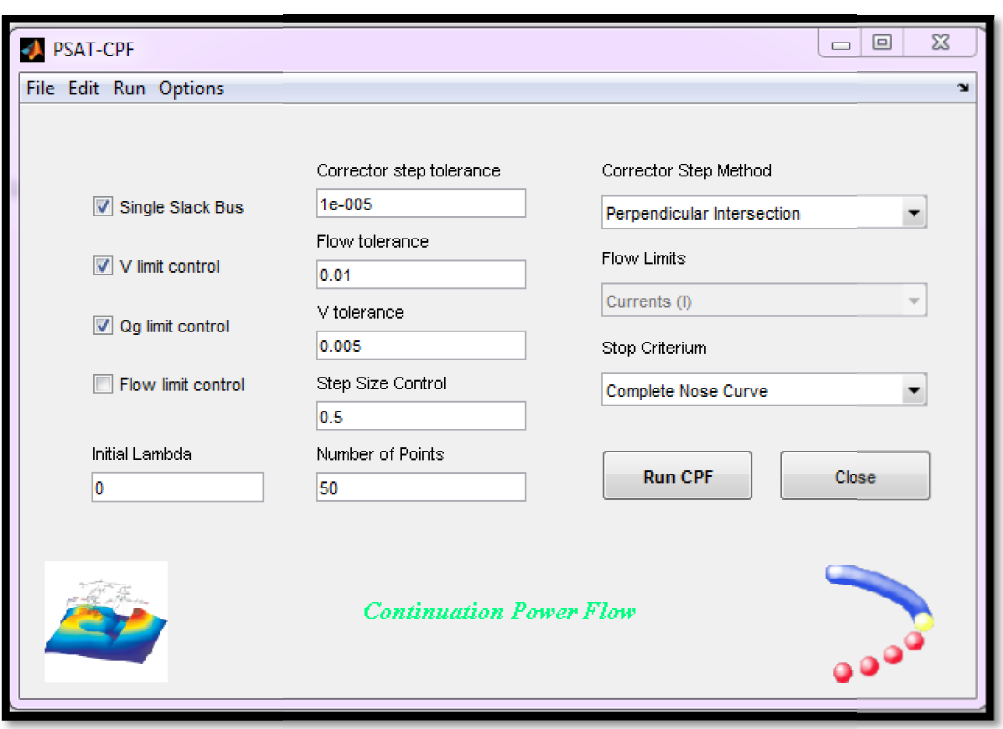

**Figure (4. (4.3) :** L'interface CPF-setting

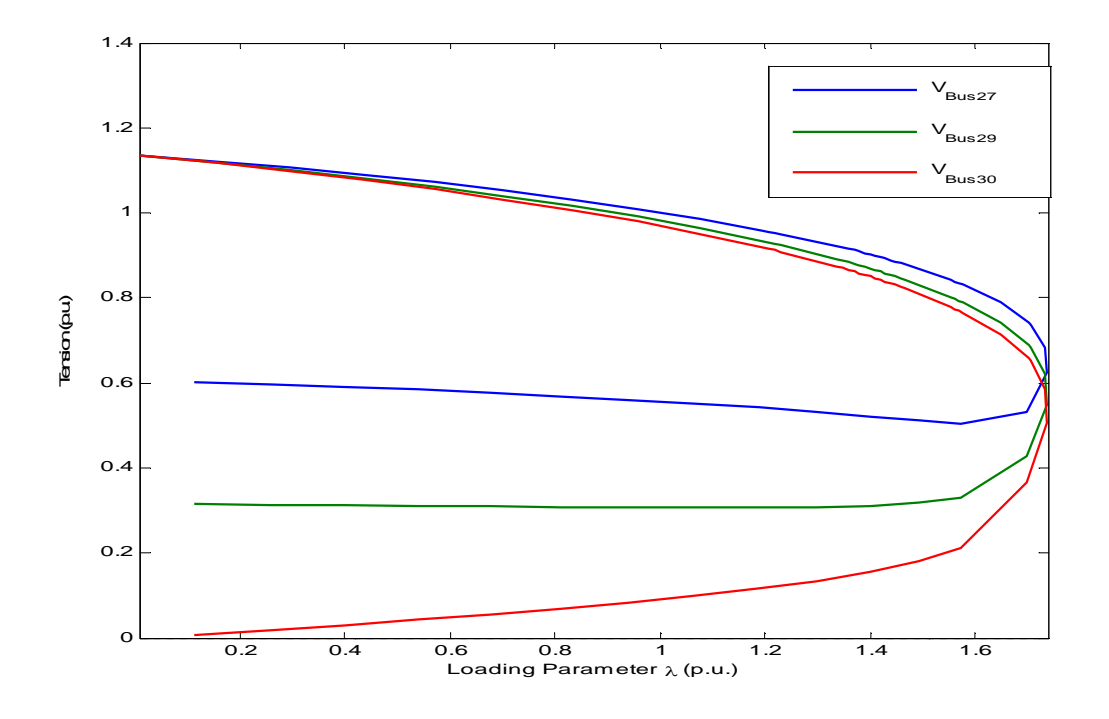

**Figure (4.4):** Courbe d'effondrement de la tension par le réseau IEEE 30 JB

Figure (4.4): Courbe d'effondrement de la tension par le réseau IEEE 30 JB<br>Après la simulation par la méthode (CPF) on remarque que le facteur de charge est limité au (λ  $_{max}$  = 1.7379 p.u).

### **VI .2.2 Partie 01 : Influence du dispositif FACTS**

### **IV .2.2.1 Influence du SVC sur la marge de stabilité :**

Pour trouver la position optimale de l'emplacement du compensateur statique (SVC) qui améliore la marge de stabilité, chaque fois on place un SVC en parallèle avec un jeu de barres de charge et avec la méthode de CPF on relève les valeurs de facteur de charge ( $\lambda$  max), a fin d'obtenir le tableau suivant :

| $N^{\circ}$ JB | La marge de stabilité |  |  |  |  |
|----------------|-----------------------|--|--|--|--|
| de charge      | p.u.                  |  |  |  |  |
| $\overline{2}$ | 2.0238                |  |  |  |  |
| 3              | 2.2338                |  |  |  |  |
| $\overline{4}$ | 2.2502                |  |  |  |  |
| 5              | 1.9611                |  |  |  |  |
| 7              | 2.2495                |  |  |  |  |
| 8              | 2.0242                |  |  |  |  |
| 10             | 2.3616                |  |  |  |  |
| 12             | 2.3538                |  |  |  |  |
| 14             | 2.3535                |  |  |  |  |
| 15             | 2.3653                |  |  |  |  |
| 16             | 2.3687                |  |  |  |  |
| 17             | 2.366                 |  |  |  |  |
| 18             | 2.3694                |  |  |  |  |
| 19             | 2.3693                |  |  |  |  |
| 20             | 2.3706                |  |  |  |  |
| 21             | 2.3663                |  |  |  |  |
| 23             | 2.3722                |  |  |  |  |
| 24             | 2.3665                |  |  |  |  |
| 26             | 2.266                 |  |  |  |  |
| 29             | 2.3124                |  |  |  |  |
| 30             | 2.3022                |  |  |  |  |

**Tableau 4.2 :** Variation du facteur de charge maximal en fonction du JB d'emplacement de l'SVC

Il est clair que l'emplacement optimal pour améliorer la marge de stabilité de réseau est donc au jeu de barres (23).

#### **APPLICATION ET RESULTAT DE SIMULATIONS**

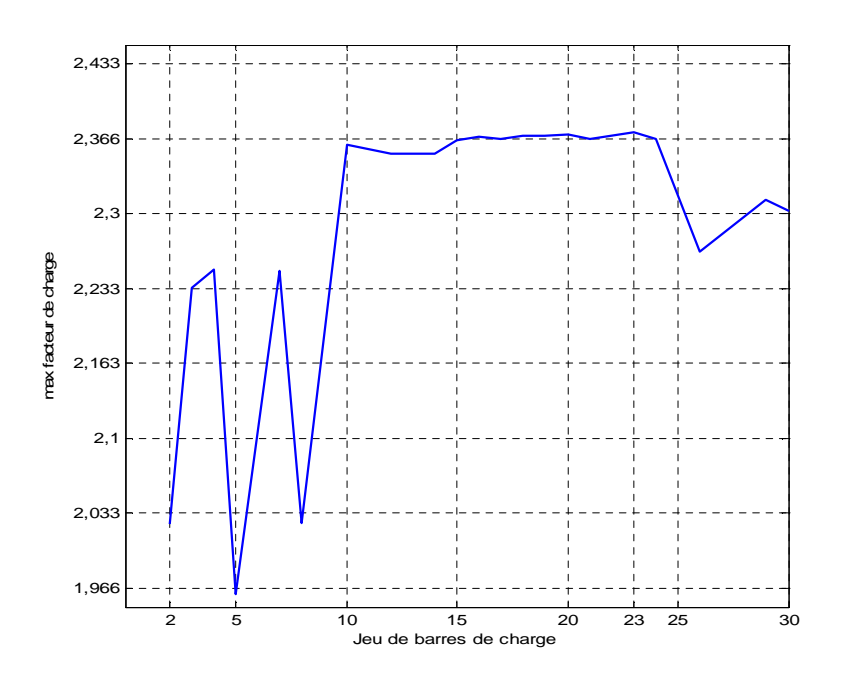

**Figure (4.5) :** La variation de λ max en fonction de jeu de barres de charge au réseau 30-bus

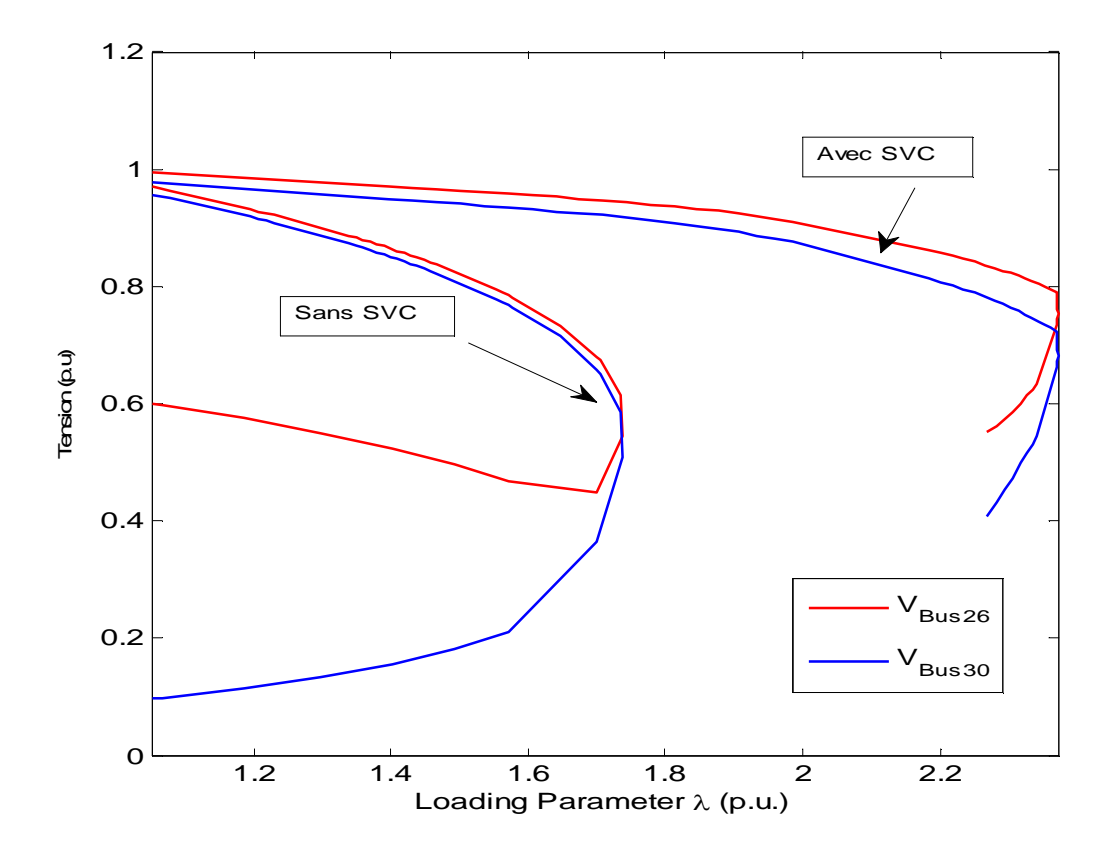

**Figure (4.6):**Courbe d'effondrement de la tension en fonction d'emplacement de SVC au JB-23

### **IV .2.2.2 Influence du SVC sur la sensibilité de Jeu de barre :**

Dans cette étude, on augmente chaque fois la valeur du facteur de charge  $\lambda$  (charge appelée trop importante), ceci est du à l'augmentation croissante de la demande et à un large transfert d'énergie entre compagnies **[BEN 07]**. Une instabilité de tension peut se produire en particulier lorsque la charge élevée est plus importante que celle prévue. Et comme la valeur maximal du facteur de charge  $\lambda$  <sub>max</sub> = 1.7379 p.u. on suppose ( $\lambda$ =1.3 p.u,  $\lambda$ =1.4 p.u,  $\lambda$ =1.5 p.u).

| JB             | $V$ [p.u.]          | $V$ [p.u.]         | $V$ [p.u.]         | $V$ [p.u.]  |  |
|----------------|---------------------|--------------------|--------------------|-------------|--|
|                | <b>Etat de base</b> | cas $\lambda$ =1.3 | cas $\lambda$ =1.4 | $cas$ λ=1.5 |  |
| $\mathbf{1}$   | 1.06                | 1.06               | 1.06               | 1.06        |  |
| $\overline{2}$ | 1.045               | 1.045              | 1.045              | 1.045       |  |
| 3              | 1.0323              | 1.0246             | 1.0218             | 1.0187      |  |
| 4              | 1.0254              | 1.017              | 1.0139             | 1.0107      |  |
| 5              | 1.01                | 1.01               | 1.01               | 1.01        |  |
| 6              | 1.0186              | 1.0123             | 1.0101             | 1.0078      |  |
| 7              | 1.0073              | 1.0008             | 0.99855            | 0.99622     |  |
| 8              | 1.01                | 1.01               | 1.01               | 1.01        |  |
| 9              | 1.0512              | 1.0426             | 1.04               | 1.0372      |  |
| 10             | 1.0387              | 1.0211             | 1.0159             | 1.0104      |  |
| 11             | 1.082               | 1.082              | 1.082              | 1.082       |  |
| 12             | 1.0376              | 1.0249             | 1.0209             | 1.0166      |  |
| 13             | 1.071               | 1.071              | 1.071              | 1.071       |  |
| 14             | 1.0276              | 1.0106             | 1.0053             | 0.99974     |  |
| 15             | 1.0284              | 1.0106             | 1.0052             | 0.99959     |  |
| 16             | 1.035               | 1.0199             | 1.0153             | 1.0104      |  |
| 17             | 1.0325              | 1.0141             | 1.0085             | 1.0027      |  |
| 18             | 1.0197              | 0.99797            | 0.99124            | 0.98427     |  |
| 19             | 1.0178              | 0.99472            | 0.98755            | 0.98014     |  |
| 20             | 1.0223              | 1.0003             | 0.99348            | 0.98646     |  |
| 21             | 1.0254              | 1.0025             | 0.99581            | 0.98888     |  |
| 22             | 1.0257              | 1.0026             | 0.99594            | 0.98905     |  |
| 23             | 1.0174              | 0.99261            | 0.98566            | 0.97845     |  |
| 24             | 1.0103              | 0.9787             | 0.97052            | 0.96204     |  |
| 25             | 0.99953             | 0.97177            | 0.9639             | 0.95567     |  |
| 26             | 0.98152             | 0.94751            | 0.93748            | 0.92704     |  |
| 27             | 1.0016              | 0.97932            | 0.97269            | 0.96571     |  |
| 28             | 1.014               | 1.0065             | 1.0039             | 1.0013      |  |
| 29             | 0.98125             | 0.95174            | 0.94256            | 0.93294     |  |
| 30             | 0.9695              | 0.93581            | 0.92517            | 0.91403     |  |

**Tableau 4.3:** Les résultats des simulations des tensions

#### **APPLICATION ET RESULTAT DE SIMULATIONS**

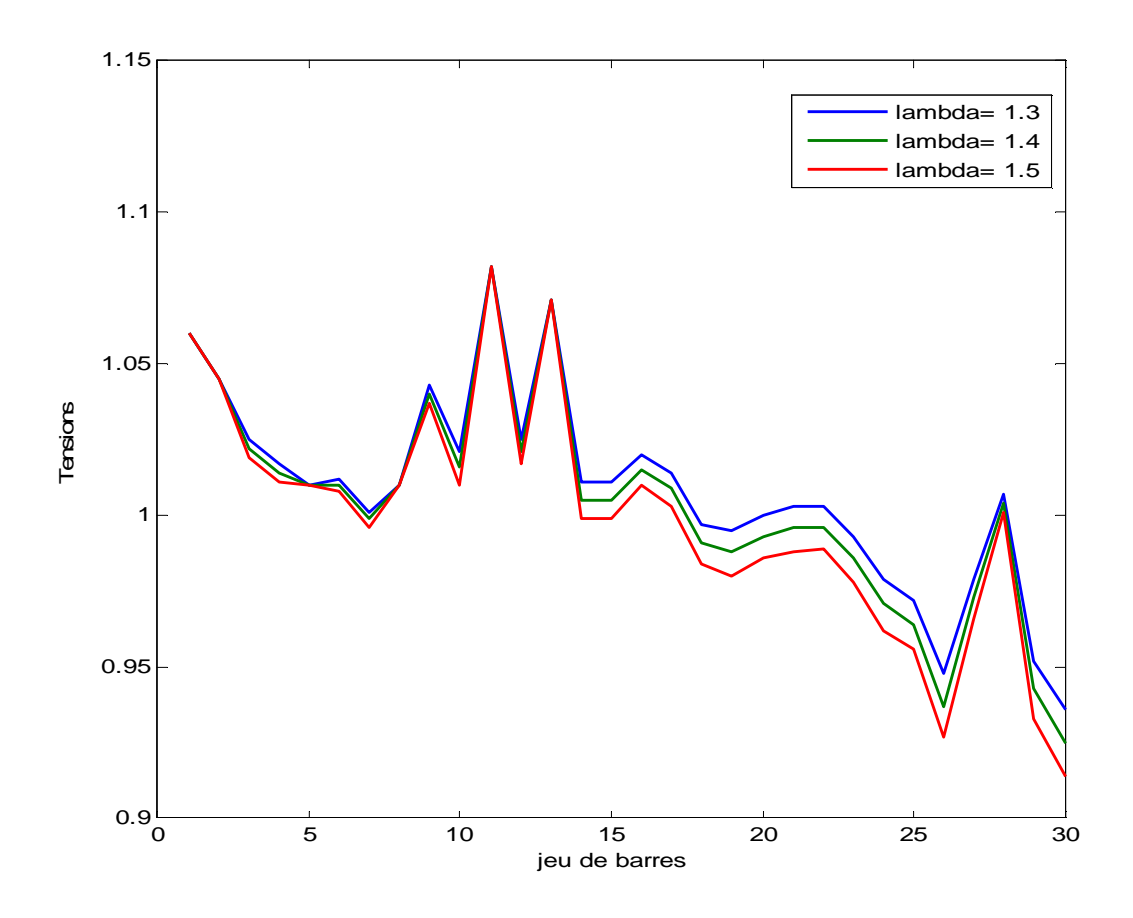

**Figure (4.7):**Variation de la tension pour l'augmentation de la charge

Pour trouver le jeu de barres le plus sensible dans le réseau de 30jb qui examine la position optimal de l'emplacement du compensateur statique (SVC), on prend le module de tension le plus max qui résulte de la différence :

$$
\Delta V_i = |V_i|_0 - |V_i|_x \tag{VI.1}
$$

**|V<sup>i</sup> |<sup>0</sup>** : module de tension du JB-i cas l'état de base. **|V<sup>i</sup> |<sup>x</sup>** : module de tension du JB-i cas λ=x
#### **APPLICATION ET RESULTAT DE SIMULATIONS**

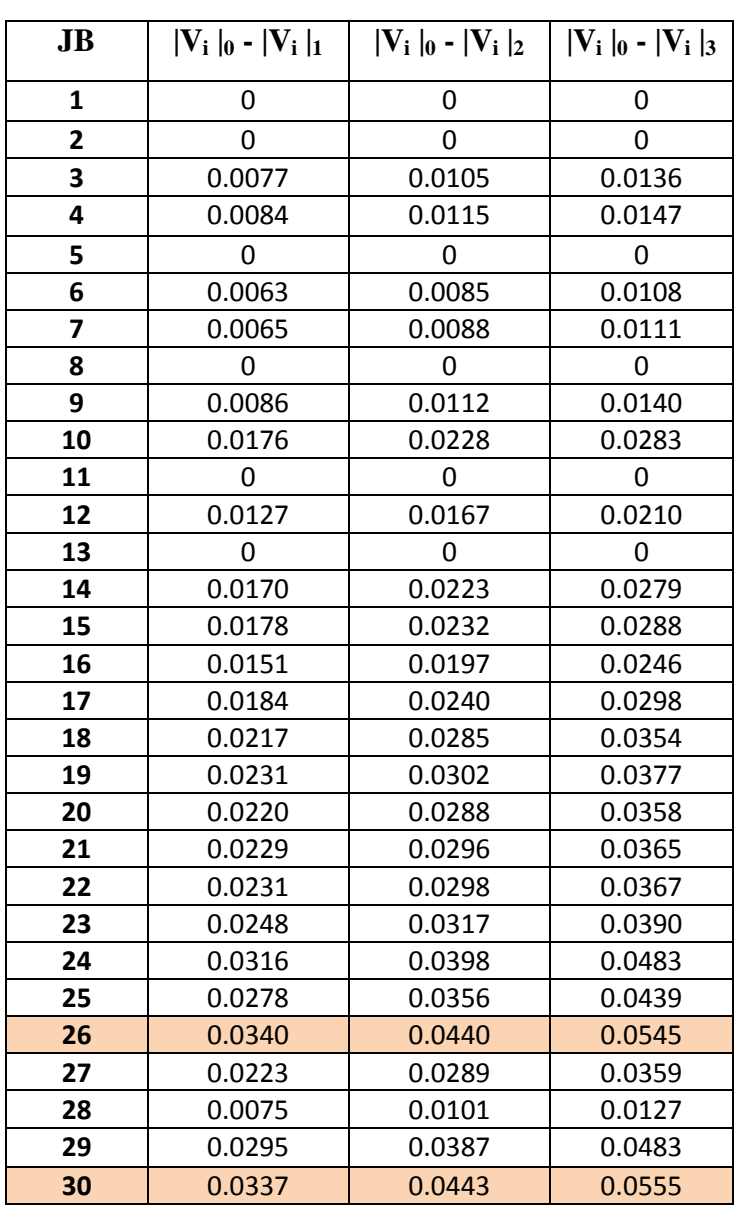

**Tableau 4.4 :** La différence entre les modules de tension pour chaque facteur de charge

**|V<sup>i</sup> |<sup>1</sup>** : module de tension du JB-i cas λ=1.3

**|V<sup>i</sup> |2**: module de tension du JB-i cas λ=1.4

#### **|V<sup>i</sup> |3**: module de tension du JB-i cas λ=1.5

A partir des résultats obtenue pour connue le jeu de barres les plus sensible, le meilleur emplacement de SVC au réseau 30-bus est au JB-26 ou JB-30.

#### **APPLICATION ET RESULTAT DE SIMULATIONS**

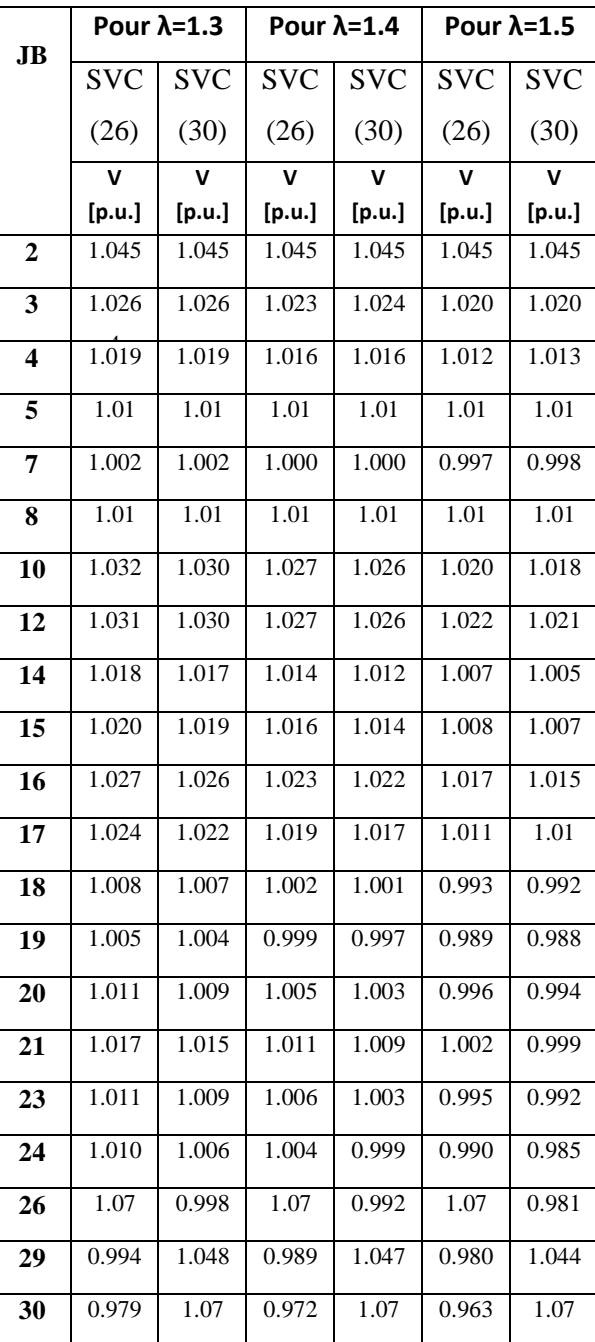

**Tableau 4.5:** Les résultats des simulations d'emplacement SVC au réseau IEEE 30-bus

Selon le tableau 4.5 reste l'emplacement du SVC au niveau du JB-26 ou JB-30 comme un meilleur emplacement pour un module de tension plus acceptable.

#### **APPLICATION ET RESULTAT DE SIMULATIONS**

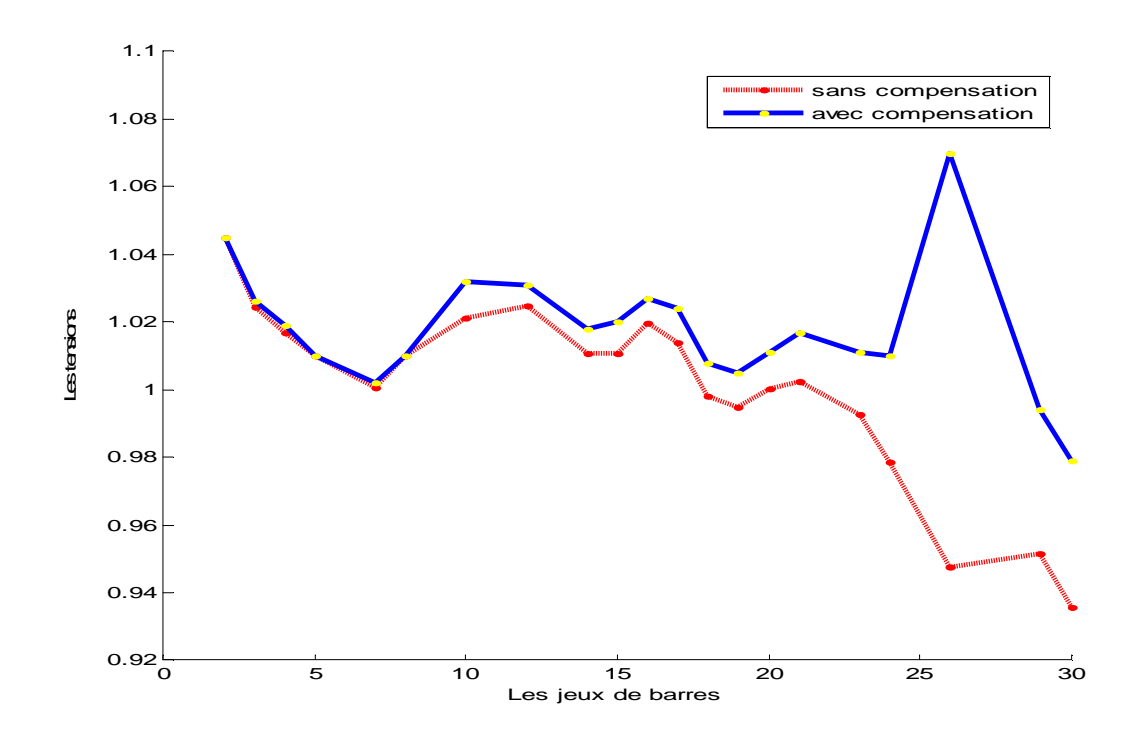

**Figure (4.8):**Les tensions du réseau 30-JB avant et après l'introduction de SVC au JB-26-

cas λ=1.3

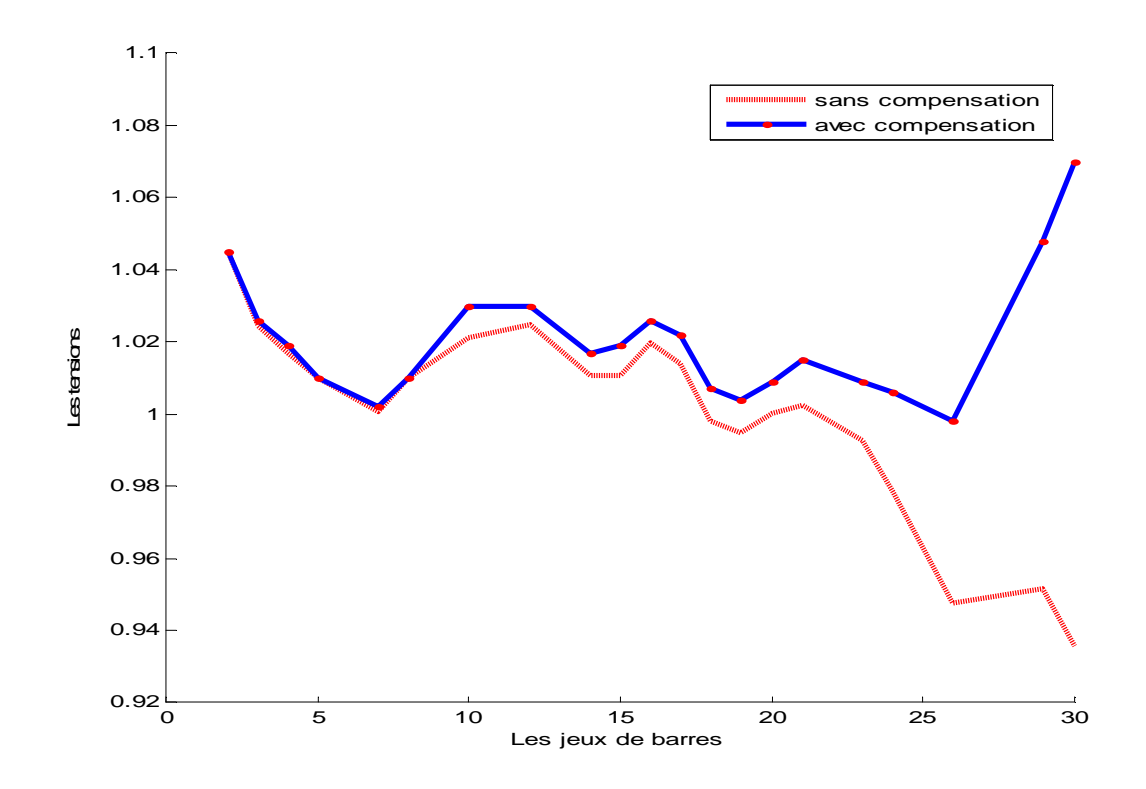

**Figure (4.9):** Les tensions du réseau 30-JB avant et après l'introduction de SVC au JB-30-

cas  $\lambda=1.3$ 

#### **APPLICATION ET RESULTAT DE SIMULATIONS**

Nous fixons l'SVC au JB-26 puis au JB-30 et on simule, on remarque que le profil de tension est améliorée.

### **IV .2.2.3 Influence du SVC sur les pertes de puissances :**

L'une des limites de transport de l'énergie réactive consiste en les pertes réactives très élevées autour du point d'effondrement de tension, les pertes réactives augmentent d'une façon très rapide d'une valeur de 5.913 MVAR jusqu'à 87.023 MVAR au point d'effondrement. Cette situation, provoque un déséquilibre entre la production et la demande de l'énergie réactive. La meilleure solution pour éviter l'effondrement de la tension est la réduction de transite la puissance réactive demandée par la charge (cette solution est purement théorique, car elle est impossible à réaliser dans la pratique) **[BEN 07]**, ou l'implantation des dispositifs de compensation de l'énergie réactive, à savoir : les bancs de condensateurs et les FACTS.

| Résultats             | Sans SVC                  |                 |                 | Avec SVC        |                           |                 |                 |                 |
|-----------------------|---------------------------|-----------------|-----------------|-----------------|---------------------------|-----------------|-----------------|-----------------|
|                       | <b>Etat</b><br>de<br>base | $\lambda = 1.3$ | $\lambda = 1.4$ | $\lambda = 1.5$ | <b>Etat</b><br>de<br>base | $\lambda = 1.3$ | $\lambda = 1.4$ | $\lambda = 1.5$ |
| Pgt<br>(MW)           | 292.88                    | 388.27          | 421.15          | 454.75          | 292.85                    | 388.21          | 421.08          | 454.64          |
| Qgt<br>(MVAR)         | 111.73                    | 187.58          | 218.65          | 256.93          | 111.45                    | 186.47          | 217.07          | 254.57          |
| $\Delta$ Pt<br>(MW)   | 9.48                      | 19.852          | 24.394          | 29.654          | 9.454                     | 19.793          | 24.321          | 29.544          |
| $\Delta Qt$<br>(MVAR) | 5.913                     | 47.634          | 65.817          | 87.023          | 5.698                     | 46.826          | 64.637          | 85.052          |

**Tableau 4.6 :** Comparaison des résultats du réseau IEEE 30-bus obtenus avec et sans SVC

La figure (4.10) illustre l'évolution des pertes actives en fonction des facteurs de charge. En comparant les deux cas avec et sans SVC pour la figure, on conclut que le SVC fait réduire les pertes actives et réactives d'une façon remarquable.

#### **APPLICATION ET RESULTAT DE SIMULATIONS**

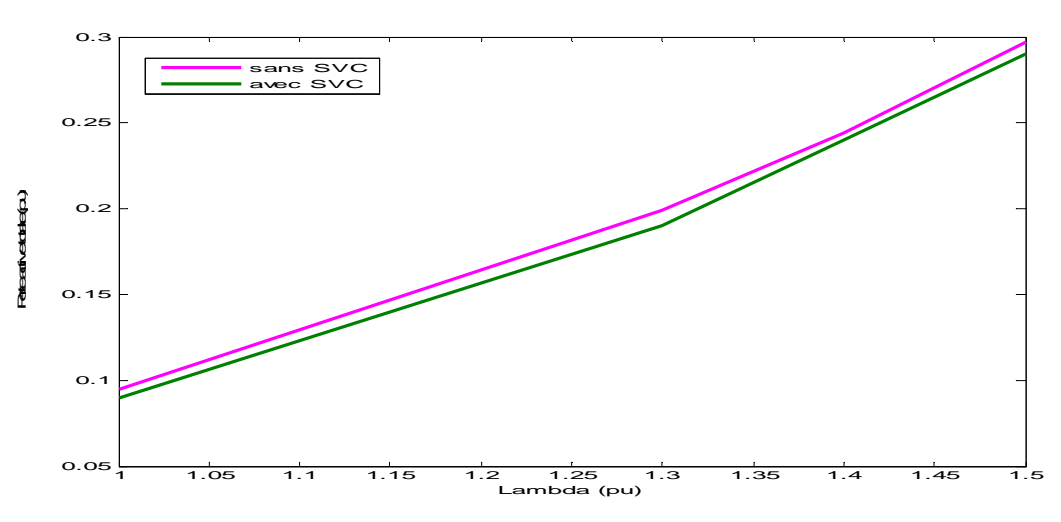

**Figure (4.10):**Evolution des pertes actives avec et sans SVC

## **IV .2.2.4 Influence du TCSC sur la marge de stabilité :**

Dans ce travail, on s'intéresse au transit de la puissance sur toutes les lignes du réseau (ligne par ligne) puis on sélectionnera la ligne qui donne la meilleure marge de stabilité après insertion d'un TCSC. Le tableau 4.7 présente les cinq meilleures marges de stabilité de tension pour un facteur de compensation de 50%.

**Tableau 4.7 :** Les cinq meilleurs emplacements du TCSC

| Ligne         | ◠<br>$\overline{\phantom{0}}$<br>$\overline{\phantom{0}}$ | $\overline{\phantom{0}}$<br>. . | $2$ -0 | ر-ے    | $-4$<br>▱                   |
|---------------|-----------------------------------------------------------|---------------------------------|--------|--------|-----------------------------|
| Lambda (p.u.) | 1.7939                                                    | 1.7917                          | 1.7893 | 1.7885 | .7729<br><b>1.</b> <i>1</i> |

D'après le tableau 4.7, il est clair que l'emplacement du TCSC dans la ligne 1-2 donne la meilleure marge de stabilité.

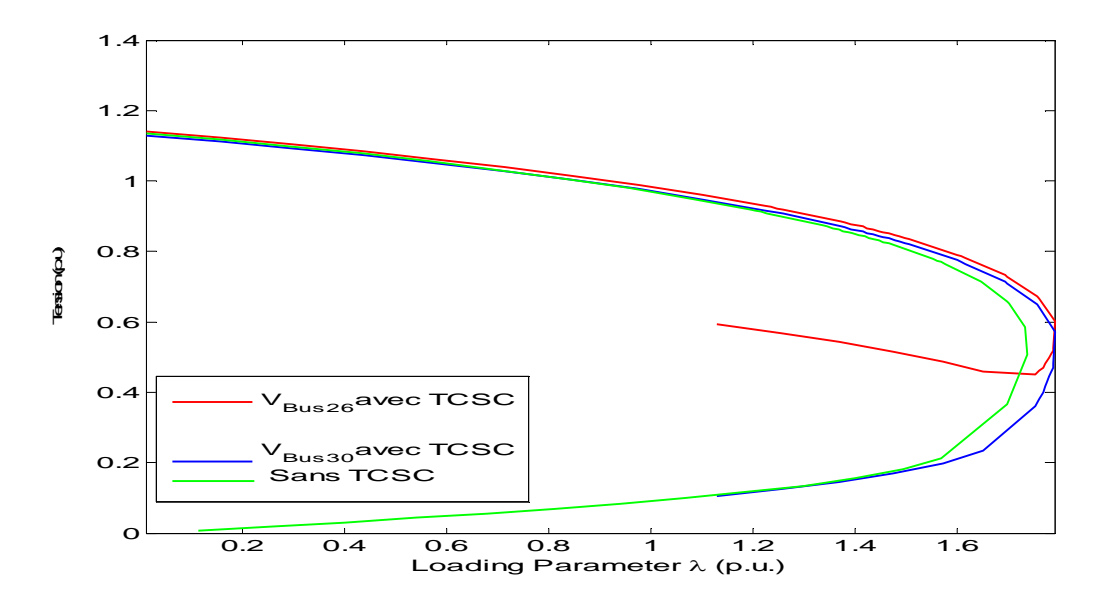

**Figure (4.11):**Les courbes d'effondrement de tension avec et sans TCSC

## **IV .2.2.5 L'influence du TCSC et la source éolienne injectée dans le réseau électrique sur la puissance transitée :**

Dans cette partie on calcule le facteur de charge de la ligne (FL) pour déduire les lignes sur chargées pour  $(\lambda=1.3 \text{ p.u.}) = 1.4 \text{ p.u.}$  et  $\lambda=1.5 \text{ p.u.}$ , puis on voit l'influence du TCSC et la source éolienne injectée dans le réseau électrique sur la puissance transitée de ces lignes (Tableau (4.9), (4.10), (4.11)).

$$
FL = \frac{Ptr}{Pmax}
$$
 (VI.2)

Tel que :

 $P_{tr}$ : la puissance active transitée.

Pmax : la puissance maximale transitée par la ligne.

|     | JB | JB             | Puissance        |             | Puissance          | Facteur de         |             |
|-----|----|----------------|------------------|-------------|--------------------|--------------------|-------------|
| λ   | de | à              | Transitée [p.u.] |             | Transitée<br>(max) | Charge de la ligne |             |
|     |    |                | Sans TCSC        | Avec TCSC   | [p.u.]             | Sans TCSC          | Avec TCSC   |
|     |    |                |                  | ligne $(1)$ |                    |                    | ligne $(1)$ |
| 1.3 | 1  | $\overline{2}$ | 1.8633           | 1.9661      | 1.30               | 1.4333             | 1.5123      |
| 1.4 | 1  | $\overline{2}$ | 2.0965           | 2.2045      | 1.30               | 1.6126             | 1.6957      |

**Tableau 4.8** : Résultats de simulation pour l'écoulement des puissances actives

On remarque que pour l'emplacement du TCSC à la ligne (1), la puissance transitée a augmentée, on dit que la ligne (1) être surcharger. Donc la meilleure solution pour limiter les puissances actives transitées alors c'est l'emplacement du TCSC à la ligne (2).

## **APPLICATION ET RESULTAT DE SIMULATIONS**

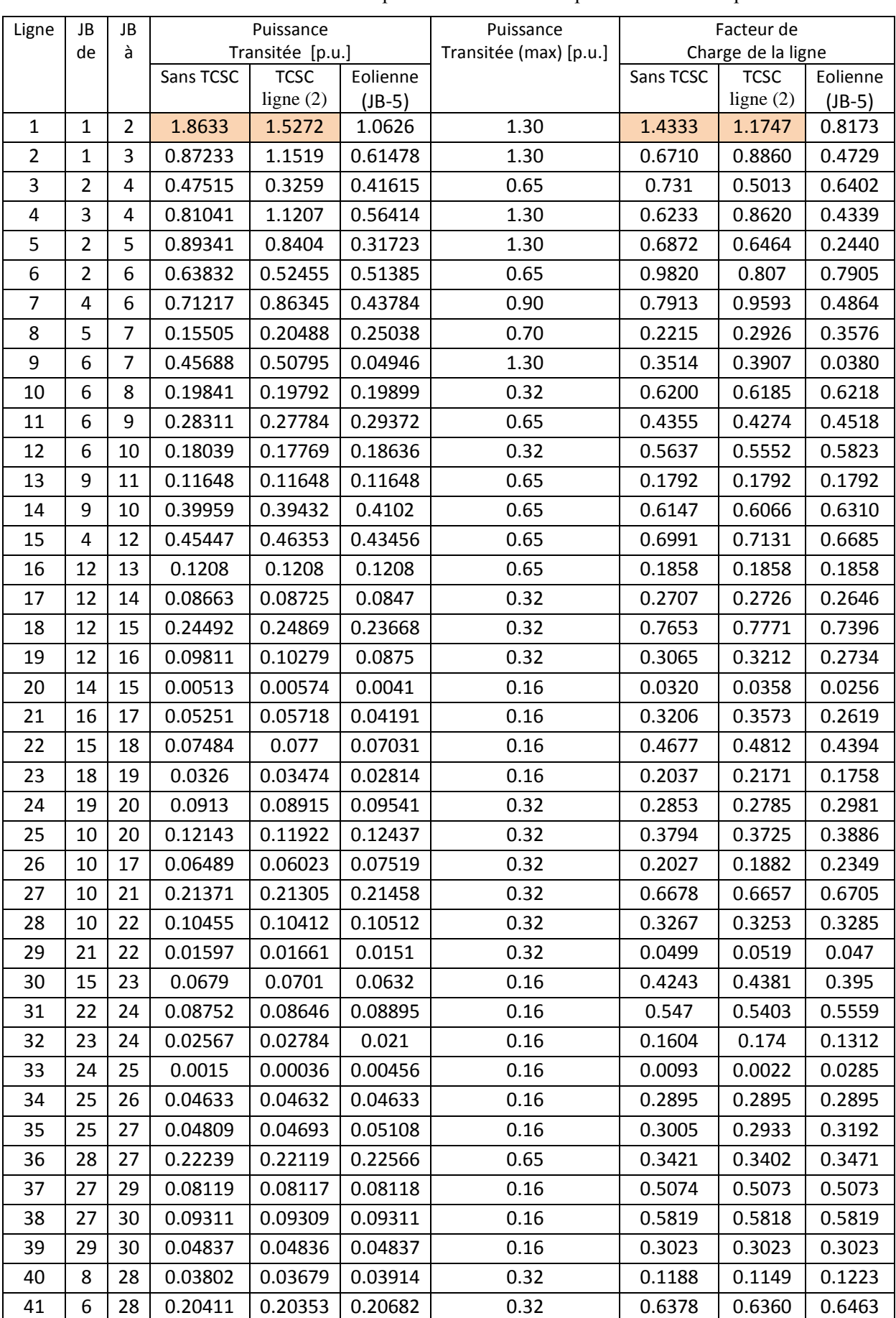

**Tableau 4.9** : Résultats de simulation pour l'écoulement des puissances actives pour  $\lambda = 1.3$ 

## **APPLICATION ET RESULTAT DE SIMULATIONS**

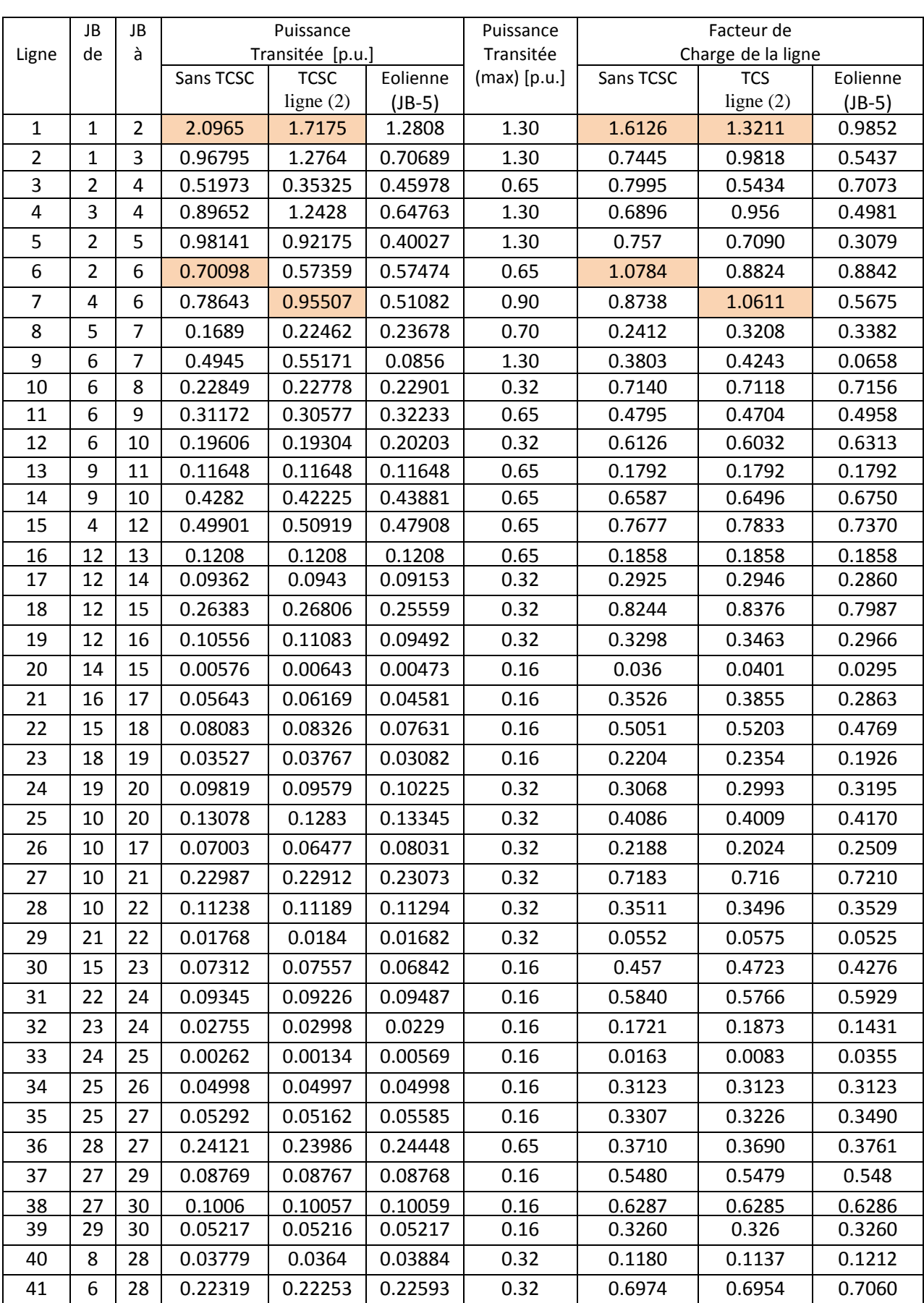

**Tableau 4.10** : Résultats de simulation pour l'écoulement des puissances actives pour  $\lambda = 1.4$ 

## **APPLICATION ET RESULTAT DE SIMULATIONS**

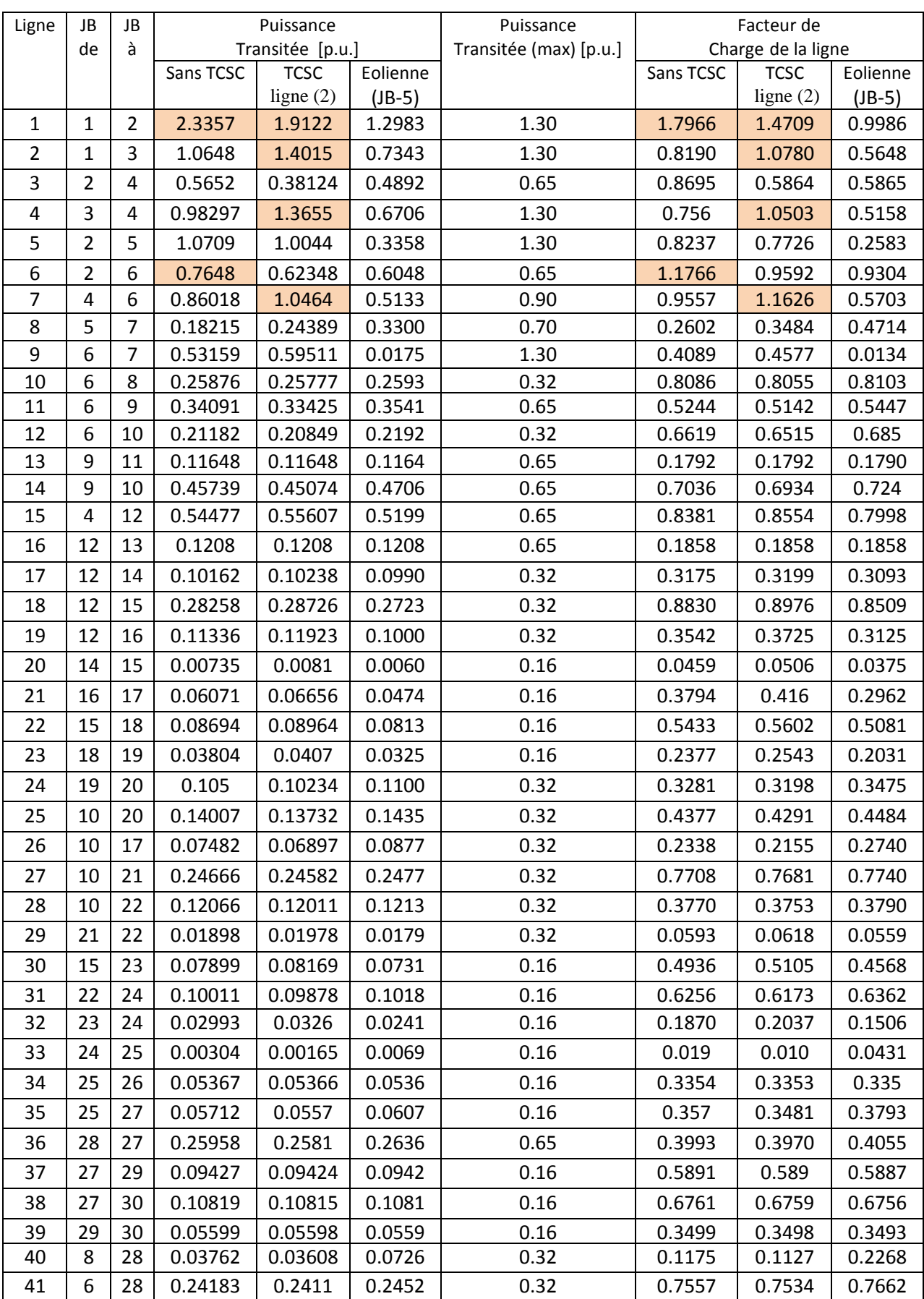

**Tableau 4.11** : Résultats de simulation pour l'écoulement des puissances actives pour  $\lambda = 1.5$ 

#### **APPLICATION ET RESULTAT DE SIMULATIONS**

On remarque que pour le réseau 30-JB qu'il y a des dépassements de transit de puissances qui apparaissent plus considérablement lorsque le facteur de charge λ devient plus important, les lignes présentent alors des dépassements au de là de leurs limites de transit de puissances tableau (4.9) tel que ligne (1), tableau (4.10) tel que ligne (1et 6) et tableau (4.11) tel que ligne (1et 6).

Après l'emplacement du TCSC à la ligne (2) on peut avoir des nouveaux dépassements tableau (4.11). Donc la meilleure solution pour limiter les puissances actives transitées à toutes les lignes alors c'est l'injection d'une source éolienne.

## **IV .2.3 Partie 02 : Influence de la source éolienne sur la stabilité transitoire :**

Pour examiner l'influence de la source éolienne injectée dans le réseau 30-JB sur la stabilité de ce dernier, On crée un défaut au niveau d'un jeu de barre quelconque, il s'agit d'un court circuit triphasé équilibré car il représente le défaut le plus sévère qui peut affecter le réseau électrique, puis on change le temps d'isolement de défaut en changeant le temps de déclenchement de disjoncteur dans le bloc « Breaker » et on visualise par la suite, les vitesses angulaires des différents générateurs synchrones du réseau modèle, enfin on va calculer le temps critique de l'isolement du défaut « TCID » du modèle d'étude sans éolienne et avec éolienne en observant le comportement transitoire du modèle dans les deux cas.

## **IV .2.3.1 Cas 1 : Sans éolienne DEFAUT AU JEU DE BARRE 27 :**

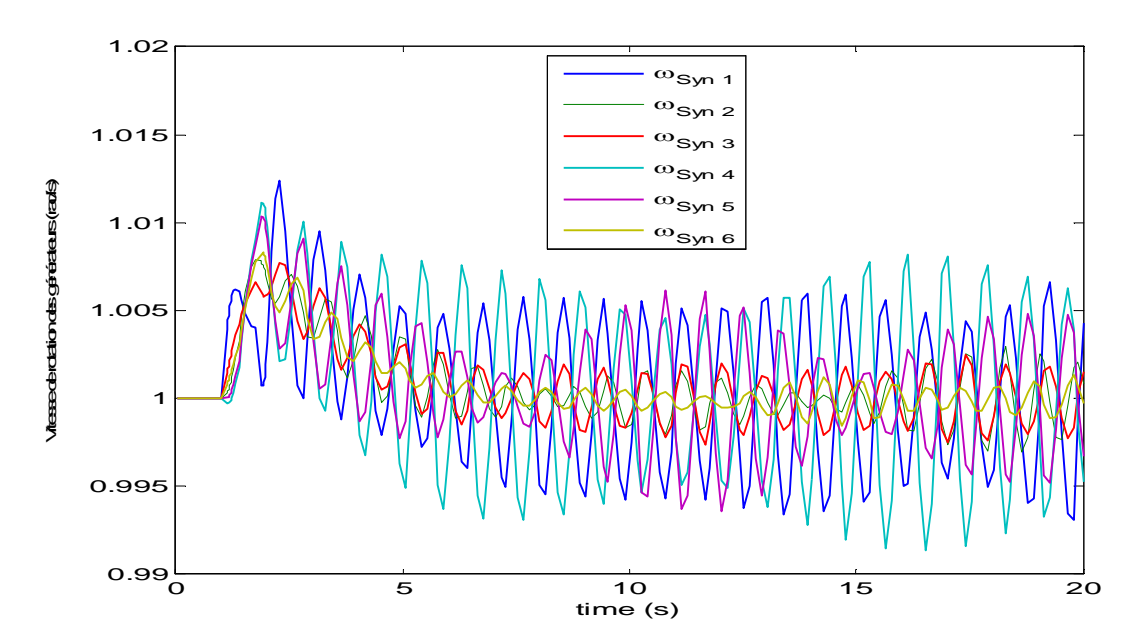

**Figure (4.12):**Evolution de la vitesse de rotation des générateurs temps d'isolement de défaut 741 ms

#### **APPLICATION ET RESULTAT DE SIMULATIONS**

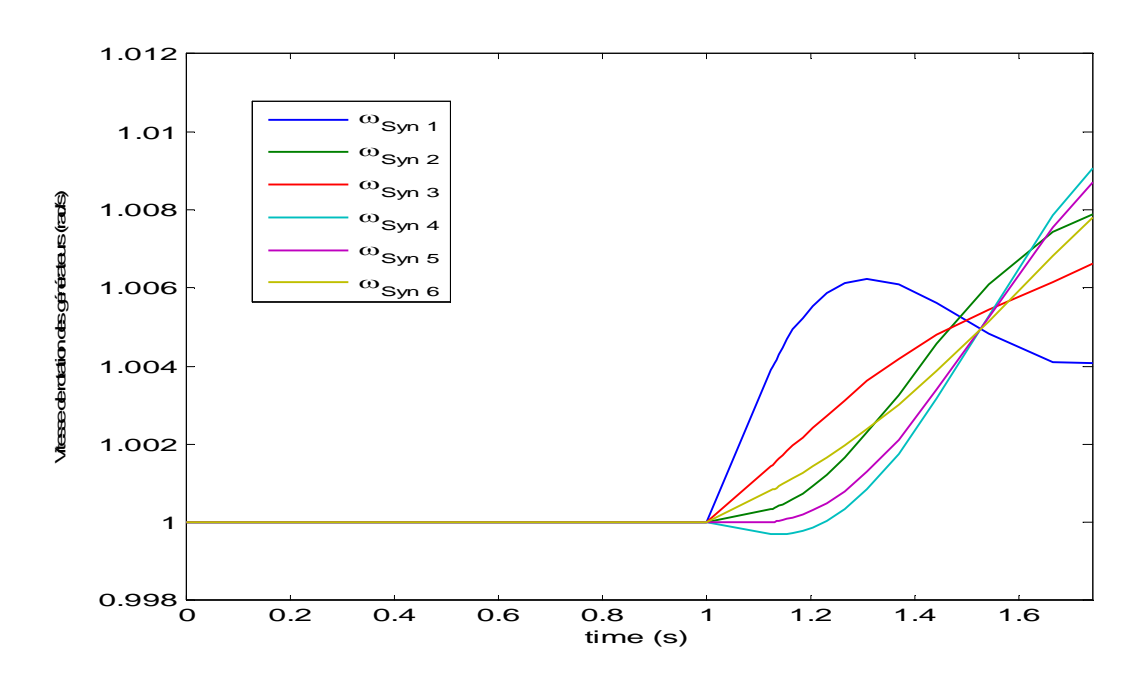

**Figure (4.13):**Evolution de la vitesse de rotation des générateurs temps d'isolement de défaut 742 ms

Dans ce cas on peut déduire que TCID = 741 ms.

### **DEFAUT AU JEU DE BARRE 5 :**

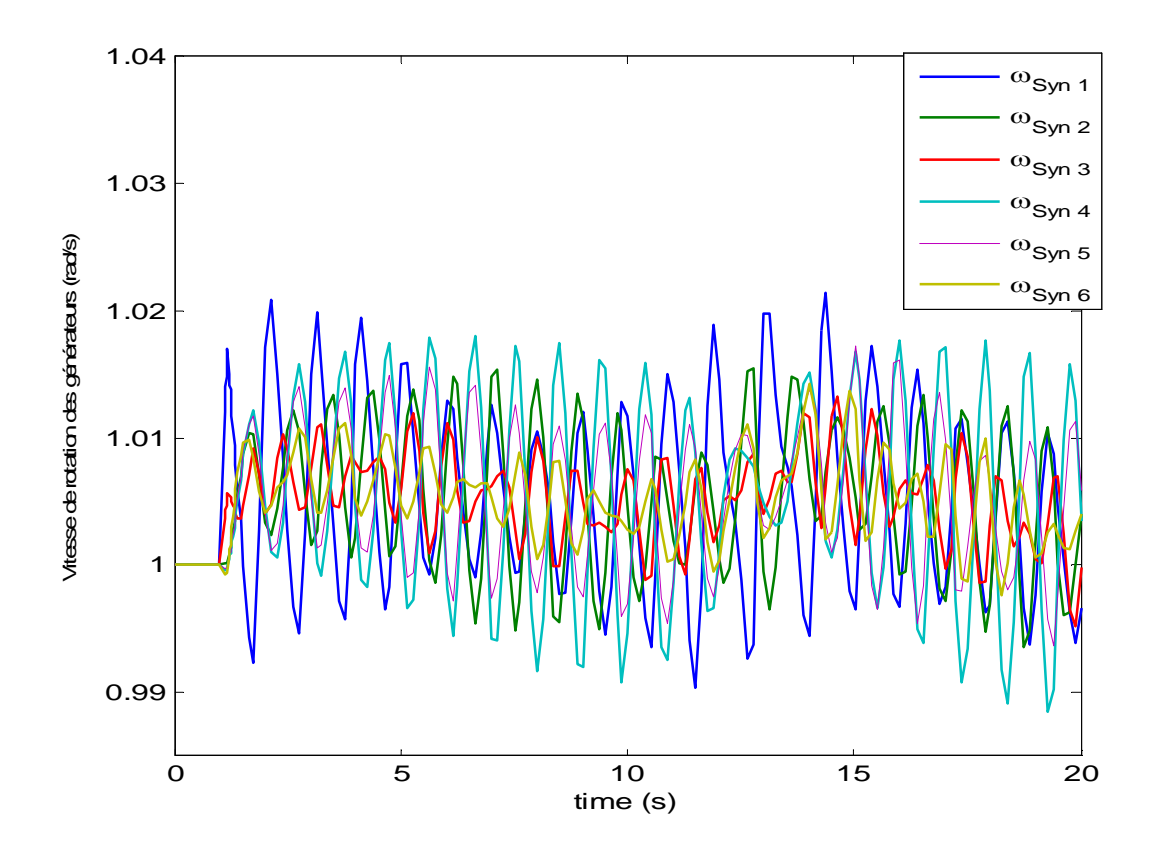

**Figure (4.14):**Evolution de la vitesse de rotation des générateurs temps d'isolement de défaut 185 ms

#### **APPLICATION ET RESULTAT DE SIMULATIONS**

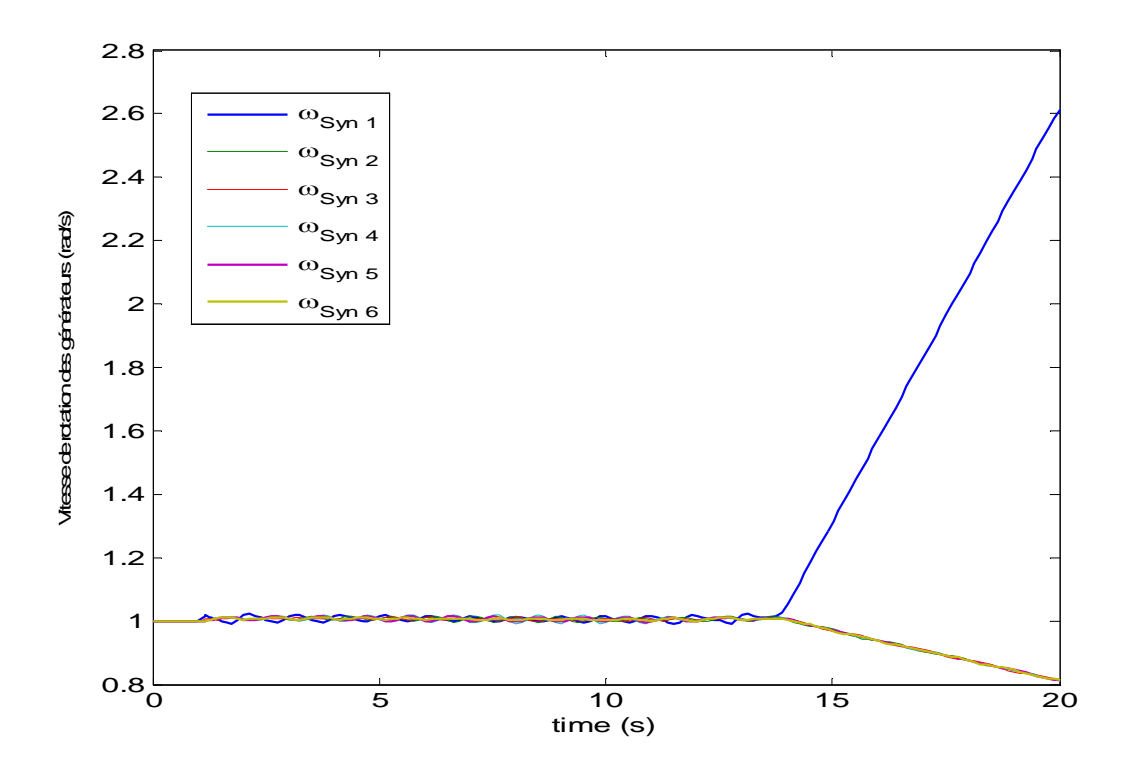

**Figure (4.15):**Evolution de la vitesse de rotation des générateurs temps d'isolement de défaut 186 ms Dans ce cas on peut déduire que TCID = 185 ms.

**DEFAUT AU JEU DE BARRE 17 :**

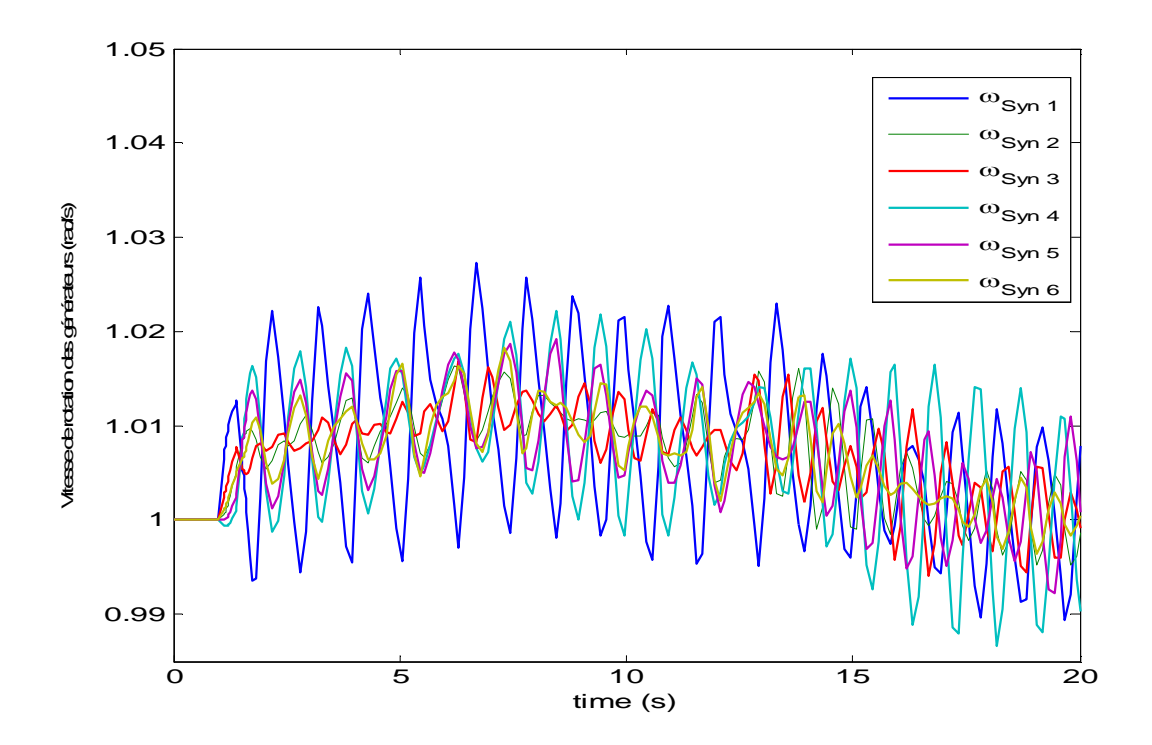

**Figure (4.16):**Evolution de la vitesse de rotation des générateurs temps d'isolement de défaut 392 ms

#### **APPLICATION ET RESULTAT DE SIMULATIONS**

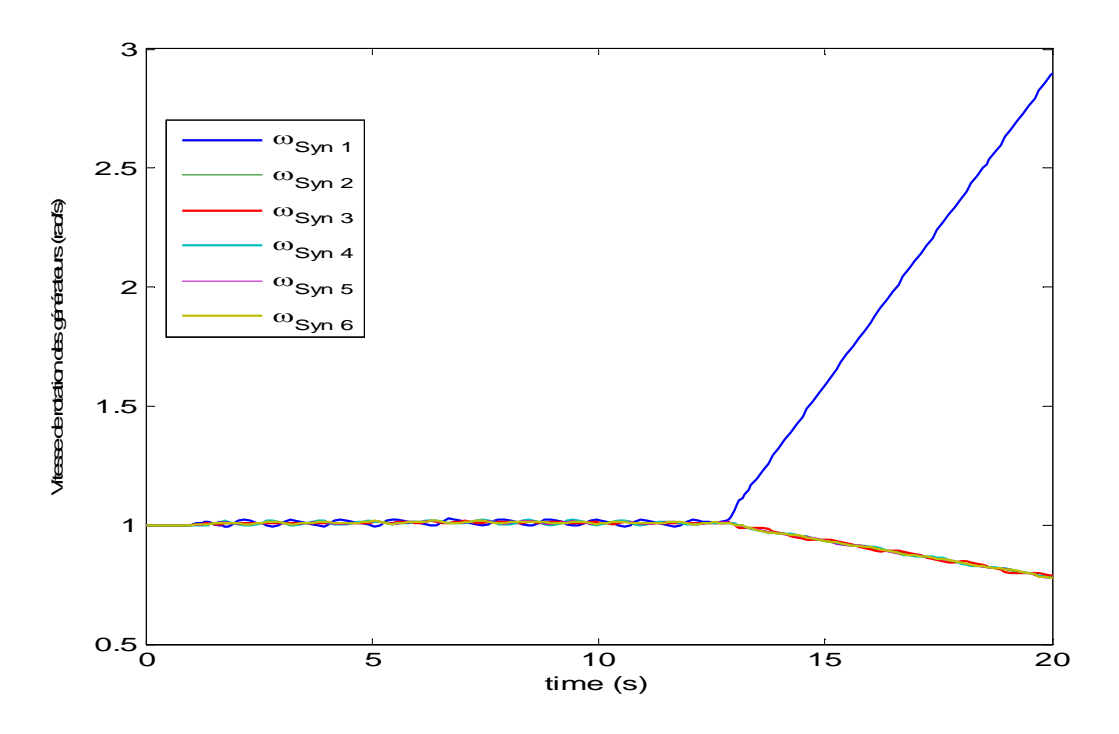

**Figure (4.17):**Evolution de la vitesse de rotation des générateurs temps d'isolement de défaut 393 ms

Dans ce cas on peut déduire que TCID = 392 ms.

## **IV .2.3.2 Cas 2 : Avec éolienne**

```
DEFAUT AU JEU DE BARRE 27 :
```
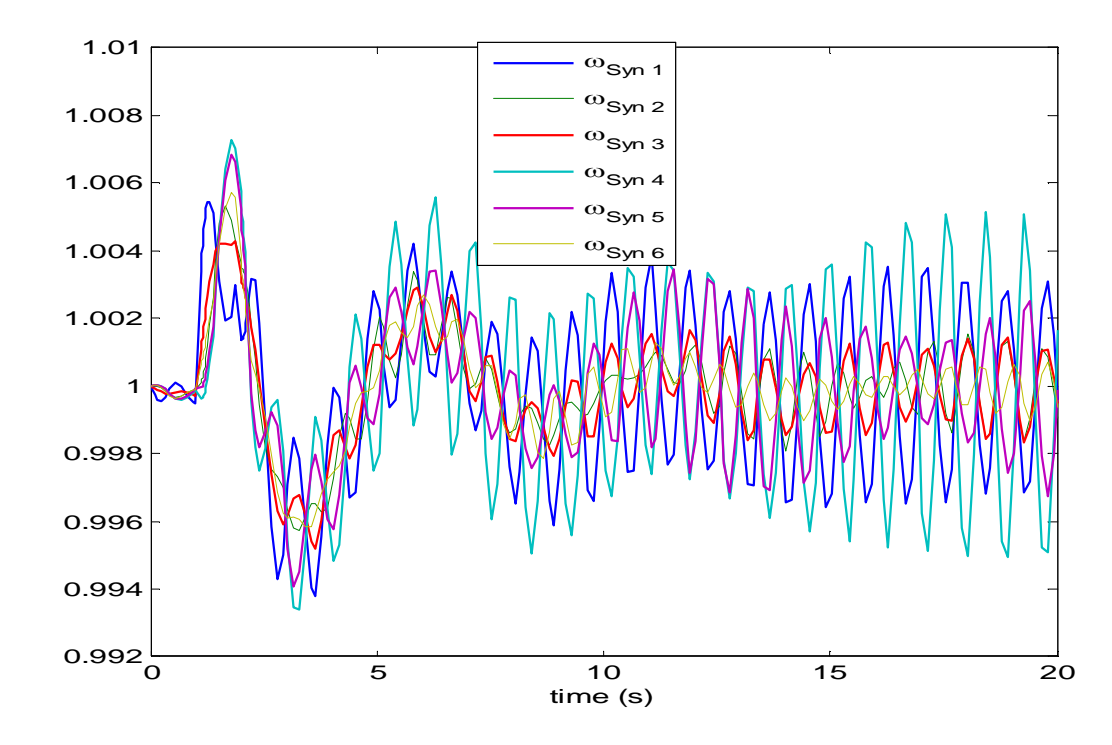

**Figure (4.18):**Evolution de la vitesse de rotation des générateurs temps d'isolement de défaut 871 ms

#### **APPLICATION ET RESULTAT DE SIMULATIONS**

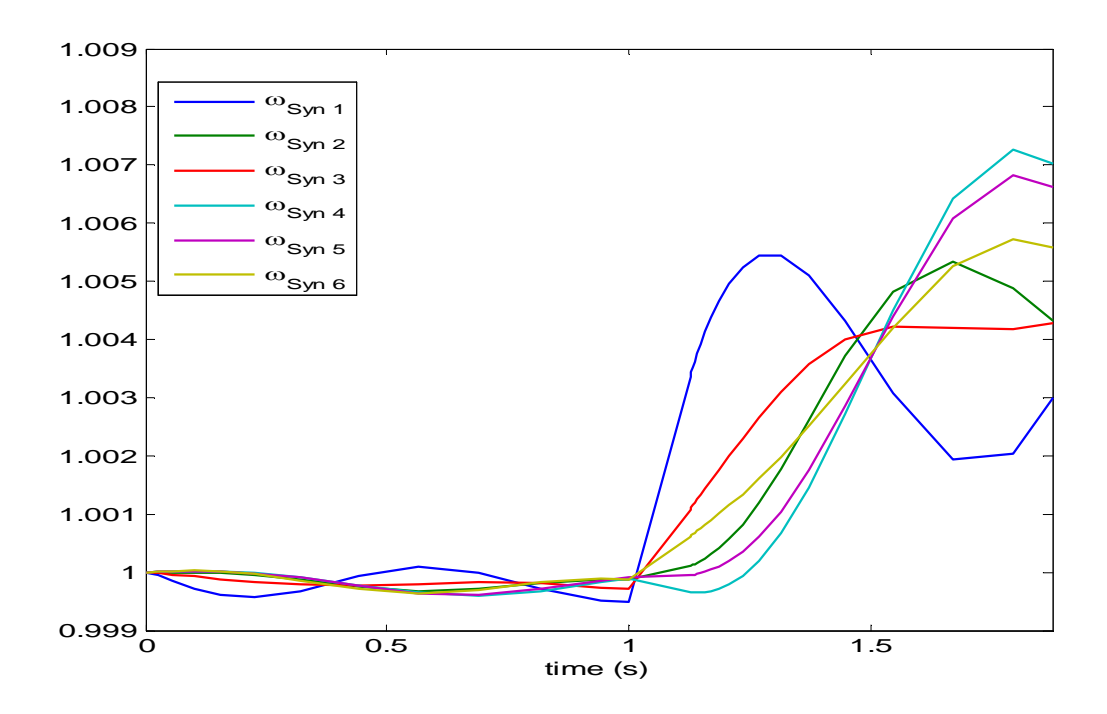

**Figure (4.19):**Evolution de la vitesse de rotation des générateurs temps d'isolement de défaut 872 ms Dans ce cas on peut déduire que TCID = 871 ms.

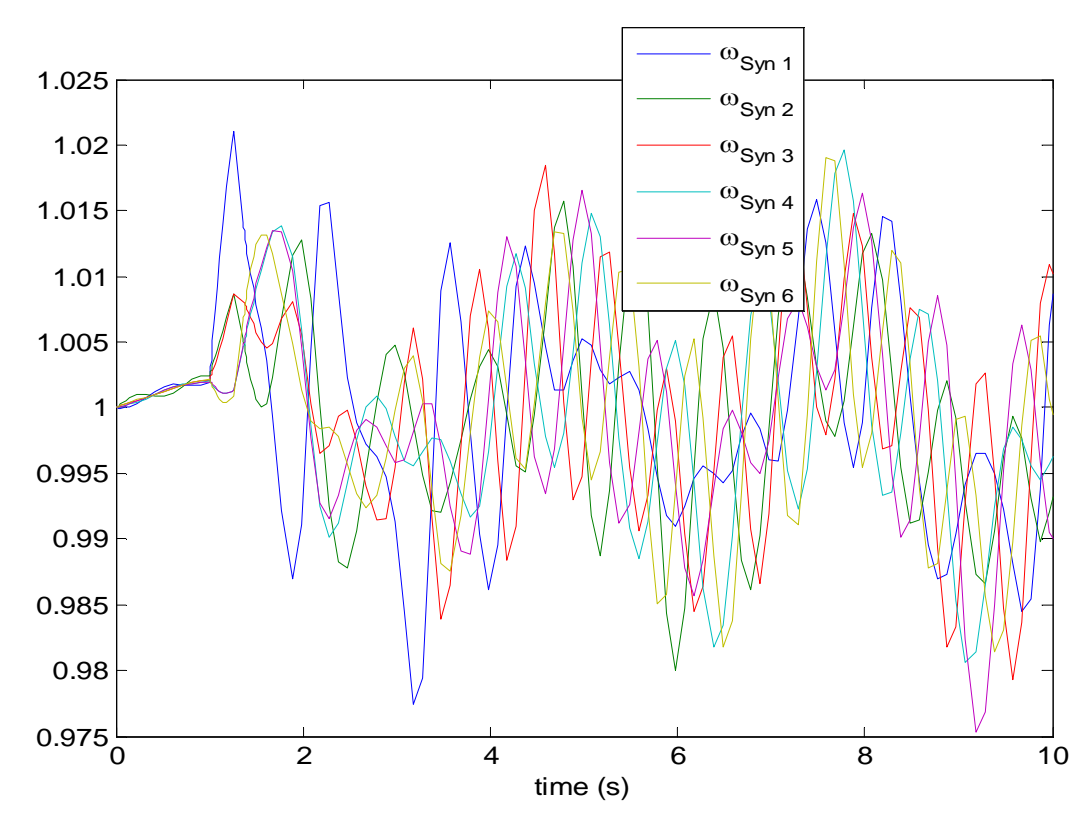

#### **DEFAUT AU JEU DE BARRE 5 :**

**Figure (4.20):**Evolution de la vitesse de rotation des générateurs temps d'isolement de défaut 262 ms

#### **APPLICATION ET RESULTAT DE SIMULATIONS**

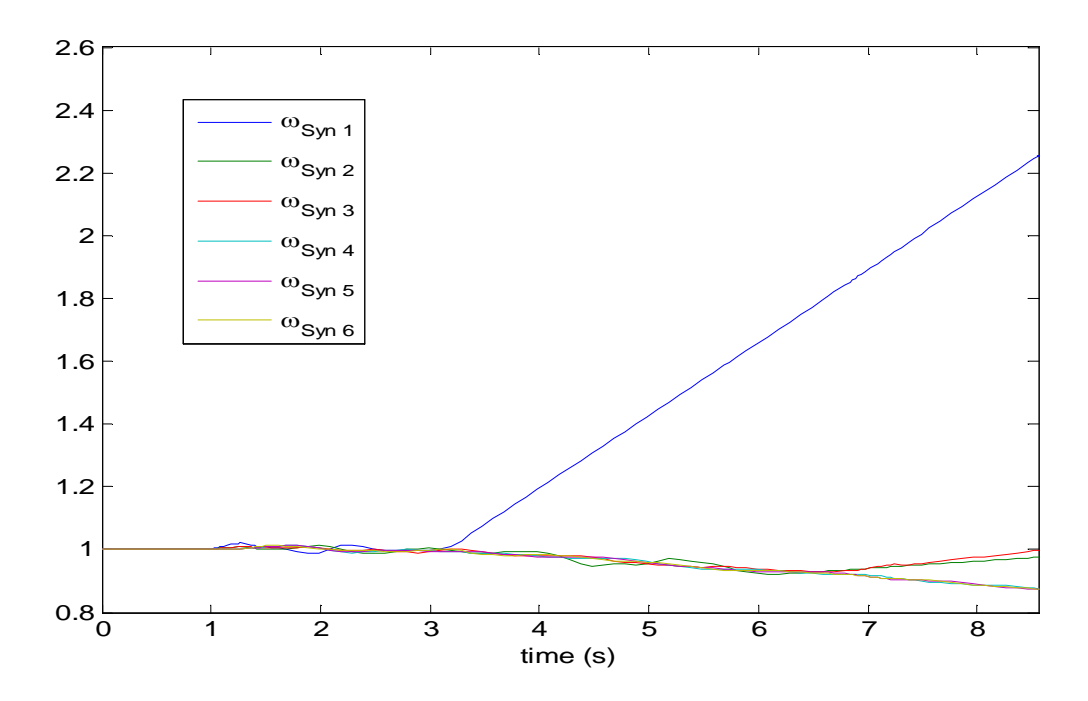

**Figure (4.21):**Evolution de la vitesse de rotation des générateurs temps d'isolement de défaut 263 ms

Dans ce cas on peut déduire que TCID = 262 ms.

### **DEFAUT AU JEU DE BARRE 17 :**

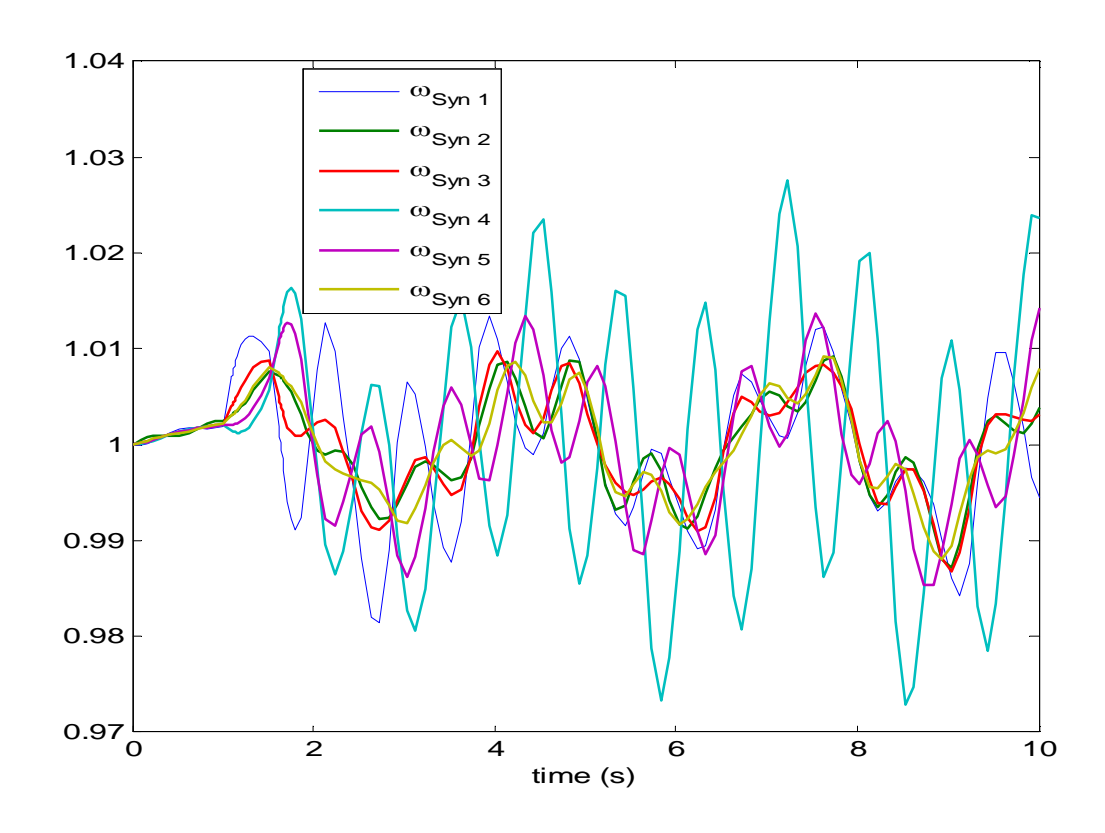

**Figure (4.22):**Evolution de la vitesse de rotation des générateurs temps d'isolement de défaut 514 ms

#### **APPLICATION ET RESULTAT DE SIMULATIONS**

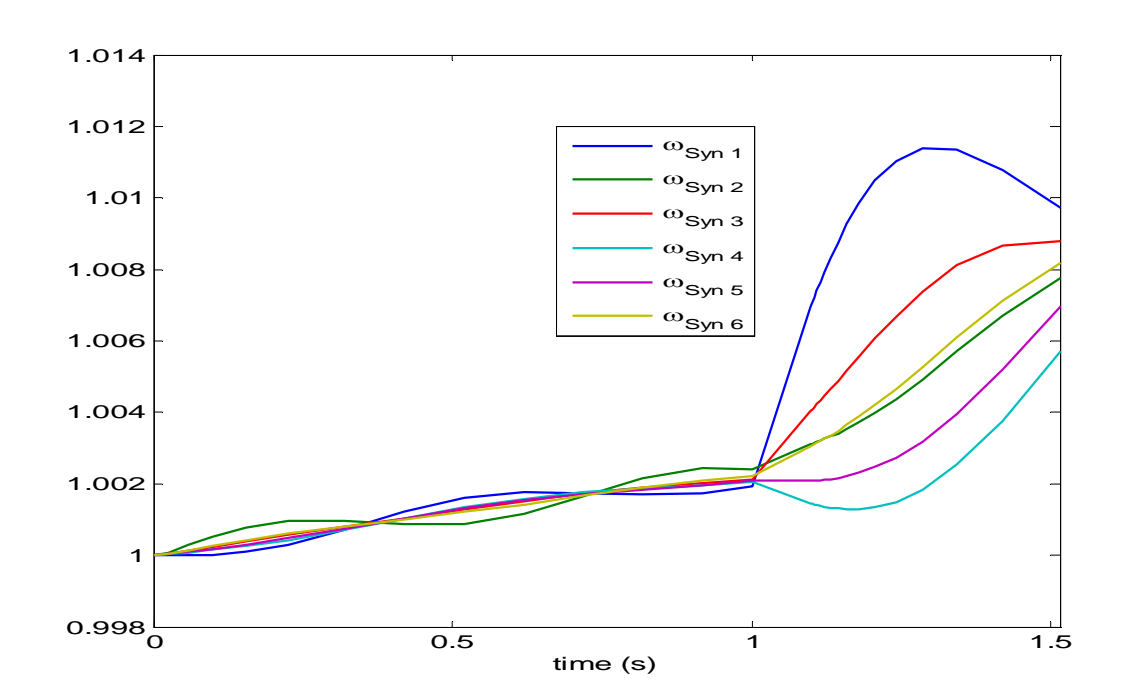

**Figure (4.23):**Evolution de la vitesse de rotation des générateurs temps d'isolement de défaut 515 ms Dans ce cas on peut déduire que TCID = 514 ms.

Dans le tableau suivant en changeant à chaque fois le lieu de défaut.

| JB                   | 27  |     | 17  |
|----------------------|-----|-----|-----|
| TCID [ms] pour cas 1 | 741 | 185 | 392 |
| TCID [ms] pour cas 2 | 871 | 262 | 514 |

**Tableau 4.12:** TCID pour différents lieu de défaut

D'après les résultats précédents on peut confirmer que l'intégration de la source éolienne à une influence sur la stabilité transitoire selon l'emplacement du défaut.

#### **IV .3 Réseaux test 14 jeux de barres :**

Le réseau test dans cette étude figure (4.24), il comprend cinq générateurs installés aux nœuds 1, 2, 3, 6 et 8 injectant leurs puissances à un système alimentant 11 charges à travers 20 lignes de transport avec 4 transformateurs.

## **APPLICATION ET RESULTAT DE SIMULATIONS**

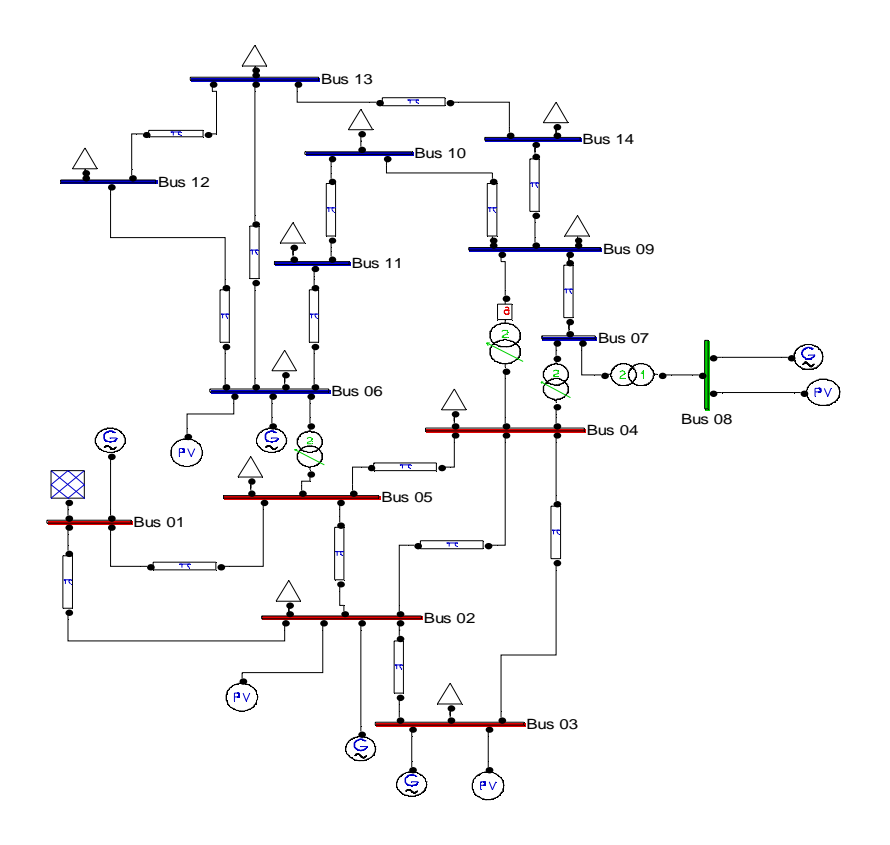

## **Figure (4.24):** Modèle d'IEEE 14-BUS **IV .3.1 Caractéristique du Modèle d'étude :**

**Tableau 4.13 :** Données techniques du modèle d'étude

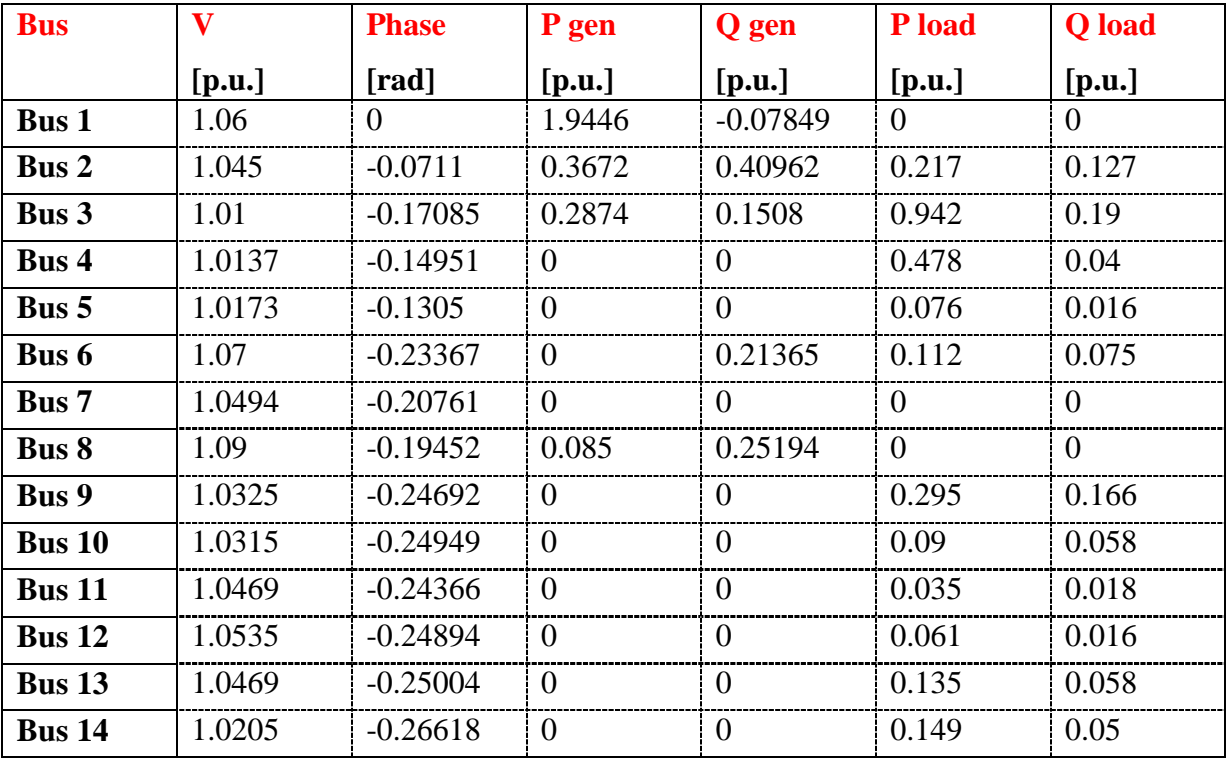

#### **APPLICATION ET RESULTAT DE SIMULATIONS**

Après la simulation par la méthode (CPF) on remarque que le facteur de charge est limité au (λ <sub>max</sub> = 1.8626 p.u).

Dans la limite de stabilité en remarque une chute de tension énorme dans le réseau qui va rendre les tensions non acceptables dans tous les jeux de barres, et des pertes actives et réactives importantes.

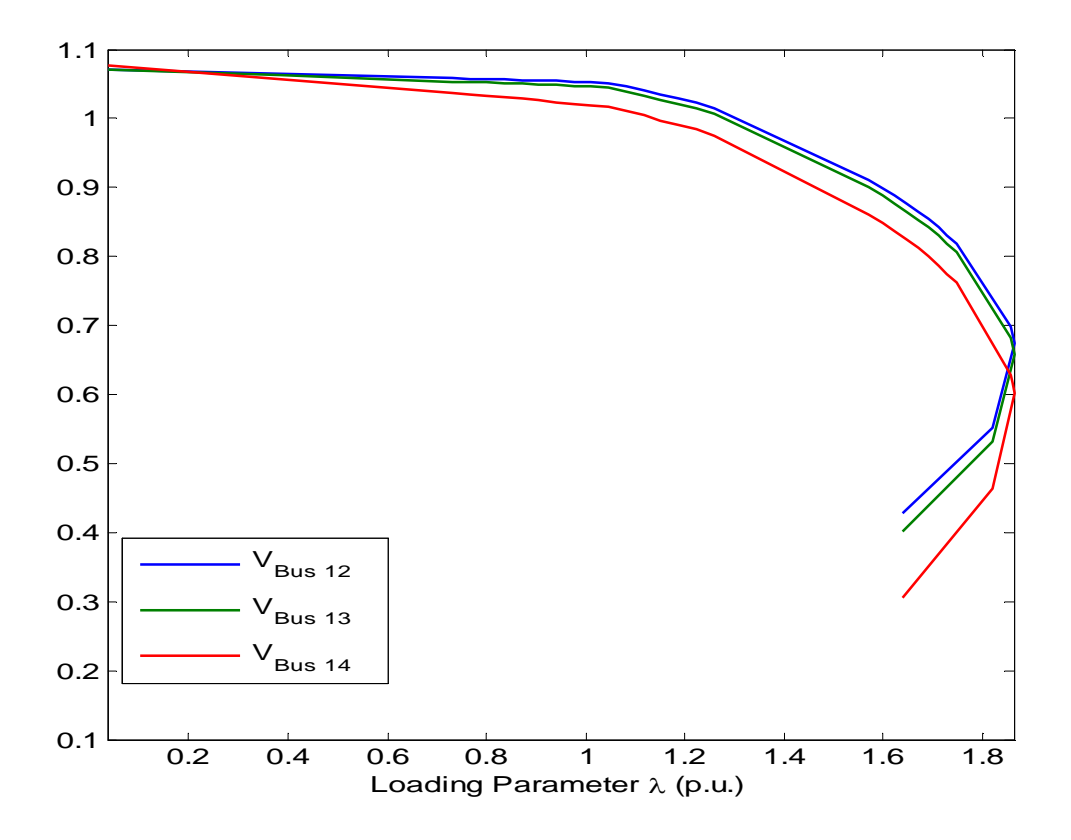

**Figure (4.25) :** Courbe d'effondrement de la tension par le réseau IEEE 14 JB

## **IV .3.2 Partie 01 : Influence du dispositif FACTS**

#### **IV .3.2.1 Influence du SVC sur la marge de stabilité :**

Pour même SVC de réseau précédent on simule avec la méthode de CPF pour tous les jeux de barres du charge au réseau IEEE 14-bus, pour voir la quelle donne un facteur de charge maximal pour améliorer la marge de stabilité, et chaque fois en relève la valeur du facteur de charge  $(\lambda_{\text{max}})$ .

#### **APPLICATION ET RESULTAT DE SIMULATIONS**

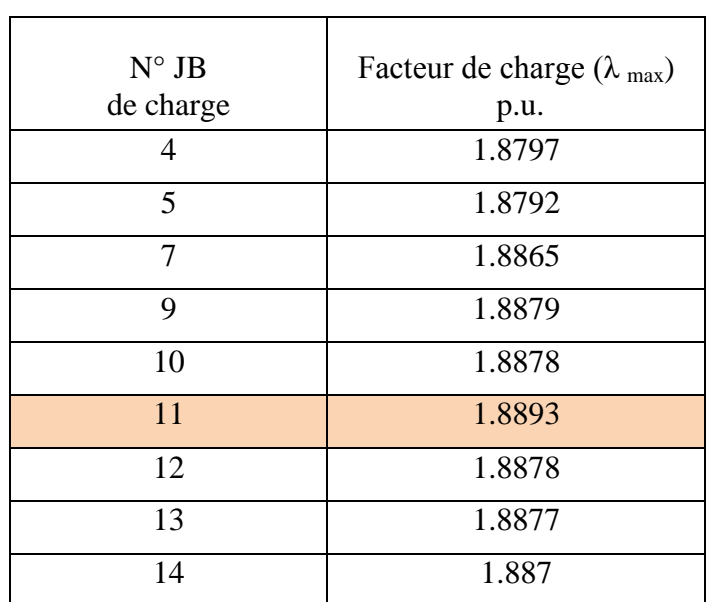

**Tableau 4.14 :** Variation du facteur de charge maximal en fonction du JB d'emplacement de l'SVC

Il est clair que l'emplacement optimal pour améliorer la marge de stabilité de réseau est donc au jeu de barres (11).

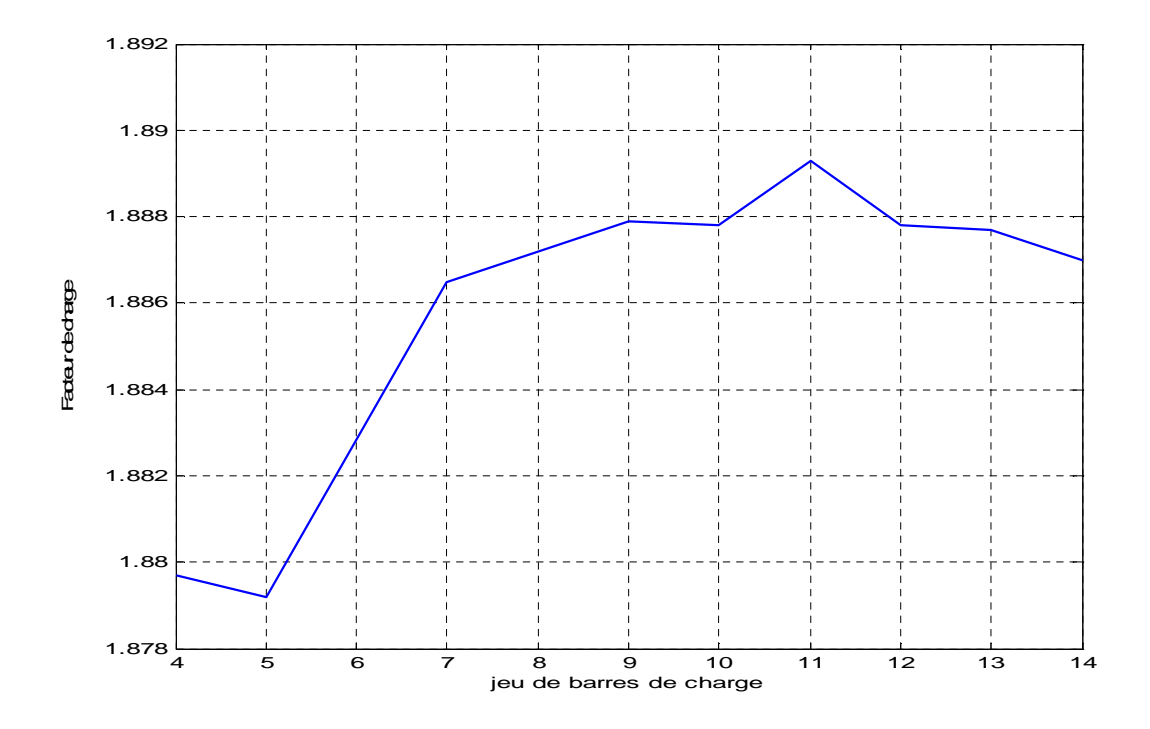

**Figure (4.26) :** La variation de λ max en fonction de jeu de barres de charge au réseau 14-bus

#### **APPLICATION ET RESULTAT DE SIMULATIONS**

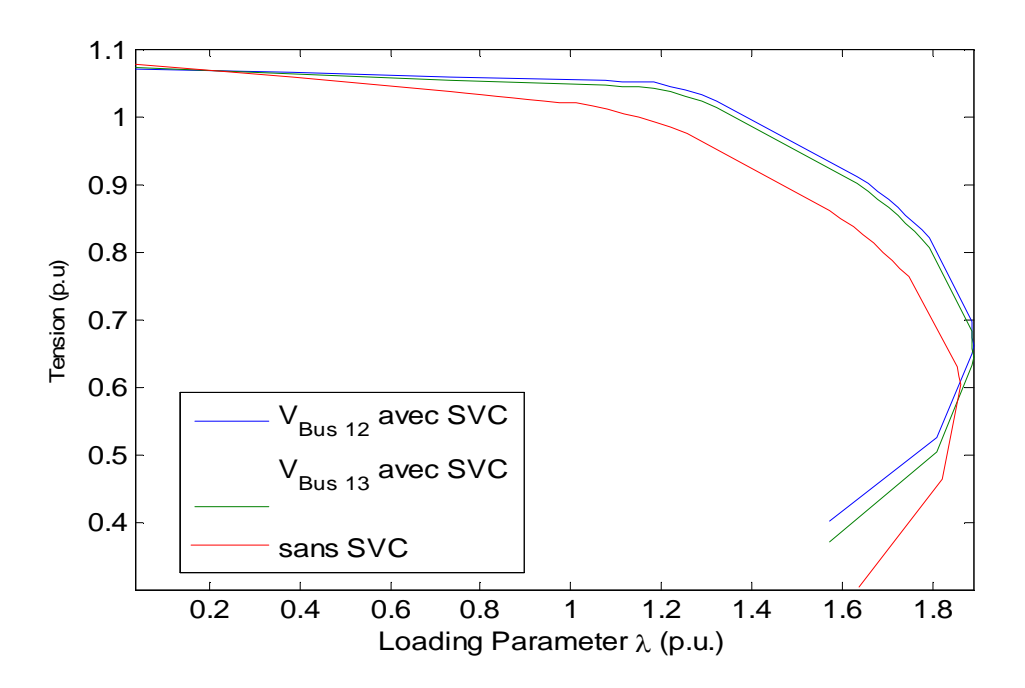

**Figure (4.27) :** Courbe d'effondrement de la tension en fonction d'emplacement de SVC au JB-11

## **IV .3.2.2 Influence du SVC sur la sensibilité de Jeu de barre :**

On augmente chaque fois la valeur du facteur de charge λ, et comme la valeur maximal du facteur de charge  $\lambda_{max} = 1.8626$  p.u. en suppose ( $\lambda = 1.4$  p.u,  $\lambda = 1.5$  p.u,  $\lambda = 1.6$  p.u).

| JB                      | $V$ [p.u.]   | $V$ [p.u.]         | $V$ [p.u.]         | $V$ [p.u.]         |  |
|-------------------------|--------------|--------------------|--------------------|--------------------|--|
|                         | Etat de base | cas $\lambda$ =1.4 | cas $\lambda$ =1.5 | cas $\lambda$ =1.6 |  |
| $\mathbf{1}$            | 1.06         | 1.06               | 1.06               | 1.06               |  |
| $\mathbf{2}$            | 1.045        | 1.045              | 1.045              | 1.045              |  |
| 3                       | 1.01         | 1.01               | 1.01               | 1.01               |  |
| 4                       | 1.0137       | 1.0005             | 0.99672            | 0.99282            |  |
| 5                       | 1.0173       | 1.005              | 1.0015             | 0.99777            |  |
| 6                       | 1.07         | 1.07               | 1.07               | 1.07               |  |
| $\overline{\mathbf{z}}$ | 1.0494       | 1.0365             | 1.0329             | 1.0293             |  |
| 8                       | 1.09         | 1.09               | 1.09               | 1.09               |  |
| 9                       | 1.0325       | 1.0133             | 1.0081             | 1.0028             |  |
| 10                      | 1.0315       | 1.0124             | 1.0073             | 1.0021             |  |
| 11                      | 1.0469       | 1.0357             | 1.0327             | 1.0297             |  |
| 12                      | 1.0535       | 1.0462             | 1.0444             | 1.0425             |  |
| 13                      | 1.0469       | 1.0366             | 1.0339             | 1.0312             |  |
| 14                      | 1.0205       | 0.99716            | 0.99099            | 0.98467            |  |

**Tableau 4.15:** Les résultats des simulations des tensions

#### **APPLICATION ET RESULTAT DE SIMULATIONS**

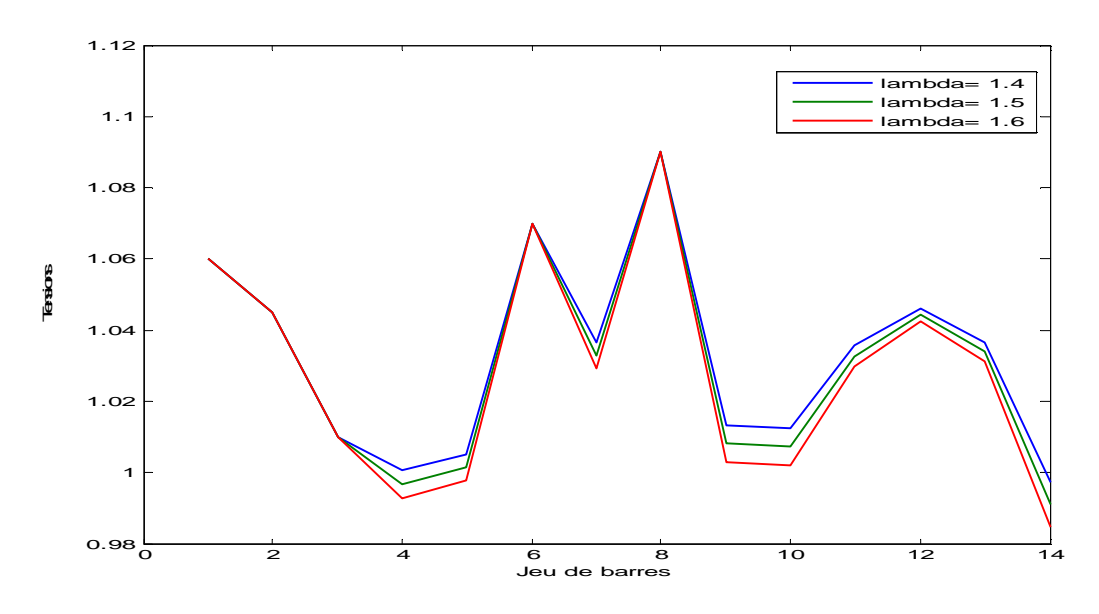

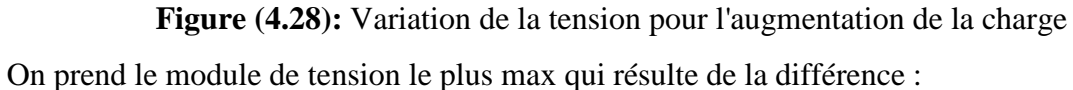

## $\Delta V_{\rm i} = |V_{\rm i}|_0 - |V_{\rm i}|_{\rm x}$

**Tableau 4.16 :** La différence entre les modules de tension pour chaque facteur de charge

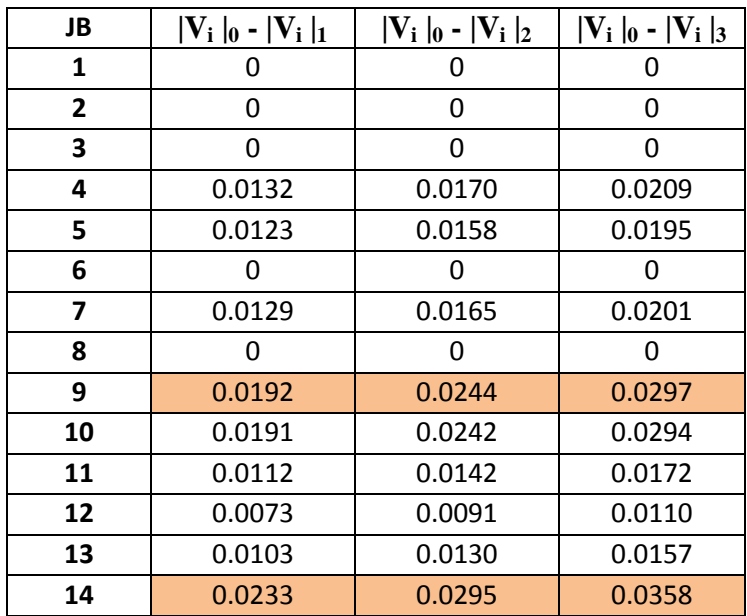

**|V<sup>i</sup> |<sup>0</sup>** : module de tension du JB-i cas l'état de base

**|V<sup>i</sup> |<sup>x</sup>** : module de tension du JB-i cas λ=x

**|V<sup>i</sup> |<sup>1</sup>** : module de tension du JB-i cas λ=1.4

**|V<sup>i</sup> |2**: module de tension du JB-i cas λ=1.5

**|V<sup>i</sup> |3**: module de tension du JB-i cas λ=1.6

### **APPLICATION ET RESULTAT DE SIMULATIONS**

D'après la méthode adoptée, les jeux de barres les plus sensibles sont JB-14 et JB-9.

Nous fixons l'SVC au JB-14 puis au JB-9 pour chaque facteur de charge puis on simule, on résulte le tableau (4.17):

**Tableau 4.17 :** Les résultats des simulations d'emplacement SVC au réseau IEEE 14-bus

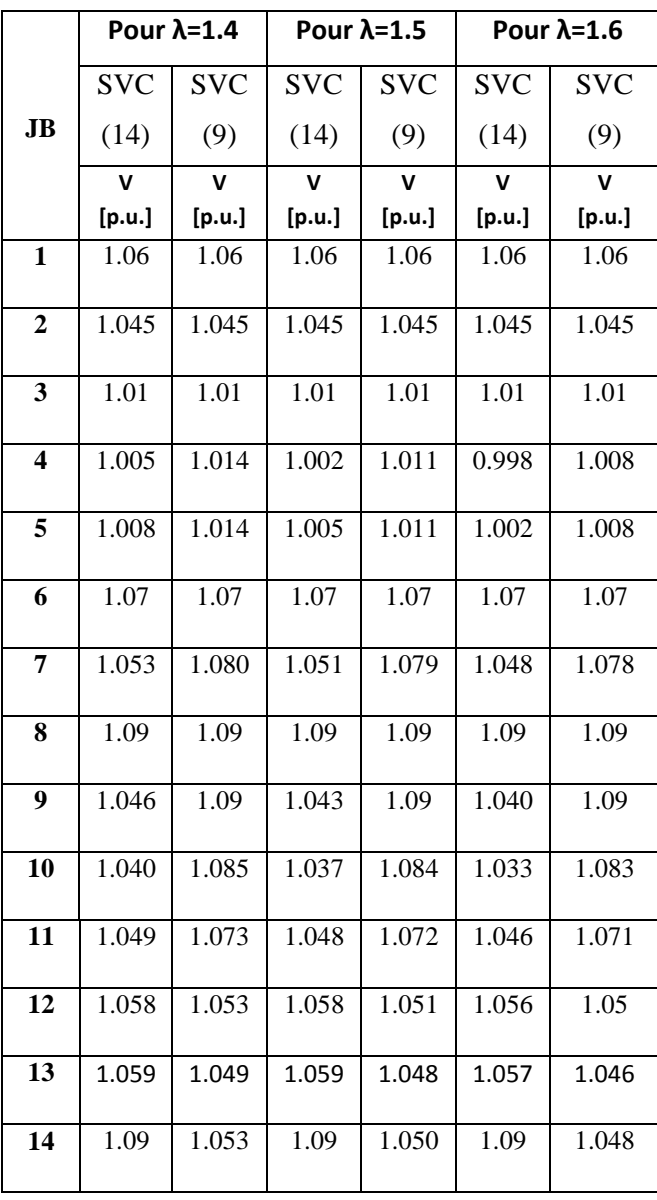

Selon le tableau (4.17) reste l'emplacement du SVC au niveau du JB-9 et JB-14 comme un meilleur emplacement pour un module de tension plus acceptable.

#### **APPLICATION ET RESULTAT DE SIMULATIONS**

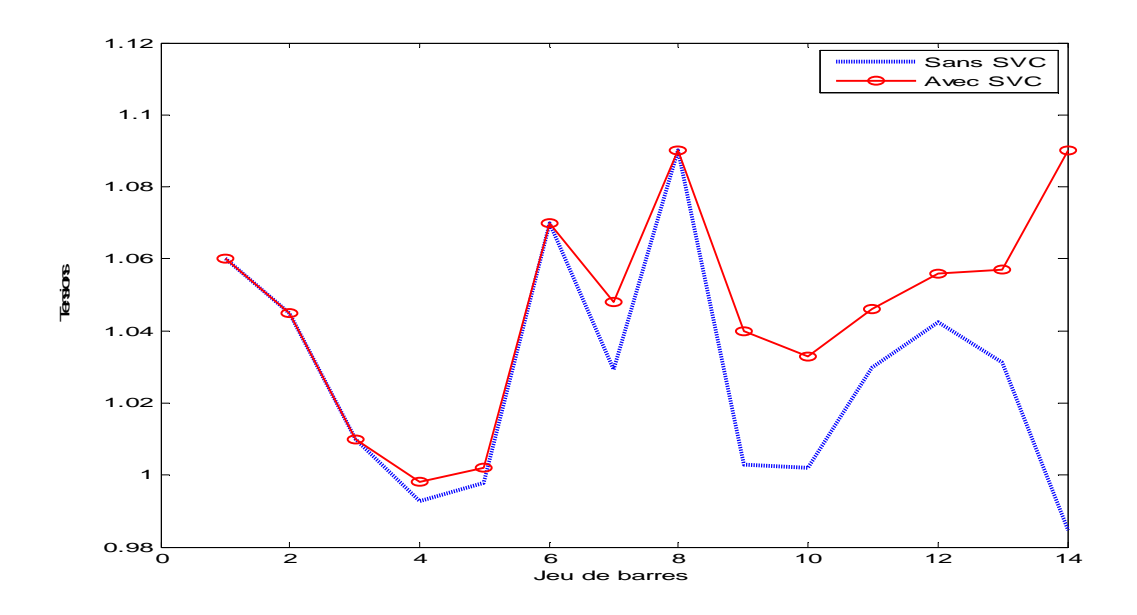

**Figure (4.29) :** Les tensions de réseau sans et avec SVC au JB-14 pour lambda 1.6

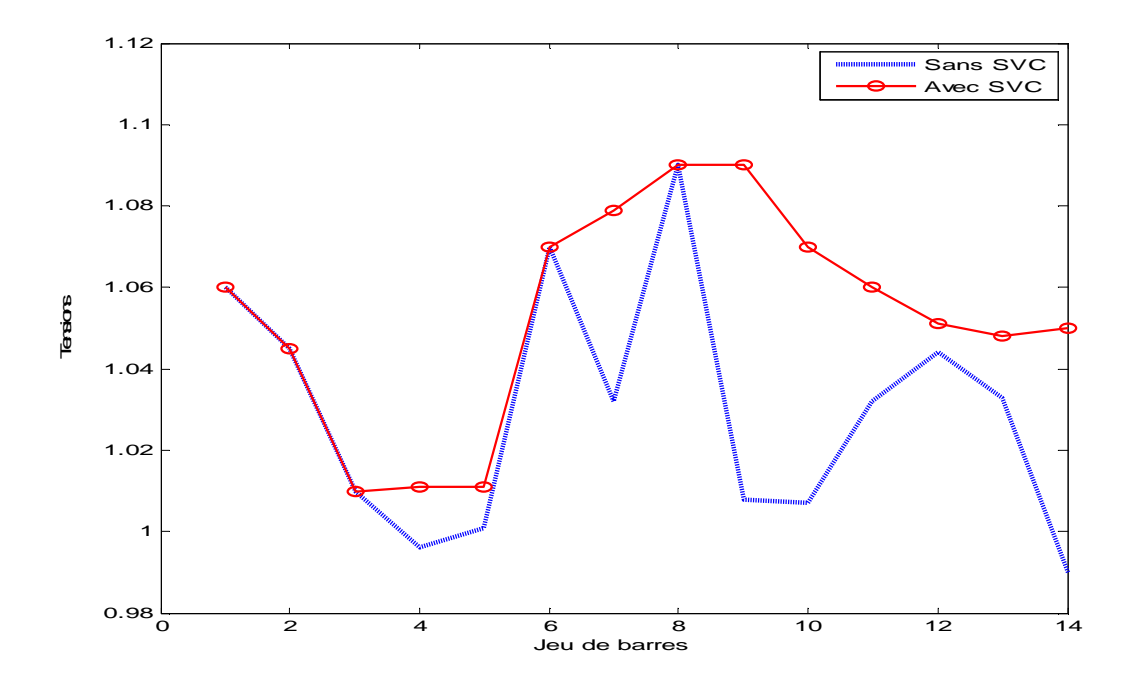

**Figure (4.30) :** Les tensions de réseau sans et avec SVC au JB-9 pour lambda 1.5 On remarque une amélioration des tensions au niveau des jeux de barres due à la présence de ce dispositif shunt.

## **IV .3.2.3 Influence du SVC sur les pertes de puissances :**

La figure (4.31) illustre, l'évolution des pertes réactives en fonction de la charge. En comparant, les deux cas avec et sans SVC pour la figure, on conclut que le SVC fait réduire les pertes actives et réactives d'une façon remarquable.

#### **APPLICATION ET RESULTAT DE SIMULATIONS**

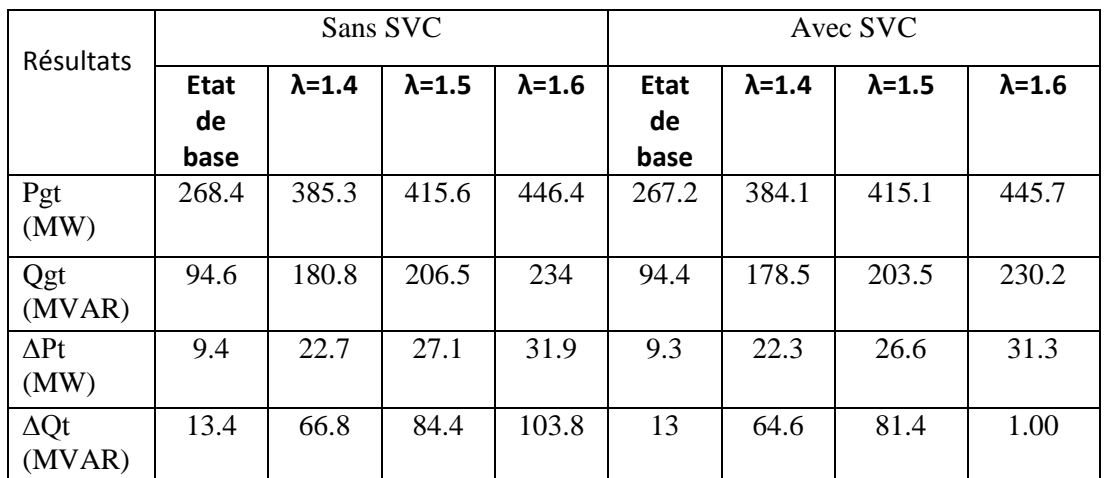

**Tableau 4.18 :** Comparaison des résultats du réseau IEEE 14-bus obtenus avec et sans SVC

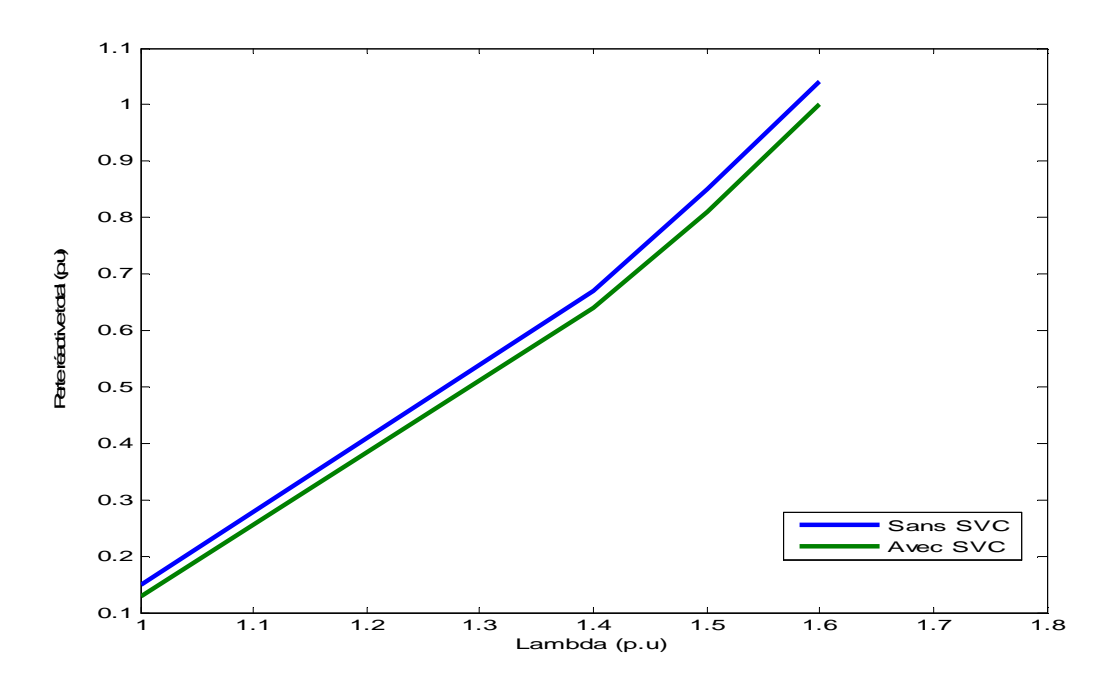

**Figure (4.31):** Variation des pertes réactives totales en fonction de l'augmentation de la

charge

Nous remarquons que les pertes du système compensé sont réduites avec un emplacement optimal du SVC.

## **IV .3.3 Partie 02 : Influence de la source éolienne sur la stabilité transitoire :**

Comme nous sommes déjà vus avec le réseau IEEE 30-bus, on crée un défaut au niveau de jeu de barre 2 (la ligne (1-2) la plus charger) puis on va calculer le temps critique de

#### **APPLICATION ET RESULTAT DE SIMULATIONS**

l'isolement du défaut du modèle d'étude sans éolienne et avec éolienne en observant le comportement transitoire du modèle dans les deux cas.

Pour une autre étude on augmente la valeur du facteur de charge  $\lambda = 1.6$  et en observant aussi le comportement transitoire du modèle.

### **IV .3.3.1 Cas 1 : Sans éolienne**

o **DEFAUT AU JEU DE BARRE 2 :**

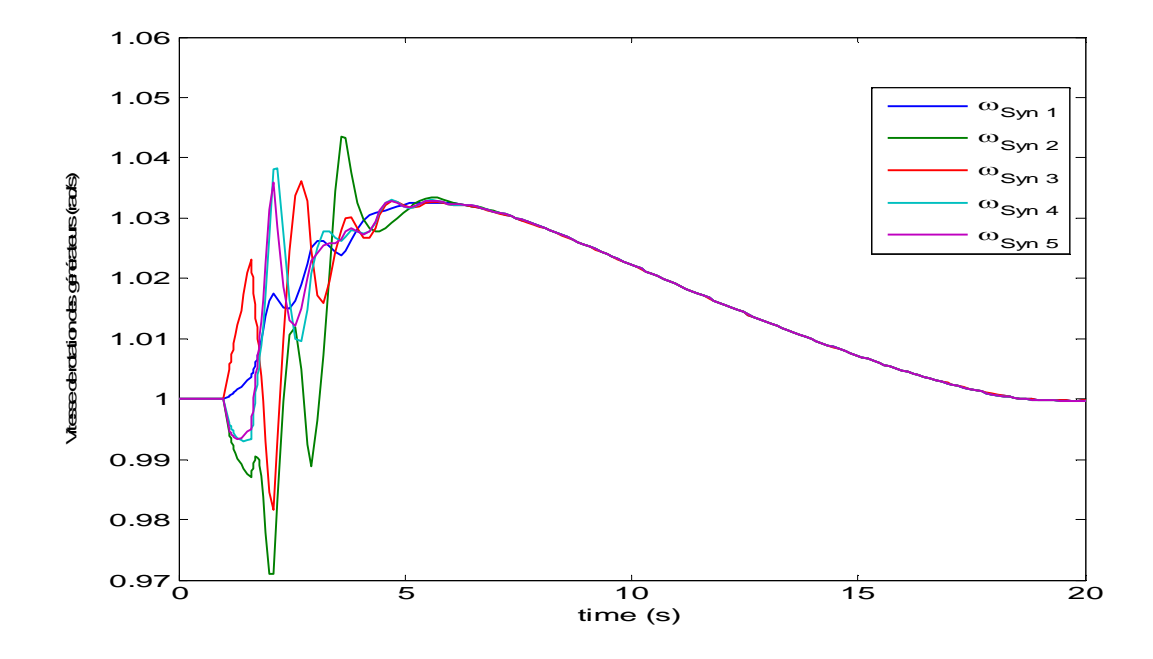

**Figure (4.32):**Evolution de la vitesse de rotation des générateurs temps d'isolement de défaut 601 ms

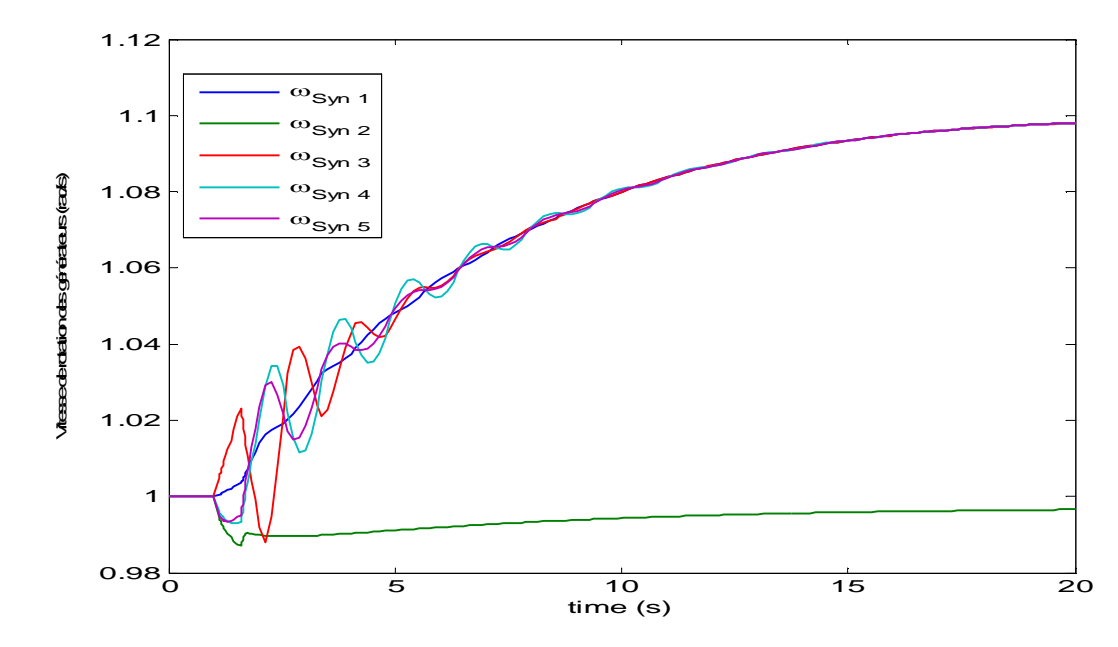

**Figure (4.33):**Evolution de la vitesse de rotation des générateurs temps d'isolement de défaut 602 ms

#### **APPLICATION ET RESULTAT DE SIMULATIONS**

Dans ce cas on peut déduire que TCID = 601 ms.

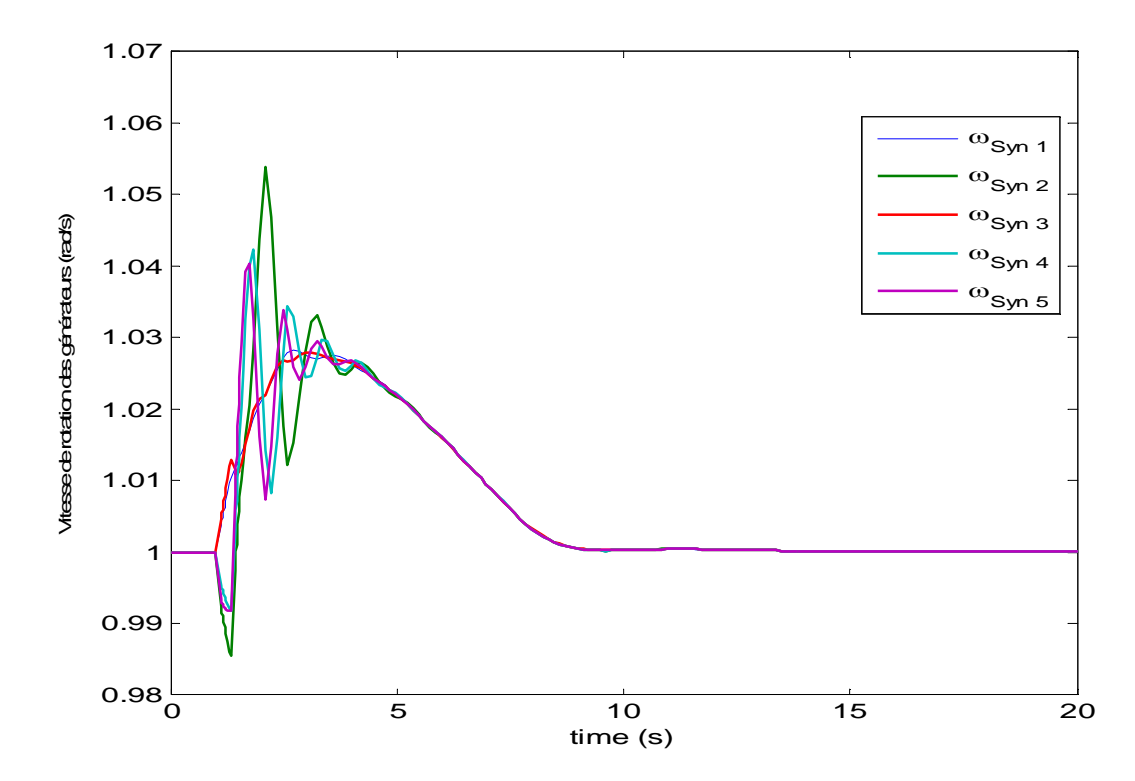

o **Défaut au jeu de barre 2 avec augmentation de la charge (λ=1.6) :**

**Figure (4.34):**Evolution de la vitesse de rotation des générateurs temps d'isolement de défaut 334 ms

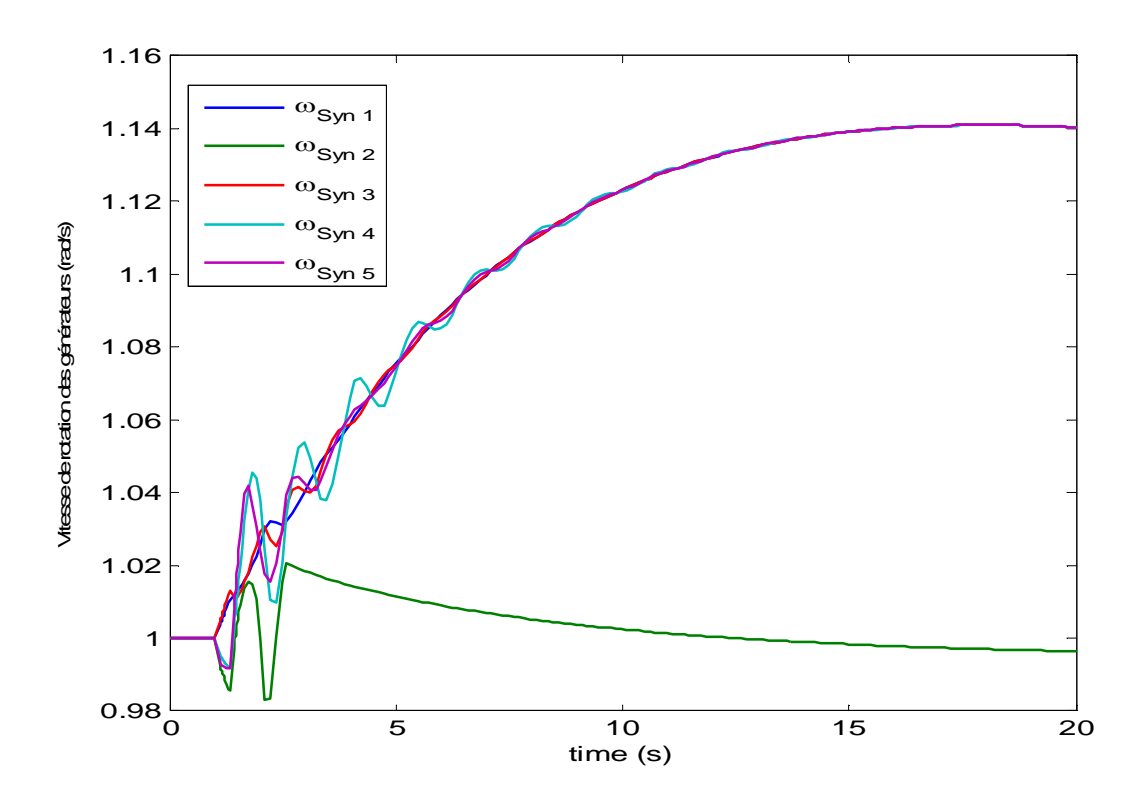

**Figure (4.35):**Evolution de la vitesse de rotation des générateurs temps d'isolement de défaut 335 ms

## **Chapitre IV APPLICATION ET RESULTAT DE SIMULATIONS**

Dans ce cas on peut déduire que TCID = 334 ms.

On remarque que le temps critique d'isolement du défaut après l'augmentation de la charge est diminue presque moitié que le TCID dans le cas de défaut seulement au jeu de barre 2.

## **IV .3.3.2 Cas 2 : Avec éolienne**

o **DEFAUT AU JEU DE BARRE 2 :**

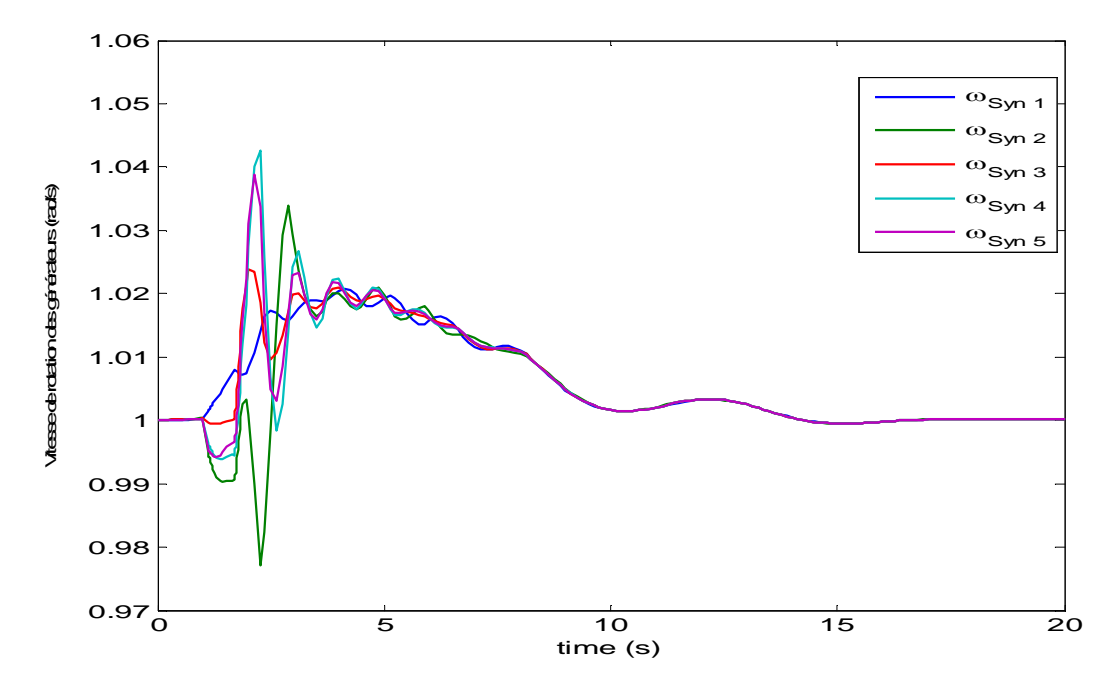

**Figure (4.36):**Evolution de la vitesse de rotation des générateurs temps d'isolement de défaut 706 ms

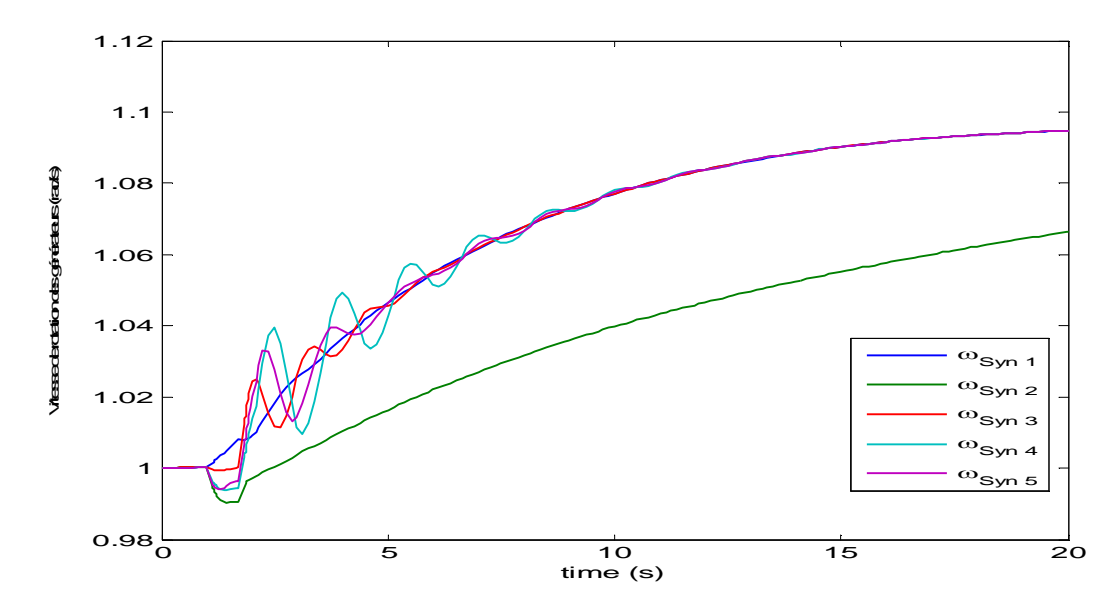

**Figure (4.37):**Evolution de la vitesse de rotation des générateurs temps d'isolement de défaut 707 ms Dans ce cas on peut déduire que TCID =706 ms.

#### **APPLICATION ET RESULTAT DE SIMULATIONS**

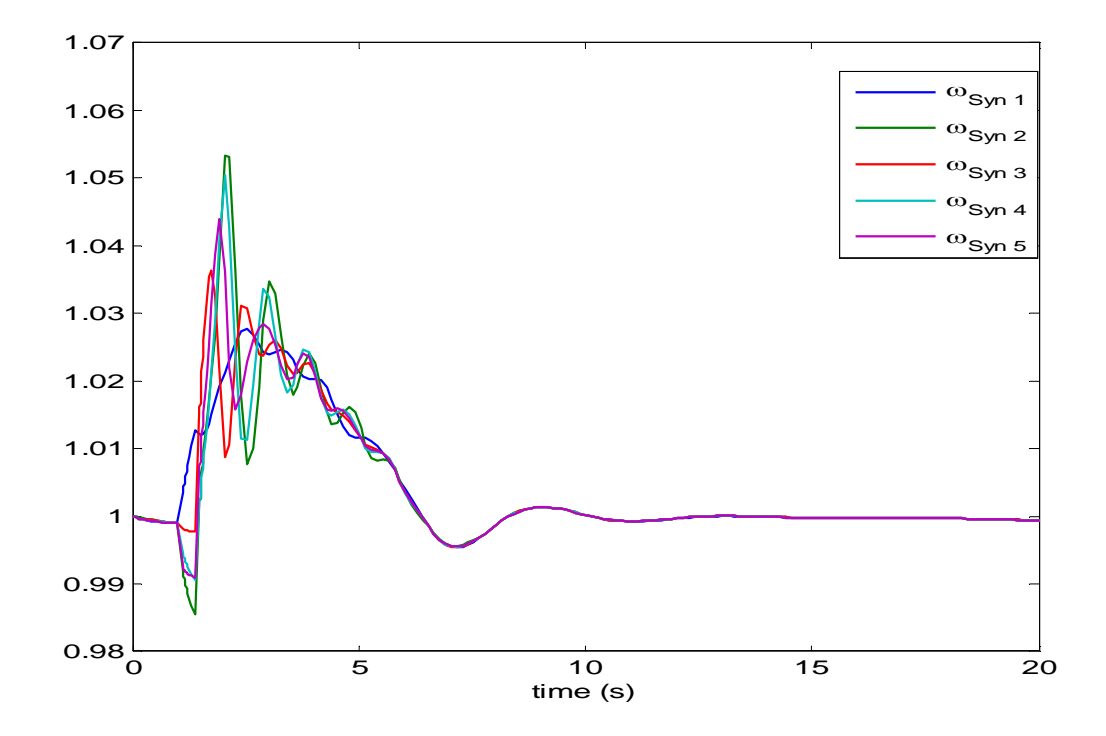

o **Défaut au jeu de barre 2 avec augmentation de la charge (λ=1.6) :**

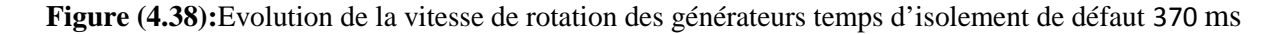

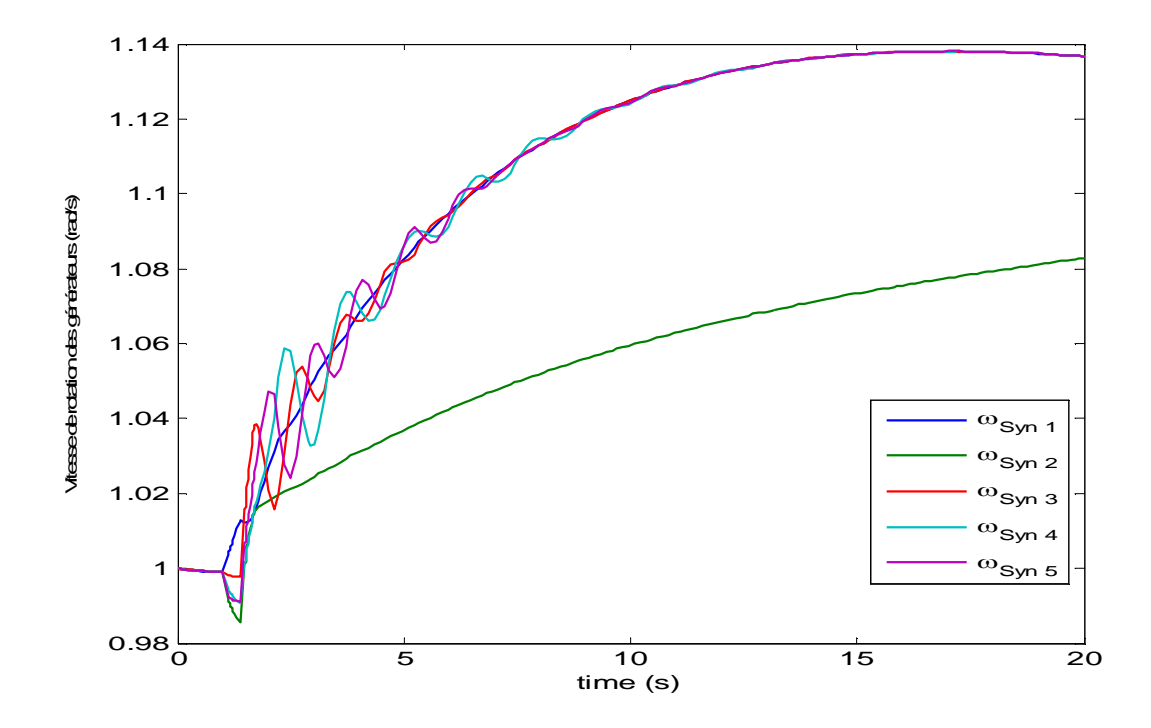

**Figure (4.39):**Evolution de la vitesse de rotation des générateurs temps d'isolement de défaut 371ms Dans ce cas on peut déduire que TCID =370 ms.

#### **APPLICATION ET RESULTAT DE SIMULATIONS**

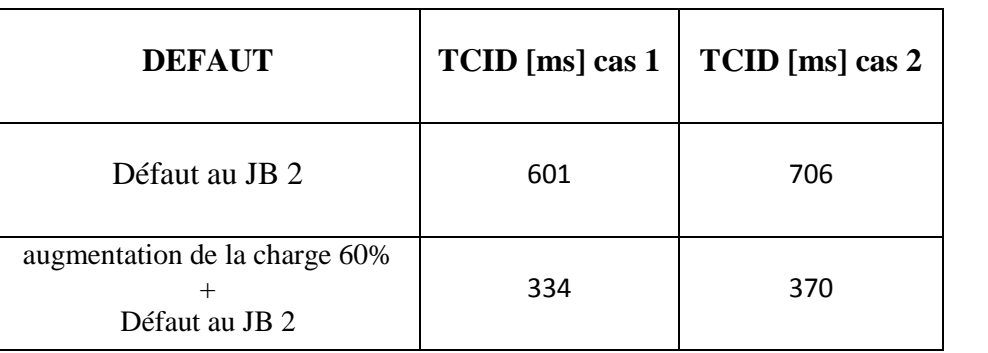

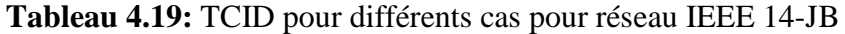

D'après les résultats précédents on peut confirmer que l'intégration de la source éolienne à une influence sur la stabilité transitoire selon l'emplacement du défaut et la nature du défaut.

## **Conclusion :**

D'après les simulations effectuées et les résultats obtenus, nous avons bien remarqué l'influence du dispositif FACTS shunt (SVC) et série (TCSC) sur la marge de stabilité, les pertes de puissances et la puissance transitée sur toutes les lignes. L'application a été effectuée sur deux modèles d'étude**,** réseau IEEE 30 JB et réseau IEEE 14 JB.

D'après l'analyse, nous avons constaté que le problème du choix de l'emplacement de deux types de FACTS influe considérablement sur la marge de stabilité et peut limiter les puissances actives transitées à toutes les lignes par ajout d'une source éolienne.

Nous avons ensuite analysé l'influence d'intégration des énergies renouvelables dans le réseau électrique de transport sur la stabilité transitoire selon l'emplacement et la nature du défaut.

Par conséquent on peut remarquer l'importance et l'influence de ces deux dispositifs FACTS et sources éoliennes sur la qualité d'énergie et la stabilité statique et dynamique.

# **Conclusion générale**

Après l'étude accomplit dans ce mémoire concernant l'intégration des dispositifs FACTS et de source à énergie renouvelable dans les réseaux électriques pour améliorer la qualité d'énergie, on peut conclure que l'intégration de ces nouvelles technologies permet le réglage des tensions, le contrôle du transit de la puissance active et réactive, l'impact positif qu'il peut avoir sur la stabilité d'un réseau électrique perturbé, ce qui permet aussi une meilleure gestion de l'énergie et une amélioration des indices de qualité de l'énergie électrique.

La première étape de notre travail est consacrée à les différents phénomènes perturbateurs qui influents sur la qualité de la tension avec une notion de la stabilité d'un réseau électrique en s'intéressant plus à la stabilité transitoire car leur phénomène concerne les grandes perturbations (courts-circuits).

On a par la suite traité le moyen d'améliorer les performances dynamiques du système électriques par les dispositifs FACTS qui fait l'objet de notre deuxième chapitre, où on a donné un aperçu général sur les dispositifs FACTS, la classification de ces dispositifs et la constitution des dispositifs les plus connus.

Le troisième chapitre a été consacré à la description de l'éolienne, son historique, sa structure, son évolution dans le monde et le besoin de l'intégration de cette énergie dans le réseau électrique.

Finalement, on a mis en évidence l'influence des dispositifs FACTS sur la marge de stabilité par trouver la position optimale de l'emplacement du compensateur, sur la sensibilité de Jeu de barre par trouver le jeu de barres le plus sensible, sur les pertes et la puissance par rendre les puissances transitées dans les normes contractuelle et cela dans un état de charge importante. Ainsi qu'on a mis en évidence l'influence de la source éolienne sur la stabilité transitoire et ses aptitudes d'améliorer le comportement des réseaux en régimes perturbés. Ces influences ont montré pour le réseau d'application IEEE 14 JB et le réseau IEEE 30 JB

sous l'environnement du logiciel PSAT.

Le présent travail peut être considéré comme un point de départ sur lequel on peut se baser pour mener des études plus profondes et plus détaillées sur ce très important sujet à savoir :

- L'utilisation des autres équipements FACTS dans l'amélioration de la stabilité statique du réseau électrique à savoir : UPFC, STACOM, SSSC…

- Accomplir une étude comparative des différents dispositifs FACTS pour l'amélioration de la stabilité transitoire des grands réseaux de transport ;
- Accomplir une étude comparative des dispositifs FACTS et de source éolienne pour l'amélioration de la stabilité transitoire des grands réseaux de transport ;
- L'utilisation de plusieurs types d'énergies renouvelables comme le photovoltaïque, pile à combustible pour analyser le comportement statique et dynamique du réseau électrique.

## **REFERENCES BIBLIOGRAPHIQUES**

**A.**

**[ACK 05]** T. Ackermann, « Wind Power in Power Systems », John Wiley & Sons, Ltd, ISBN 0-470-85508-8, 2005.

**[AJJ 92]** V. Ajjarapu and C. Cristy, « The continuation power flow : a tool for steady state voltage stability analysis », IEE trans. On power systems, Vol.7, No. 1, pp.416-423, 1992.

**[AIM 04]** S. El. Aimani, « Modélisation de différentes technologies d'éoliennes intégrées dans un réseau de moyenne tension », thèse de doctorat, Université des sciences et technologies de Lille, 06 décembre 2004.

**[ARE 00]** M. Aredes and G. Santos, « A robust voltage control for multipulse STACOM », Internationel power electronic conference, IPEC 2000, Tokyo, Japan 2000. **B.**

**[BEN 99]** L. Benasla, « Compensation statique : Approche shunt et Approche série », mémoire de magister, Département d'électrotechnique, USTO, juillet 1999.

**[BEN 07]** R. BENABID, « Optimisation Multiobjectif de la Synthèse des FACTS par les Particules en Essaim pour le Contrôle de la Stabilité de Tension des Réseaux Electriques », mémoire de magister en Electrotechnique, université d'Amar Telidji, Laghouat, 04/09/2007.

**[BEN 12]** R. Benoit et al., « Production d'énergie électrique à partir des sources renouvelables », pp,95-114, Lavoisier 2012.

**[BOU 09]** S. BOUTABA, «Amélioration de la stabilité d'un réseau électrique par l'utilisation d'un ASVC » thèse de magistère de l'université Hassiba Ben Bouali, Chlef, 09/06/2009.

**[BRI 08]** N. Briki et D. Haba, « Compensation statique de l'énergie réactive dans les réseaux électriques (FACTS) », thèse d'ingénieur de l'université Echahid Hamma Lakhdar, El Oued, juin 2008.

**C.**

**[CHE 10]** N. Cherfia, « Conversion d'énergie produite par des générateurs éoliens », thèse de magistère, Université Mentouri, Constantine, 07 juin 2010.

**[CHI 06]** G.Chicco and Marta Molinas, « Study of the transient stability margin in a wind system with STATCOM », the sixth world energy system conference, Torino, Italy, July 2006.

**G.**

**[GAB 06]** S.GABOUSSA et M.DOB, « Impact des dispositifs de compensation dynamique (FACTS) sur les réseaux de transport », thèse d'ingénieur d'état de l'université Université Mohamed Khider, Biskra, juin 2006.

#### **H.**

**[HAM 12]** M.Z. Hamadou, « Optimisation des paramètres d'un FACTS shunt pour l'amélioration de la stabilité transitoire d'un système électrique », mémoire de magistère, Université de Setif 1, 20 Juin 2012.

**[HEI 05]** S. Heier, " Grid Integration of Wind Energy Conversion Systems", 2nd ed., Wiley, ISBN: 0-470-86899-6, 2005.

**[HER 07]** G.M.J Herberta, et al., « A review of wind energy technologies », Renewable and Sustainable Energy Reviews, Vol. 11, pp. 1117–1145, Elsevier, 2007. **K.**

**[KAU 03]** J.M. Kauffman, « Commande et régulation des réseaux électriques », Chap.2 Traité EGEM série génie électrique, LAVOISIER 2003.

**[KOU 06]** H. Kouara, « Application d'un filtre actif série au contrôle de la tension d'un réseau basse tension », mémoire de magister, université de Batna 28/02/2006. **L.**

**[LAI 05]** B. Laiadi et M. KREKIR, « Compensation dynamique de l'énergie réactive dans les réseaux électriques », thèse d'ingénieur d'état de l'université Université Mohamed kheider, Biskra, juin 2005.

#### **M.**

**[MAR 87]** J. Martin, « Energies éoliennes », Techniques de l'Ingénieur, traité de Génie énergétique, B 8 585, pp 1-21, 1987.

**[MUL 03]** MULTAON B, « Production d'énergie électrique par sources renouvelables », Techniques de l'ingénieur, articles D4 005 et D 4 006, mai 2003.

**N.**

[NAI 07] D. Naimi et T. Bouktir, « Optimal power flow using interior point method », International Conference on Electrical Enginerring Desingn and Technologies, ICEEDT'07, Hammamet Tunisia, Nov 4-6,2007.

**[NAI 08]** D. Naimi et T. Bouktir, « Impact of Wind Power on the Angular Stability of a Power System », Leonardo Electronic Journal of Practices and Technologies ISSN 1583- 1078, Issue 12, p. 83-94 , January-June 2008. **P.**

**[PAD 06]** K.R.Padiyar, « Investigation on strong resonance in multimachine power systems with STATCOM supplementary modulation controller», IEEE, transaction on power systems, vol.21, N°2, May 2006.

**[POI 03]** F.POITIER, « Etude et commande de la génératrice asynchrone pour l'utilisation de l'énergie éolienne », thèse de doctorat, Université de Nantes, 19 décembre 2003.

**[PSA 09]** PSAT Version 2.1.5, Software and Documentation, copyright ©2002-2009 Federico Milano, 01 NOVEMBRE 2009. http://thunderbox.uwaterloo.ca/~fmilano

**R.**

**[RAI 02]** B.Raison et al, « L'énergie électrique éolienne, Partie I : Présentation générale et approche probabilistique », Revue Internationale de Génie Electrique, vol. 5/3-4, pp.405-484, 2002.

## **S.**

**[SAL 00]** S. K. Salman, A. L. J. Teo, and I. M. Rida, "The effect of shaft modeling on the fault critical clearing time and power quality of wind farm", in Proc. 9th Int. IEEE Conf. Harmonics and Quality of Power, Orlando, FL, U.S., pp. 994–998, Oct.1–4, 2000.

**[Saw 15]** J.L. Sawin, « Rapport sur le statut mondial des énergies renouvelables », France, 2015.

**[SEB 08]** K.SEBAA, « Commande intelligente pour l'amélioration de la stabilité dynamique des réseaux d'énergie électrique », Thèse de Doctorat, Département d'électrotechnique, Université de Université des Sciences & des Technologies Houari Boumediene (USTHB) 2008.

**V.**

**[VIS 07]** V. I. Vissarionov, « Méthodes de calcul de ressources des de l'énergie éolienne», MEI, 2007.

**[VRI 83]** O. De Vries, « On the theory of the horizontal axis wind turbine », Ann. Rev. Fluid. Mech. 15, pp. 77-96, 1983.

## **W.**

**[WWE 13]** World Wind Energy Association, « Rapport Mondial 2012 sur l'Energie Eolienne », XII World Wind Energy Conference & Renewable Energy Exhibition, Havana, Cuba, 3-5 june 2013.

**[WWE 14]** World Wind Energy Association, « 2014 Half-year Report », Bonn, Germany, 2014.

## **Y.**

**[YAN 05]** G. Yanfeng, « Development of an Improved On-Line Voltage Stability Index Using Synchronized Phasor Measurement », thèse de doctorat, Université de Mississippi, Mississippi, USA, Décembre 2005.